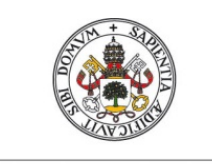

Universidad de Valladolid

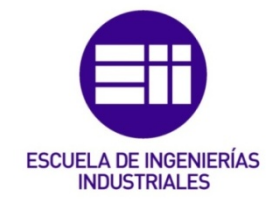

# UNIVERSIDAD DE VALLADOLID ESCUELA DE INGENIERIAS INDUSTRIALES

Grado en Ingeniería Mecánica

# Aplicación del Principio de los Trabajos Virtuales (PTV) al progreso de la plastificación por flexión de pórticos 2D de barras esbeltas

Autor: Bernardo Alonso, Carlos

**Tutor:** 

Cacho Pérez, Mariano

Departamento de Construcciones Arquitectónicas, Ingeniería del Terreno y Mecánica de los Medios Continuos y Teoría de Estructuras

Valladolid, Julio, 2021.

# <span id="page-2-0"></span>Resumen

El objetivo de este trabajo es plantear un método sencillo para obtener el orden de formación de rótulas plásticas por flexión en pórticos planos de barras esbeltas. Para ello, se plantean ecuaciones de equilibrio (EQ) y ecuaciones de compatibilidad (EC) suficientes para determinar la estática y la cinemática de la estructura (NPR) para cada valor del nivel de carga. Se supone carga proporcional de la estructura (todas las cargas nominales se multiplican por el mismo factor de carga) y además, toda la carga se aplica de forma monótona creciente desde el valor cero hasta el valor de colapso del factor de carga.

# <span id="page-2-1"></span>Palabras clave

Método secuencial Rótula plástica Pórticos planos Flexión Barras esbeltas

# <span id="page-2-2"></span>Abstract

The objective of this work is to propose a simple method to obtain the order of formation of plastic hinges by bending in flat frames of slender bars. For this purpose, equilibrium equations (EQ) and compatibility equations (EC) are considered sufficient to determine the static and kinematics of the structure (NPR) for each value of the load level. Proportional load of the structure is assumed (all nominal loads are multiplied by the same load factor) and in addition, all load is applied in an increasing monotonic way from the zero value to the collapse value of the load factor.

# <span id="page-2-3"></span>Keywords

Sequential method Plastic Hinges Flat frames Bending beams and columns Slender bars

# <span id="page-4-0"></span>AGRADECIMIENTOS

En primer lugar, quiero expresar mi agradecimiento a Mariano Cacho, tutor de este TFG, por su apoyo y confianza en todo momento y por su orientación, sin la cual, esto no habría salido adelante. Gracias por ser tan natural y por haber conseguido que trabajar contigo y llevar a cabo el proyecto, haya sido una tarea más fácil.

Agradecer también a mi familia, en especial a mis padres, Juan Carlos y María del Mar y a mi hermana Paula por haber confiado en mí y haberme acompañado durante mi proceso de formación, no solo en estos últimos meses de proyecto sino desde el primer día que empecé mi carrera.

A mis amigos, porque de una manera u otra me han ayudado a desconectar y han estado ahí en los momentos duros, pero sobre todo, en los momentos buenos.

A todas estas personas, muchas gracias por vuestro apoyo incondicional.

Carlos Valladolid, España Julio, 2021

# <span id="page-6-0"></span>Contenido

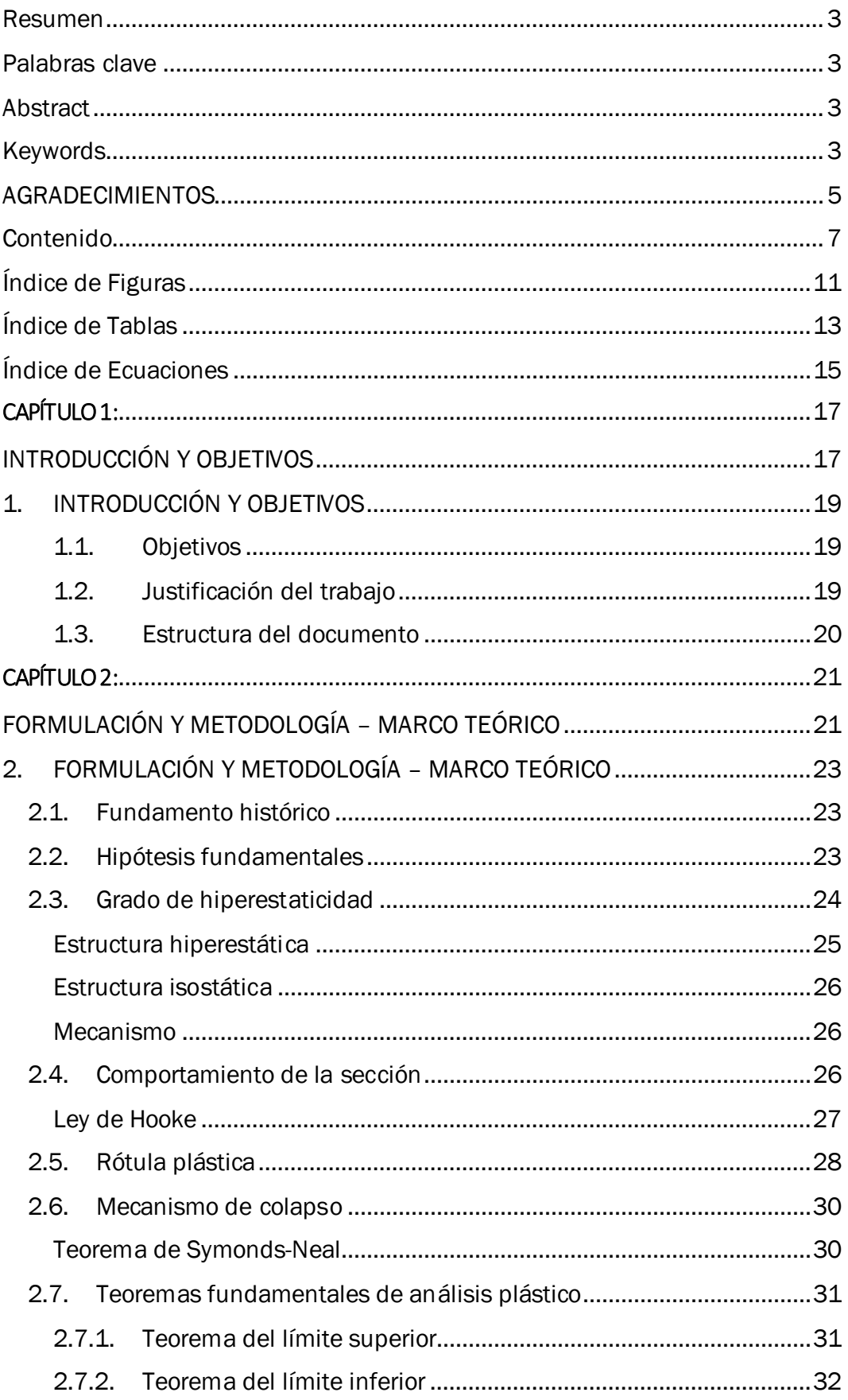

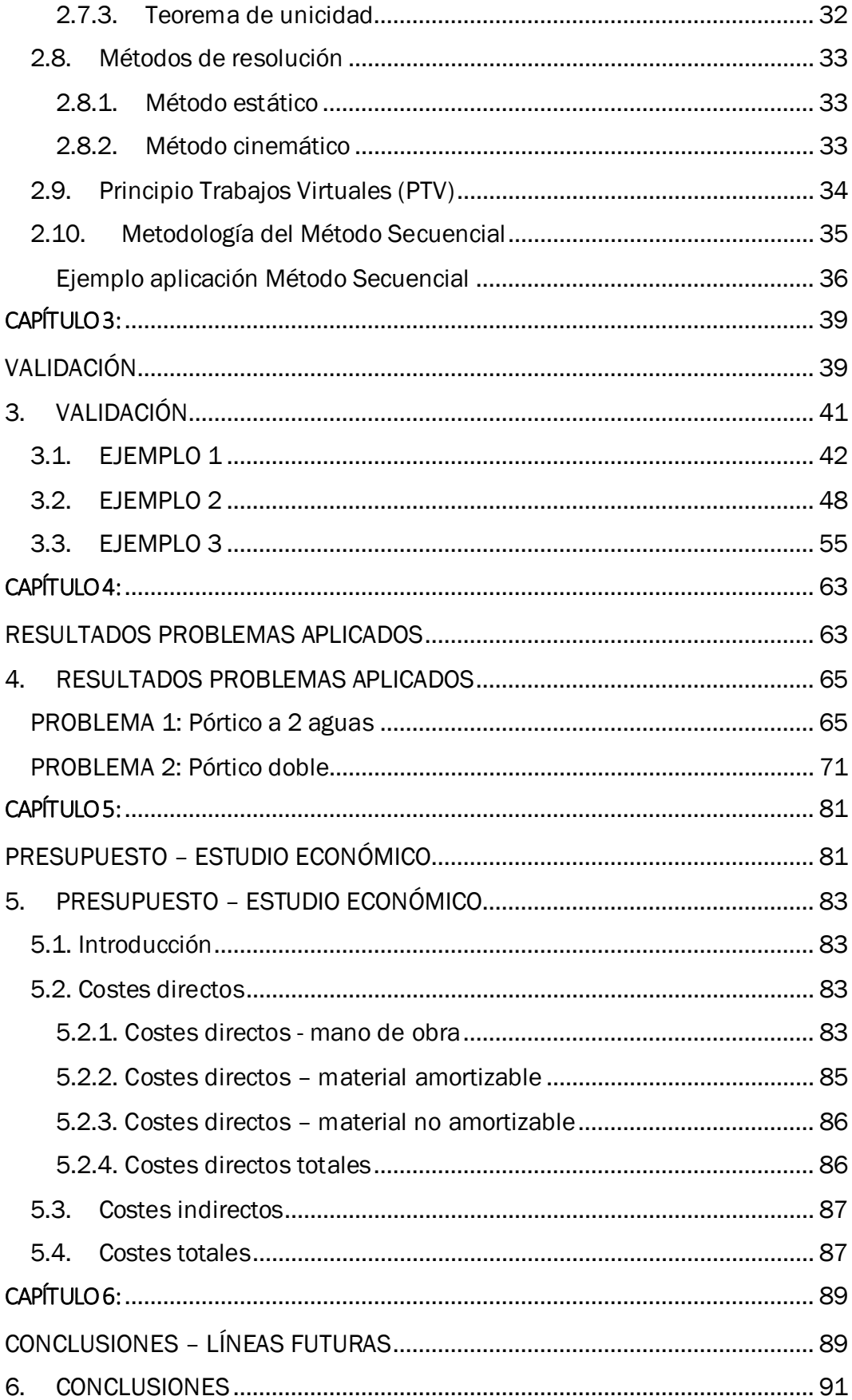

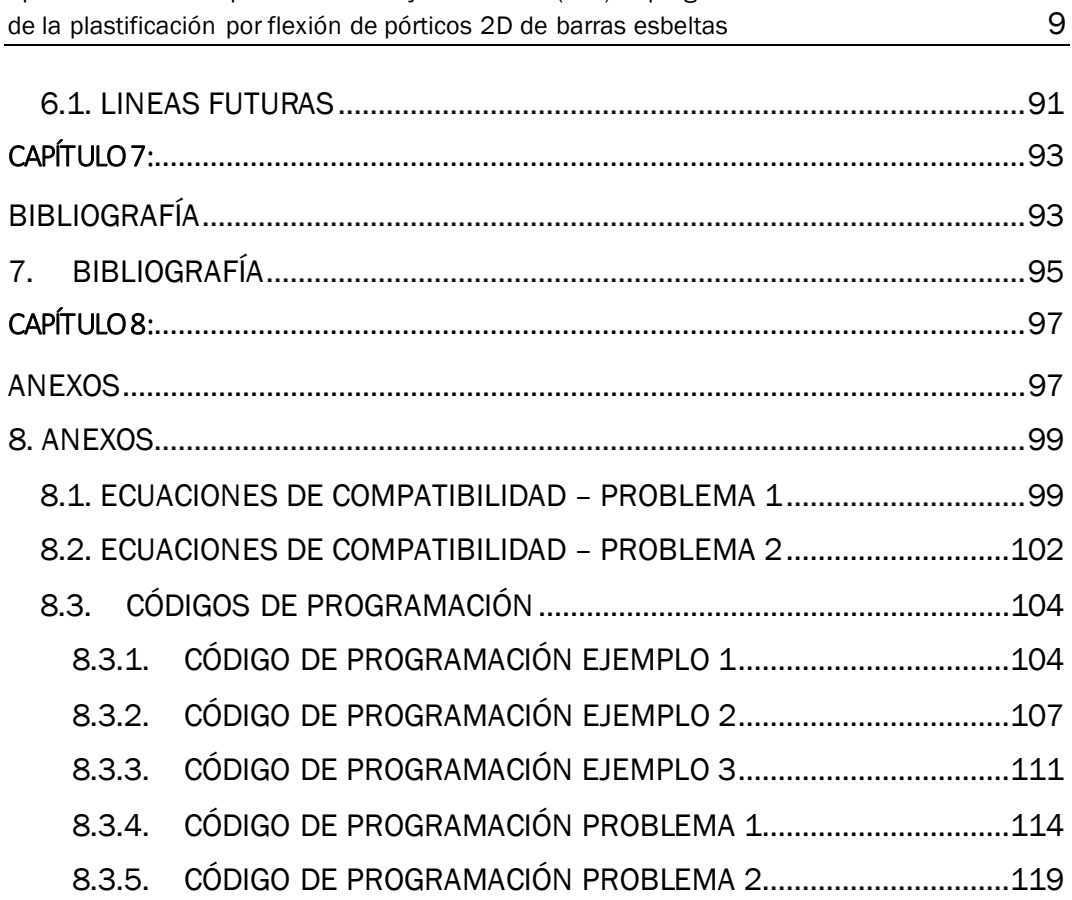

Aplicación del Principio de los Trabajos Virtuales (PTV) al progreso

# <span id="page-10-0"></span>Índice de Figuras

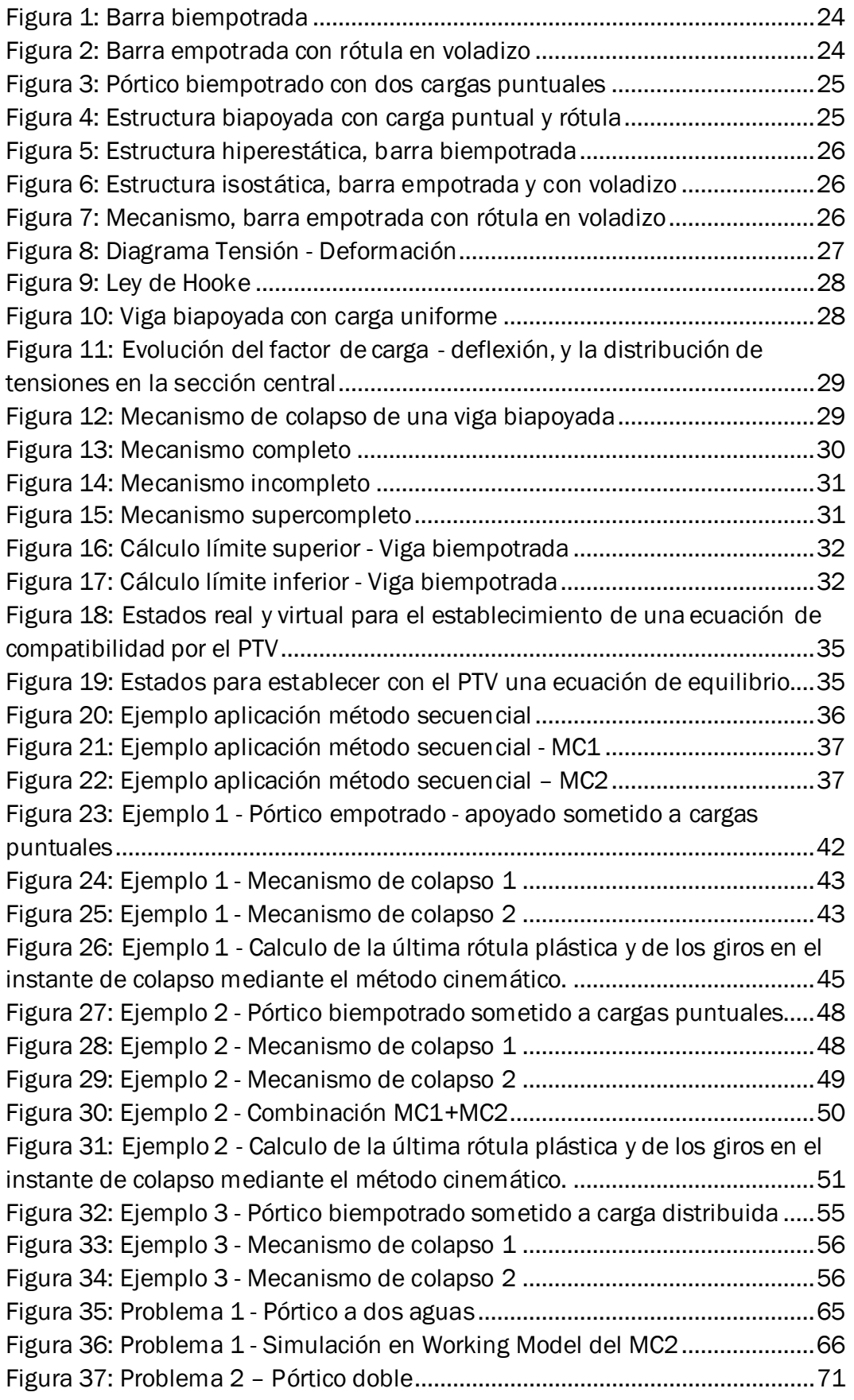

Figura 38: Problema 2 - [Numeración de los nodos de la estructura...............](#page-70-2) 71

# <span id="page-12-0"></span>Índice de Tablas

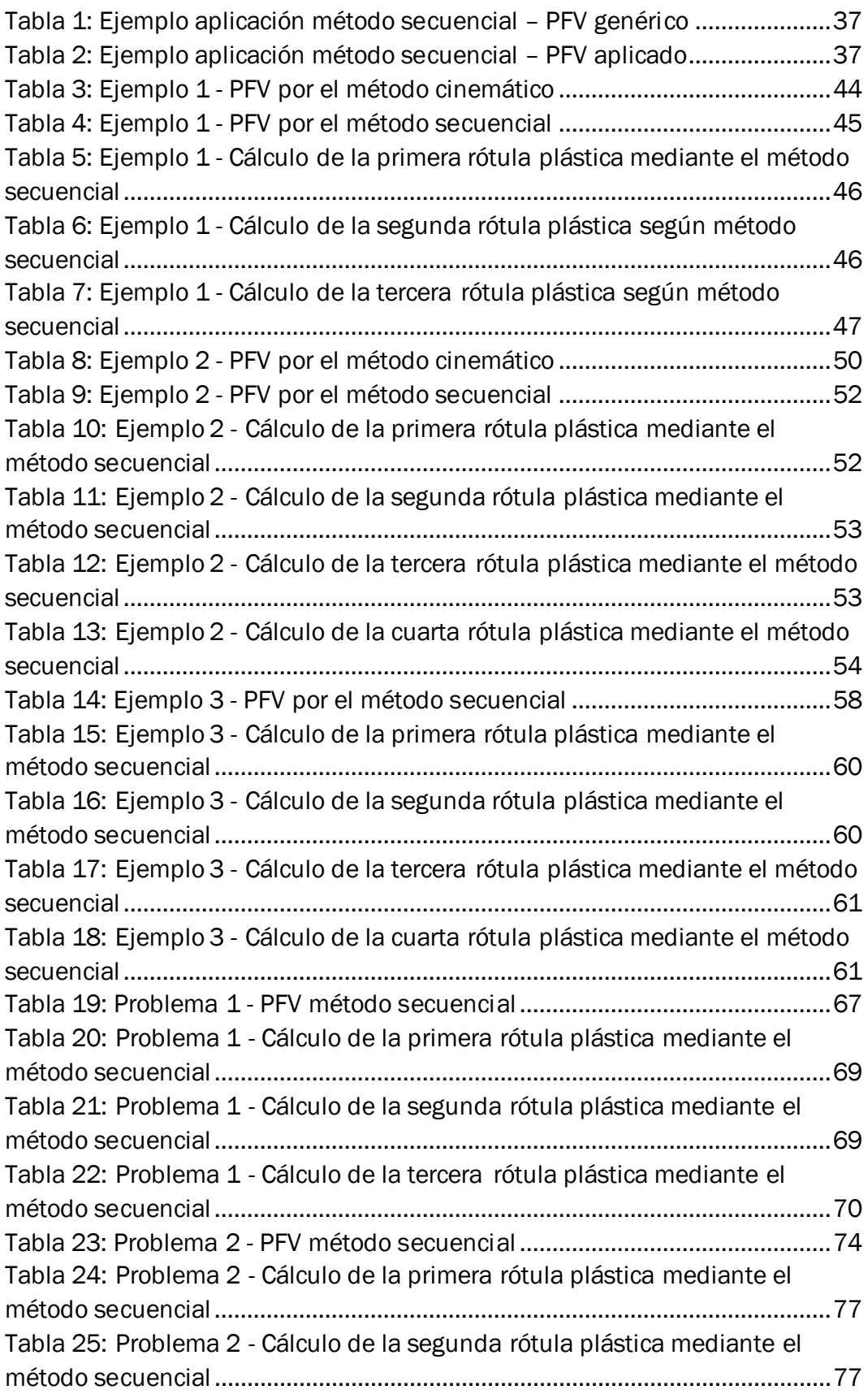

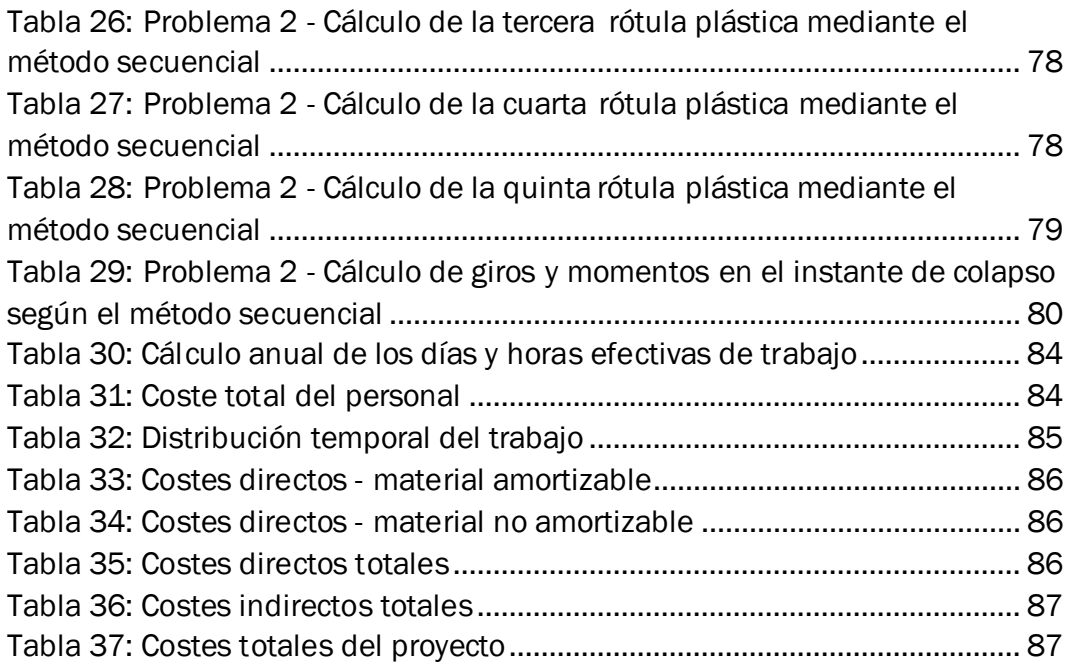

# <span id="page-14-0"></span>Índice de Ecuaciones

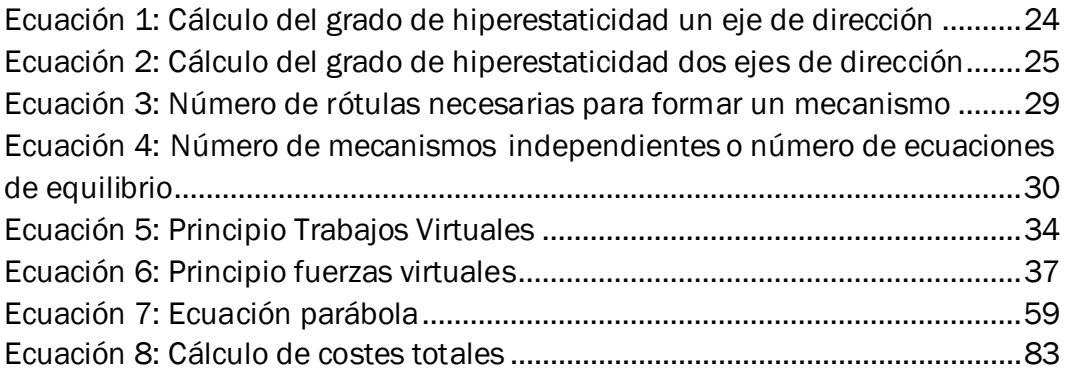

# CAPÍTULO 1:

INTRODUCCIÓN Y **OBJETIVOS** 

# <span id="page-18-0"></span>1. INTRODUCCIÓN Y OBJETIVOS

### <span id="page-18-1"></span>1.1. Objetivos

Lo que se pretende con este proyecto es dar continuidad a la asignatura de Estructuras y Construcciones Industriales que se cursa en el Grado de Ingeniería Mecánica de la Universidad de Valladolid. El objetivo principal es ampliar los conocimientos y desarrollar los métodos necesarios para resolver problemas de cálculo plástico más complejos cuya resolución manual no es fácil ni eficaz.

El método de combinación de mecanismos posibles, combinado con el principio de fuerzas virtuales; ambos impartidos en la asignatura del Grado de Ingeniería Mecánica, nos permite calcular manualmente el momento plástico, los diagramas de esfuerzos, la carga límite y los desplazamientos y giros en estructuras sometidas a cargas puntuales simples en el instante de colapso plástico. Pero los conocimientos y recursos adquiridos no permiten llevar a cabo la resolución de problemas más complejos y que se asemejan más a un problema real. Refiriéndome a problemas más complejos, aquellos de estructuras sometidas a cargas uniformemente distribuidas como podrían ser las cargas de viento y nieve.

La resolución de problemas de cálculo plástico manualmente no es una tarea rápida ni fácil. A la hora de estudiar cualquier estructura sometida a un sistema de cargas, es necesario ensayar cada uno de los mecanismos de colapso posibles, además, una vez obtenido el verdadero mecanismo de colapso, es necesario aplicar el Principio de Fuerzas Virtuales para obtener las incógnitas del problema como giros y desplazamientos.

Lo que puede resultar una estructura sencilla, no lo es a la hora de resolver el problema de cálculo plástico. Es un proceso largo en el que se puede cometer un error fácilmente.

## <span id="page-18-2"></span>1.2. Justificación del trabajo

Con el desarrollo y la aplicación del Método Secuencial en problemas de cálculo plástico, se presenta una alternativa a los métodos de cálculo existentes a día de hoy y garantizamos la rapidez y eficacia a la hora de resolver estos problemas.

La aplicación de este método permite abordar problemas más complejos, a nivel estructural o referido al conjunto de cargas que actúan sobre dicha estructura.

El método secuencial nos permite calcular la carga límite de colapso, la primera rótula plástica, el orden de formación del resto de rótulas plásticas, los giros acumulados entre barras en dichas secciones donde se han formado rótulas

plásticas, la distribución de momentos flectores (en problemas planos) en el instante de colapso…

La resolución de problemas de cálculo plástico con el método secuencial es más completa y eficaz que la resolución utilizando los métodos actuales como es el método cinemático.

## <span id="page-19-0"></span>1.3. Estructura del documento

El trabajo se ha estructurado de manera progresiva; en el [Capítulo 1] se establecen los objetivos y motivación del presente trabajo. Con el [Capítulo 2], se introduce la parte de investigación del trabajo, en él, se explica la formulación y metodología necesaria para llevar a cabo el Método Secuencial, así como todos los conocimientos y teoremas necesarios para desarrollar dicho método en los Capítulos 3 y 4.

En el [Capitulo 3], se valida el Método Secuencial sobre varios ejemplos vistos en la asignatura de Estructuras y Construcciones Industriales del grado de Ingeniería Mecánica en la Universidad de Valladolid. Una vez que el método está validado, en el [Capitulo 4], se aplica el Método Secuencial a dos problemas inventados que se asemejan a problemas reales en los que se estudia la resistencia de pórticos a cargas puntuales y distribuidas que simulan cargas de nieve o viento y cargas puntuales como podría ser un puente grúa. Con el fin de detallar el desarrollo y programación del Método Secuencial, se introducen en los anexos los archivos de programación y desarrollo de los ejemplos y problemas de los Capítulos 2 y 3 obtenidos mediante el programa Wolfram Mathematica y organizados mediante cuadernos de código de este programa.

# CAPÍTULO 2:

FORMULACIÓN Y METODOLOGÍA – MARCO TEÓRICO

# <span id="page-22-0"></span>2. FORMULACIÓN Y METODOLOGÍA – MARCO TEÓRICO

# <span id="page-22-1"></span>2.1. Fundamento histórico

El concepto de plasticidad aparece con Parent en 1713, al establecer la distribución lineal de tensiones en un elemento recto sometido a un momento flector. (Cañas Delgado, 1986). La Teoría de la Plastificación, 1864, aparece tras enunciarse el criterio de plastificación de Tresca, una teoría a la que investigadores posteriores entre los que destacan Von Mieses, Levy y Prandtl, aportan estudios y ensayos útiles para continuar su evolución.

Aunque los primeros estudios sobre el comportamiento plástico de barras son muy anteriores, las primeras publicaciones que sugirieron la posibilidad de dimensionar utilizando la ductilidad de los metales provienen de Hungría en 1914 y de Holanda en 1917, cuando se comprobó que una viga biempotrada sólo colapsaría cuando se produjera plastificación en tres secciones, en los empotramientos y en alguna sección central. Hacia la década de los 40, tras varios tanteos en Alemania y en EEUU, Baker y sus colaboradores en Cambridge comenzaron una serie de ensayos sistemáticos sobre el análisis limite en pórticos que darían el impulso a la actual teoría del cálculo plástico, que se viene aplicando en la construcción de estructuras civiles desde los años 50. (Rus Carlborg, 2008).

El papel de investigadores como Fourier, que aplicaron la programación matemática en la resolución de problemas de cálculo plástico permitió grandes avances en el estudio de la plasticidad y de casos límites.

# <span id="page-22-2"></span>2.2. Hipótesis fundamentales

Se asumen ciertas hipótesis iniciales que permiten llegar a una solución única, se consideran las siguientes:

- Se asume que el material con el que se trabaja es homogéneo e isótropo y que se deforma de tal forma que a mayor carga corresponde mayor deformación (Perelli Botello, 2013).
- Se admite que en la fase elástico las estructuras se comportan de acuerdo con las leyes de la Resistencia de Materiales.
- Se suponen pequeños movimientos y deformaciones, por lo que se trabaja con las cargas aplicadas en la estructura sin deformar.
- Se acepta la hipótesis de Navier: las secciones al deformarse permanecen planas.
- Se considera que el módulo y límite elástico del material son iguales a tracción y a compresión.
- Únicamente se trabajará con cargas estáticas.
- Los fenómenos de inestabilidad como el pandeo no se tienen en cuenta. (Rodríguez Barrocal, 2020)
- Se considera un crecimiento proporcional de las cargas exteriores al
- pasar de un estado de cargas a otro superior (estado de cargas proporcional).
- Durante la fase elástica es válido el principio de superposición, sin embargo, durante la fase plástica no es aplicable. (Ballesteros Barranco, 2016)

Estas hipótesis se tendrán en cuenta a lo largo de todo el proyecto desarrollado en este documento.

# <span id="page-23-0"></span>2.3. Grado de hiperestaticidad

El grado de hiperestaticidad (GH) o grado de indeterminación estática hace referencia al número de fuerzas redundantes de la estructura, es decir, el número de fuerzas internas o reacciones desconocidas que no pueden obtenerse empleando únicamente las ecuaciones de equilibrio, debido a que el número de incógnitas excede el número total de ecuaciones de equilibrio disponibles. (Basset Salom, 2012)

Hay diferentes métodos para calcular el grado de hiperestaticidad, una de las formas más directas es mediante una ecuación que se diferencia para problemas que ocupan 1 dimensión en el espacio o en problemas que abarcan dos dimensiones en el espacio:

<span id="page-23-1"></span>- Viga en un solo eje de dirección, una dimensión (1D):

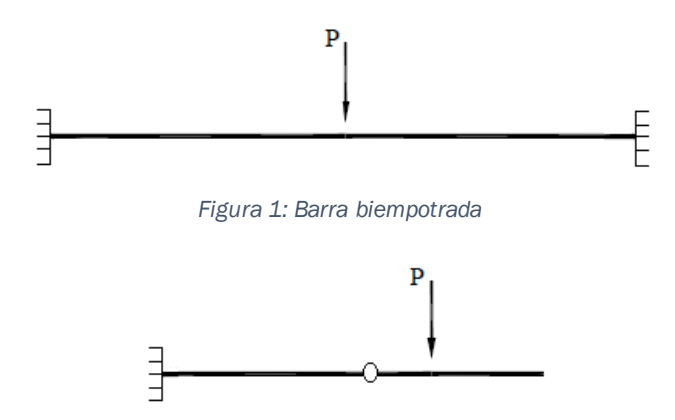

*Figura 2: Barra empotrada con rótula en voladizo*

<span id="page-23-3"></span><span id="page-23-2"></span>La ecuación utilizada en este caso es:

$$
GH = r - (2 + l)
$$

*Ecuación 1: Cálculo del grado de hiperestaticidad un eje de dirección*

Siendo:

 $GH = Grado$  de hiperestaticidad

- $r = n^{\circ}$  de reaciones en los apoyos  $l = n^{\circ}$  de libertades propias de la estructura
- Pórtico en dos ejes de dirección, dos dimensiones (2D):

<span id="page-24-1"></span>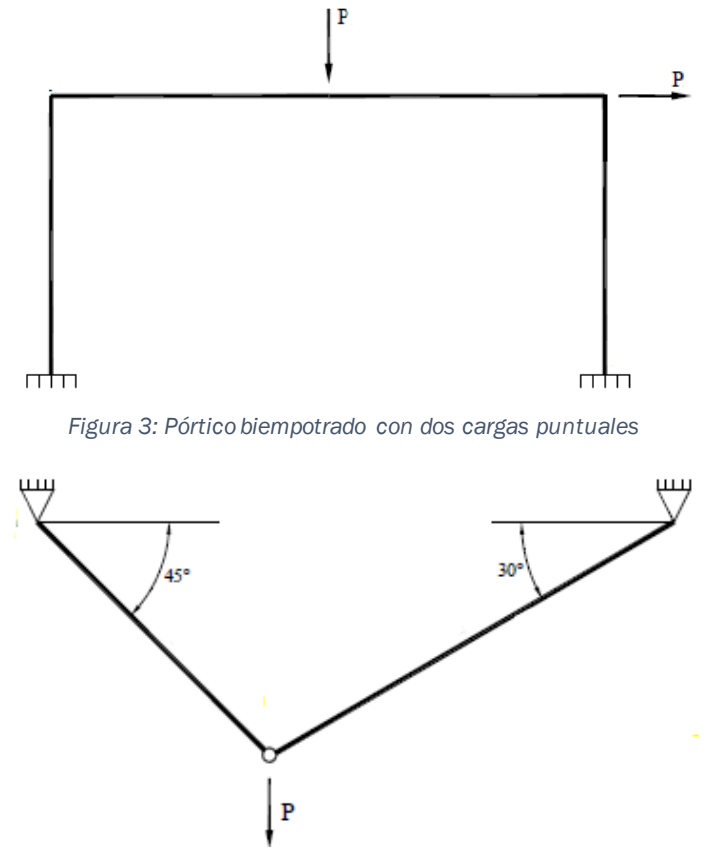

*Figura 4: Estructura biapoyada con carga puntual y rótula*

<span id="page-24-2"></span>La ecuación utilizada en este caso es:

$$
GH = r - (3 + l)
$$

*Ecuación 2: Cálculo del grado de hiperestaticidad dos ejes de dirección*

<span id="page-24-3"></span>Según el grado de hiperestaticidad, las estructuras pueden ser: isostáticas, si su grado de indeterminación es  $GH = 0$ , ya que es estáticamente determinada; estructuras hiperestáticas, que pueden tener distintos grados de indeterminación  $GH > 0$ , o mecanismo si su grado de indeterminación es  $GH < 0$ . (Departamento de materiales. Universidad Autónoma Metropolitana. UAM, 2013)

- $GH > 0$  Estructuras Hiperestáticas
- $GH = 0$  Estructuras Isostáticas
- $-GH < 0$  Estructuras Hipostática o mecanismo

#### <span id="page-24-0"></span>Estructura hiperestática

Una estructura es hiperestática cuando  $GH > 0$ , en ese caso el número de ecuaciones de equilibrio es menor que el número de incógnitas estáticas.

Una estructura hiperestática tiene infinitas configuraciones estáticamente admisibles, es estáticamente indeterminada, teniendo que considerar las condiciones de compatibilidad y las leyes de comportamiento para obtener la configuración estática real.

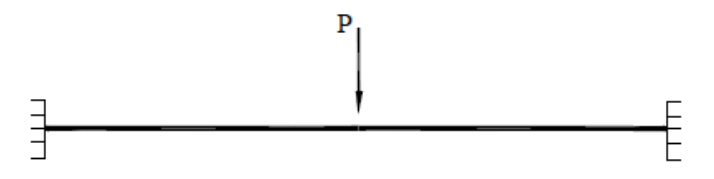

*Figura 5: Estructura hiperestática, barra biempotrada*

#### <span id="page-25-3"></span><span id="page-25-0"></span>Estructura isostática

Una estructura es isostática cuando el  $GH = 0$ . El número de incógnitas estáticas coincide con el número de ecuaciones de equilibrio.

Tiene una única posible configuración estática admisible y esta estáticamente determinada, se obtiene aplicando las ecuaciones de equilibrio.

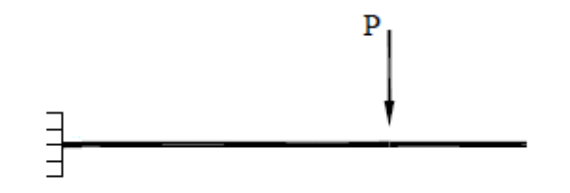

*Figura 6: Estructura isostática, barra empotrada y con voladizo*

#### <span id="page-25-4"></span><span id="page-25-1"></span>Mecanismo

Es un mecanismo cuando el  $GH < 0$ . El número de ecuaciones de equilibrio es excesivo porque supera el número de incógnitas estáticas. Un mecanismo es una estructura en la que los miembros estructurales están dispuestos de tal manera que es susceptible de colapsar o derrumbarse al ser sometida a la acción de una carga. (Diccionario de Arquitectura y Construcción, s.f.)

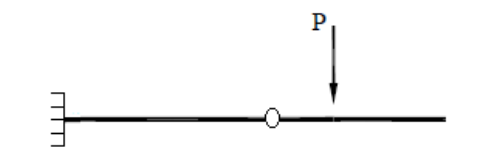

*Figura 7: Mecanismo, barra empotrada con rótula en voladizo*

## <span id="page-25-5"></span><span id="page-25-2"></span>2.4. Comportamiento de la sección

El comportamiento de una sección sometida a una tensión evoluciona desde un comportamiento elástico donde la máxima tensión que soporta no supera el límite elástico del material del que está formado, hasta un comportamiento plástico, donde la tensión máxima que soporta la sección alcanza el valor límite.

En el diagrama tensión- deformación [\[Figura 8\]](#page-26-1), se puede diferenciar las fases por las que pasa la sección:

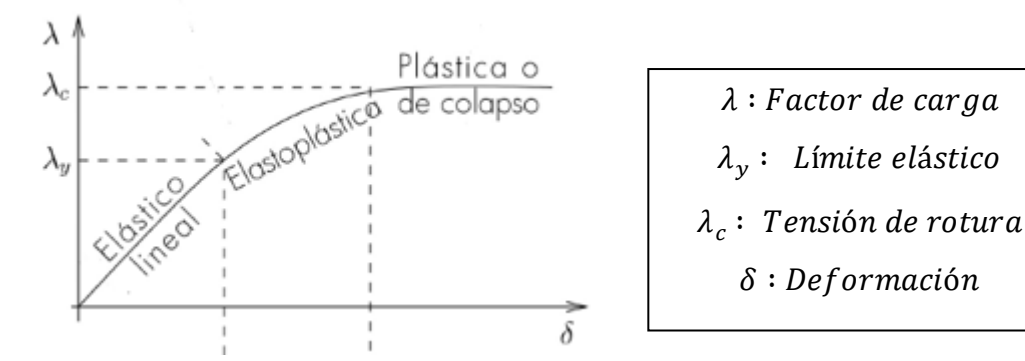

<span id="page-26-1"></span>*Figura 8: Diagrama Tensión - Deformación*

A medida que el factor de carga aumenta, la sección sufre una evolución en su distribución de tensiones. Este proceso se puede dividir en fases: (Rus Carlborg, 2008)

- Fase elástico lineal: está definida entre el estado inicial de reposo y el punto límite de elasticidad. Se produce mientras la tensión máxima de todos los puntos de la viga no alcanza la de plastificación, se cumple que  $\lambda < \lambda_{v}$ . Durante esta fase la distribución de tensiones a lo largo de la sección es lineal, debido a que en esta fase elástico lineal la tensión es linealmente proporcional a la deformación [4] [Ley de Hooke.](#page-26-0) Tiene un comportamiento elástico, recupera la forma inicial durante la descarga.
- Fase de plastificación parcial: sucede para  $\lambda_{v} < \lambda < \lambda c$ , siendo  $\lambda_{v}$  el límite elástico y  $\lambda_c$  la tensión de rotura. El alargamiento unitario supera al límite elástico y comienzan las deformaciones permanentes. La tensión deja de crecer proporcionalmente y la distribución de tensiones toma la forma representada en la [\[Figura 11\]](#page-28-0). Es una fase de transición, hay zonas en régimen elástico y otras zonas plásticas.
- Fase plástica o de colapso: se produce en el momento que plastifican todos los puntos de la sección, pierde la capacidad de resistir/transmitir más carga y se deforma indefinidamente hasta alcanzar la rotura del material.

#### <span id="page-26-0"></span>Ley de Hooke

Relaciona linealmente tensiones y deformaciones.

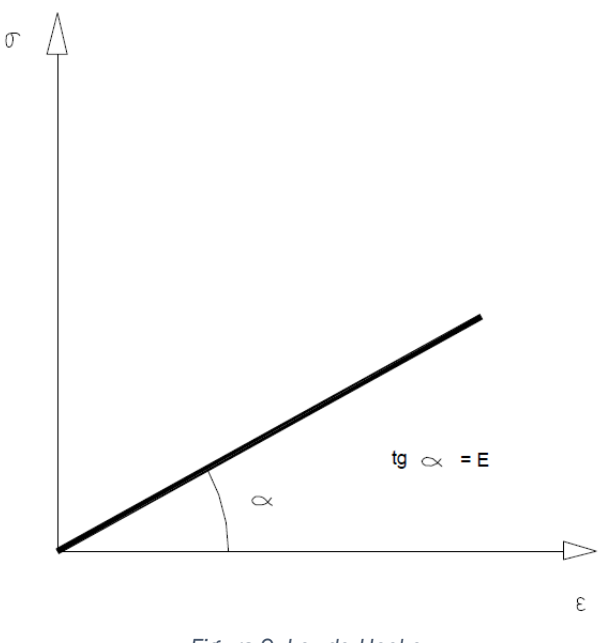

*Figura 9: Ley de Hooke*

<span id="page-27-1"></span>Su expresión analítica es:  $\sigma = E \cdot \varepsilon$ 

Siendo:

- $\sigma$ : Tensión en MPa o  $kN/m^2$
- $E:$  Módulo de Young (módulo de deformación longitudinal) del material en  $MPa$  o  $kN/m^2$
- $\varepsilon$ : Deformación unitaria longitudinal (adimensional)

(Perelli Botello, 2013)

## <span id="page-27-0"></span>2.5. Rótula plástica

La explicación del concepto de rótula plástica y su proceso de formación, se basa en el ejemplo de una viga biapoyada sometida a una carga uniforme de valor  $ω$  y su factor de carga λ que evolucionará desde cero hasta el valor en el que se produce el momento de colapso de la viga. (Rus Carlborg, 2008)

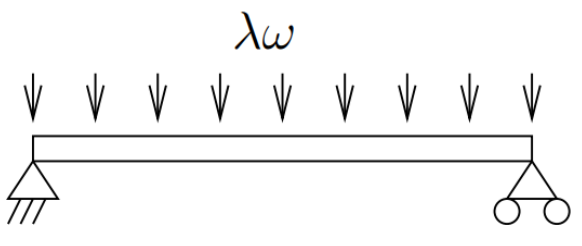

*Figura 10: Viga biapoyada con carga uniforme*

<span id="page-27-2"></span>Acompañando al diagrama de tensión – deformación se muestra la evolución de la distribución de tensiones de la sección central a medida que el factor de carga aumenta.

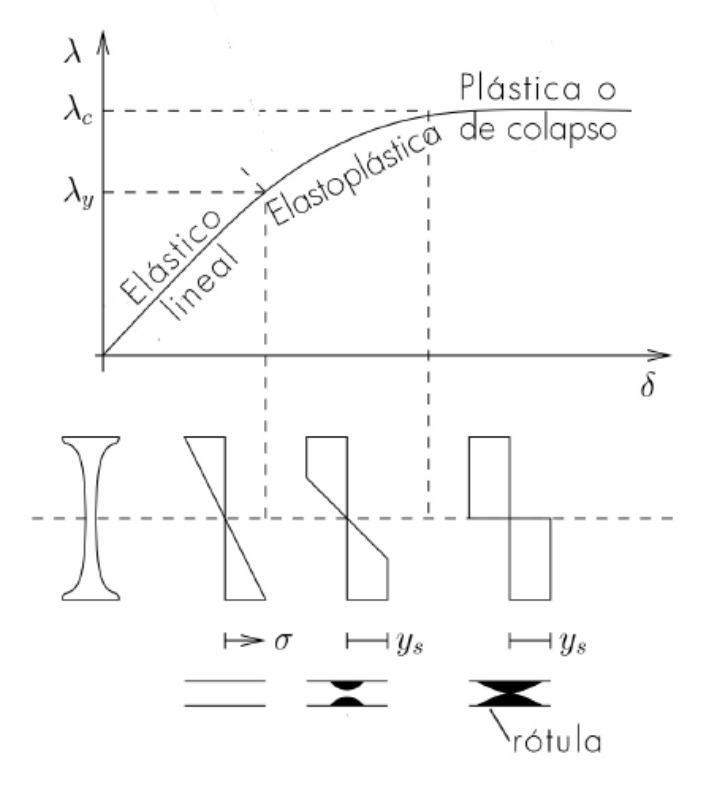

<span id="page-28-0"></span>*Figura 11: Evolución del factor de carga - deflexión, y la distribución de tensiones en la sección central*

La formación de la rótula plástica comienza en la fase de plastificación parcial, y finaliza su proceso de formación en el instante de colapso, en la fase plástica, cuando plastifican todos los puntos de la sección de la rótula.

Cuando se ha formado la rótula plástica, la viga biapoyada se comporta como un mecanismo, denominado mecanismo de colapso.

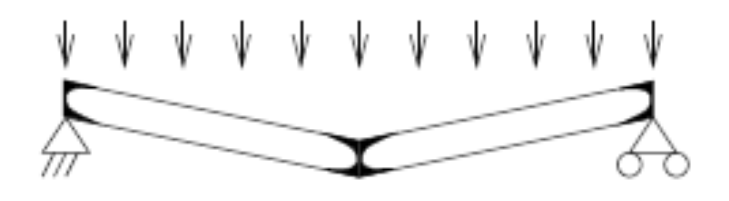

*Figura 12: Mecanismo de colapso de una viga biapoyada*

<span id="page-28-1"></span>Por lo general, el número de rótulas que han de formarse para que una estructura colapse es:

$$
N^{\circ} \text{Rotulas} = GH + 1
$$

*Ecuación 3: Número de rótulas necesarias para formar un mecanismo*

<span id="page-28-2"></span>Las rótulas plásticas se definen por secciones en las que se produce plastificación completa, con la consecuencia de que pueden girar indefinidamente, sin alteración del momento flector que las excita en ese instante, el cual se denomina momento plástico, *Mp*. (Rus Carlborg, 2008)

Las rótulas aparecen en las secciones de momento flector máximo, que en general son:

- − Empotramientos
- − Punto de unión entre barras, nudos, cambios de dirección, cambio de sección….
- − Zona de aplicación de cargas puntuales/concentradas
- − Secciones intermedias de barras con carga distribuida aplicada

Todas las posibles rotulas plásticas que pueden formarse en la estructura, se denominan NPR (número de posibles rótulas).

#### <span id="page-29-0"></span>2.6. Mecanismo de colapso

Se pueden formar diferentes mecanismos de colapso en una estructura dependiendo de las cargas aplicadas sobre ella y la distribución de dichas cargas.

<span id="page-29-1"></span>Teorema de Symonds-Neal

El número de mecanismos independientes es igual al número de ecuaciones de equilibrio que se pueden plantear independientemente. (Rus Carlborg, 2008)

 $N^{\circ}$  mecanismos independientes =  $EQ = NPR - GH$ 

<span id="page-29-3"></span>*Ecuación 4: Número de mecanismos independientes o número de ecuaciones de equilibrio*

Donde:

- · EQ: Número de ecuacines de equilibrio
- NPR: Número de posibles rótulas plásticas
- GH: Grado de hiperestaticidad

Según las rotulas plásticas que se formen, pueden darse diferentes tipos de mecanismo:

− Mecanismo completo:

Se produce cuando se cumple estrictamente la [\[Ecuación 3\]](#page-28-2) y se forman solo  $GH + 1$  rótulas.

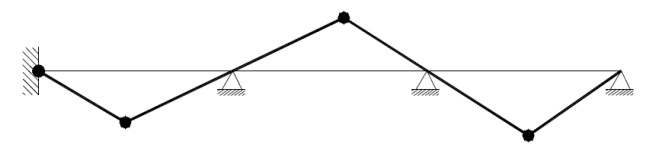

Numero rótulas =  $4$ 

 $GH = 3$ 

```
Figura 13: Mecanismo completo
```
− Mecanismo incompleto:

Se produce cuando únicamente colapsa una parte de la estructura con un numero de rotulas inferior al de las que se forman en el mecanismo completo.

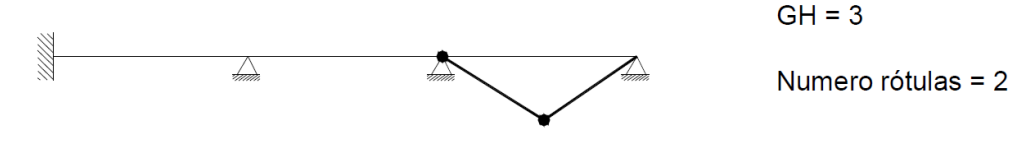

#### <span id="page-30-2"></span>*Figura 14: Mecanismo incompleto*

− Mecanismo supercompleto: Se da cuando se forman más rótulas de las necesarias para que se origine un mecanismo.

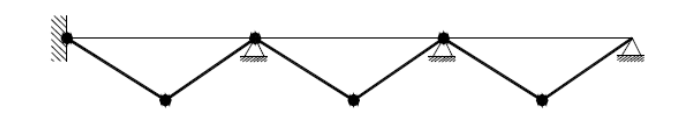

Numero rótulas = 6

 $GH = 3$ 

<span id="page-30-3"></span>*Figura 15: Mecanismo supercompleto*

Para simplificar el cálculo de vigas continúas, se recomienda comprobar que no existen condiciones de compatibilidad en las rótulas, asegurando que el colapso de una parte de la estructura no afecta al resto de partes

Un mecanismo de colapso debe cumplir con ciertos requisitos:

- Equilibrio: los momentos flectores han de representar una ley en equilibrio entre las fuerzas internas de la estructura y las fuerzas aplicadas sobre esta.
- − Mecanismo: en el instante de colapso, el momento flector tiene que ser igual al momento plástico,  $M = Mp$  en un número suficiente de secciones como para formar un mecanismo en parte o toda la estructura.
- − Plastificación: el momento flector no puede superar al momento plástico en ninguna sección.

A la hora de averiguar cuál es el mecanismo de colapso correcto se recurre a teoremas como el teorema del mínimo, el teorema del máximo y el teorema de unicidad. Para poder aplicar estos teoremas, es necesario conocer cuál será el factor de carga que provoca ese mecanismo y que nos permite conocer los diagramas de momentos flectores sobre la estructura.

## <span id="page-30-0"></span>2.7. Teoremas fundamentales de análisis plástico

## <span id="page-30-1"></span>2.7.1. Teorema del límite superior

La carga crítica  $Pc_s$  calculada a través de un mecanismo de colapso, siempre será mayor o igual a la carga de colapso  $Pc$  verdadera de la estructura:

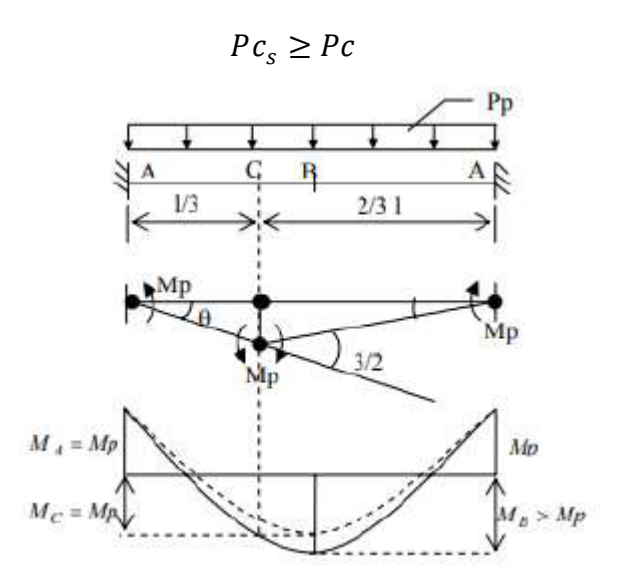

*Figura 16: Cálculo límite superior - Viga biempotrada*

<span id="page-31-2"></span>Solo para el verdadero mecanismo de colapso, la carga calculada es igual a la verdadera carga de colapso:  $P c_s = P c$  (Facultad de Ingeniería. UNNE)

#### <span id="page-31-0"></span>2.7.2. Teorema del límite inferior

Una carga  $Pc_i$  calculada a basándose en un diagrama de momentos de equilibrio en el que los momentos no son superiores al momento plástico  $Mp$ , siempre será igual o inferior a la verdadera carga de colapso  $Pc$  de la estructura:

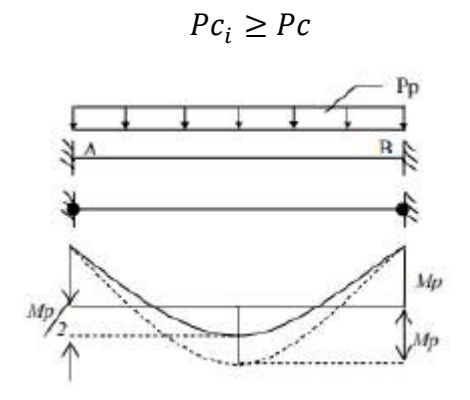

*Figura 17: Cálculo límite inferior - Viga biempotrada*

<span id="page-31-3"></span>Únicamente se produciría el mecanismo de colapso si la carga calculada es igual a la verdadera carga de colapso:  $\emph{PC}_{i}=\emph{PC}$  (Facultad de Ingeniería. UNNE)

#### <span id="page-31-1"></span>2.7.3. Teorema de unicidad

Si se encuentra una distribución de momentos estáticamente en equilibrio, alcanzando en un número suficiente de secciones el momento plástico  $Mp$ , para que la estructura se convierta en un mecanismo inestable, entonces, la

## <span id="page-32-0"></span>2.8. Métodos de resolución

## <span id="page-32-1"></span>2.8.1. Método estático

El método estático se basa en el Teorema del Límite Inferior.

Partiendo de las ecuaciones de equilibrio y de las incógnitas del problema, se suponen diferentes estados de colapso. Consiste en estudiar los diagramas de momentos flectores en equilibrio de una estructura sometida a cargas hiperestáticas y que produzcan el mayor número de rótulas plásticas posibles sin violar la condición de plasticidad:  $Mi \leq Mp$ , siendo  $Mi$  el momento obtenido en el diagrama para cada sección en el instante de colapso.

Los puntos de mayor momento flector son los puntos sospechosos de ser las secciones de rotura.

De cada diagrama estudiado se obtiene  $Pc_i \leq Pc$ , la carga máxima del diagrama será la de colapso  $P_c$  que produce el mecanismo de colapso. (Facultad de Ingeniería. UNNE)

## <span id="page-32-2"></span>2.8.2. Método cinemático

Basado en el Teorema del Límite Superior. Consiste en estudiar posibles mecanismos de rotura por la aparición de rótulas plásticas en distintos puntos y hallar en cada caso la carga crítica de equilibrio. La verdadera carga de colapso será la menor de todos los posibles mecanismos ( $Pc_s \leq Pc$ ) y debe cumplir la condición de  $Mi \leq Mp$ .

A medida que aumenta el número de elementos y el número de cargas, también aumenta el número de posibles mecanismos de rotura. Para encontrar el verdadero mecanismo de colapso y descartar el resto que me darán límites superiores, se sigue el siguiente proceso: (Facultad de Ingeniería. UNNE)

- Determinar el número de posibles rótulas plásticas [NPR], explicado en el apartado [5] [Rótula plástica.](#page-27-0)
- Seleccionar los posibles mecanismos de colapso.
- Calcular la carga de equilibrio para cada mecanismo mediante el Principio de los Trabajos Virtuales.
- Escoger la mínima de todas las cargas limite calculadas la menor de ellas, que será la que cumpla con los principios plásticos citados en el apartado [2.7.1] [Teorema del límite superior.](#page-30-1)

# <span id="page-33-0"></span>2.9. Principio Trabajos Virtuales (PTV)

A continuación, se explicará el Principio de Trabajos Virtuales aplicado para cálculo plástico. (Rus Carlborg, 2008)

El Principio de los Trabajos Virtuales en su forma de ecuación de equilibrio, es decir, utilizando un estado real de fuerzas y esfuerzos con un estado virtual de deformaciones y desplazamientos compatible, genera una ecuación de equilibrio que puede proporcionar la ley de momentos. Recíprocamente, con un estado virtual de fuerzas y esfuerzos equilibrados, establece una ecuación de compatibilidad entre deformaciones y desplazamientos reales que permite calcular las rotaciones de la deformada.

$$
\sum_{i}^{n} F_{i} \delta_{i} = \sum_{i}^{m} Mi \theta i
$$

*Ecuación 5: Principio Trabajos Virtuales*

<span id="page-33-1"></span>En el enunciado del Principio de Trabajos Virtuales se hace referencia a desplazamientos virtuales, al tratarse de cuerpos rígidos, estos desplazamientos deben reunir las siguientes características: (Mroginski)

- Ideal: el desplazamiento debe ser ideal o imaginario y deberse a cualquier acción, real o ficticia, independiente del sistema de fuerzas que realizan el trabajo.
- Pequeño: puede ser finito o infinitesimal, de manera que no modifique la geometría del sistema.
- Compatible: los desplazamientos virtuales pueden ser de cualquier tipo pero no pueden violar las condiciones de vínculo.

El PTV permite relacionar los momentos de las rótulas propuestas para el posible mecanismo de colapso y los ángulos de dichas rotulas con las cargas aplicadas y los desplazamientos de las secciones donde se aplican en el instante de colapso seleccionado como posible caso de plastificación.

Aplicado a un ejemplo de un pórtico sometido a una carga puntual  $P$ : (Rus Carlborg, 2008)

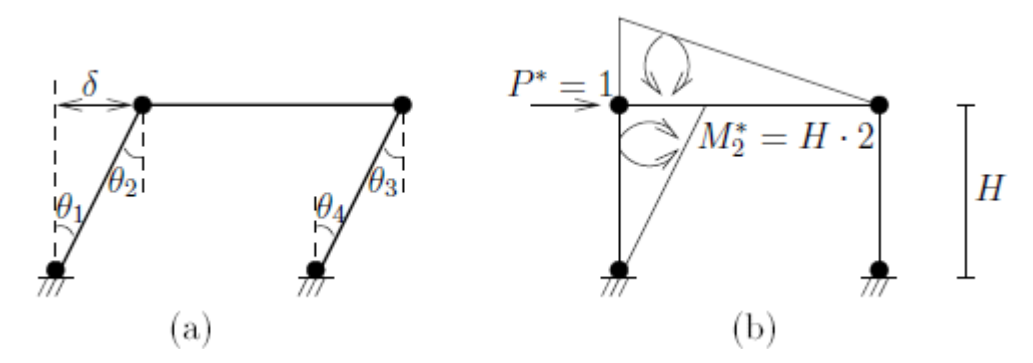

<span id="page-34-1"></span>*Figura 18: Estados real y virtual para el establecimiento de una ecuación de compatibilidad por el PTV*

Para calcular la relación entre la deformada y la rotación de mecanismo en el nudo 2. A partir del estado real deformado [\[Figura 18.a](#page-34-1)] y definiendo un estado virtual [\[Figura 18.](#page-34-1)b]:

$$
P^* \delta = M_2^* \theta_2 \rightarrow \theta_2 = \frac{\delta}{H}
$$

Para calcular la relación entre la carga aplicada  $P$  y el momento plástico  $Mp$ para un mecanismo de colapso dado, a partir del estado real de esfuerzos [\[Figura 19.a](#page-34-2)] y el estado virtual de esfuerzos [\[Figura 19.](#page-34-2)b], se obtiene la ecuación:

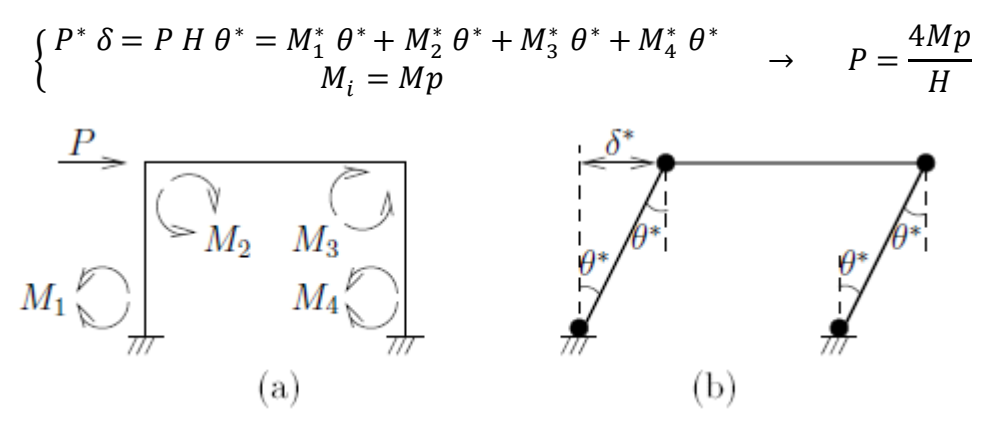

<span id="page-34-2"></span>*Figura 19: Estados para establecer con el PTV una ecuación de equilibrio.*

#### <span id="page-34-0"></span>2.10. Metodología del Método Secuencial

El método secuencial nos permite resolver problemas de cálculo plástico de estructuras sometidas a cargas externas.

Al igual que en el método cinemático, en el método secuencial, para abordar el problema es necesario conocer el grado de hiperestaticidad de la estructura, con las ecuaciones ([Ecuación](#page-23-3) 1) y [\(Ecuación](#page-24-3) 2).

Otra incógnita imprescindible para la resolución del problema es el número posible de rotulas plásticas que puede llegar a formarse en la estructura. Siguiendo el criterio explicado en el apartado [\[Rótula plástica\]](#page-27-0).

El número de ecuaciones de equilibrio [\[Ecuación](#page-29-3) 4] nos indicará el número de mecanismos independientes necesarios para abordar la resolución del problema.

A diferencia del método cinemático, no es necesario ensayar los posibles mecanismos de colapso, el método secuencial se aplica a partir de las ecuaciones de equilibrio obtenidas de estos mecanismos. Se trabaja con los momentos flectores como incógnitas y junto a las ecuaciones que se obtienen del PFV, se resuelve el sistema de ecuaciones (EQ+ECS).

Para obtener paso por paso el orden de formación de las rótulas plásticas hasta conseguir que la estructura se convierte en un mecanismo inestable, se parte de un análisis elástico lineal, asumiendo como nulos los giros de todas las secciones, se obtiene la sección con mayor momento flector. Para el resto de pasos, se toman como  $\pm Mp$  los momentos flectores de los puntos donde se ha formado la rótula plástica y  $\theta i$  será una incógnita, siendo  $\theta i$  cada uno de los giros de dichas rótulas plásticas. El resto de las secciones candidatas a ser rótula plástica y de las cuales desconocemos cuál es el momento flector que soportan, sus momentos flectores  $Mj$  serán una incógnita y sus giros  $\theta j$  serán cero.

El número de rótulas que han de formarse será según lo explicado en el apartado [\[Mecanismo de colapso\]](#page-29-0). Una vez que se forme la última rótula plástica, la carga aplicada en ese instante será la carga de colapso de la estructura.

Con el método secuencial hemos podido obtener el orden de formación de las rótulas plásticas y con qué carga P se formaba cada una de ellas hasta convertir la estructura en mecanismo. Nos permite conocer también los giros y la distribución de momentos en cada instante.

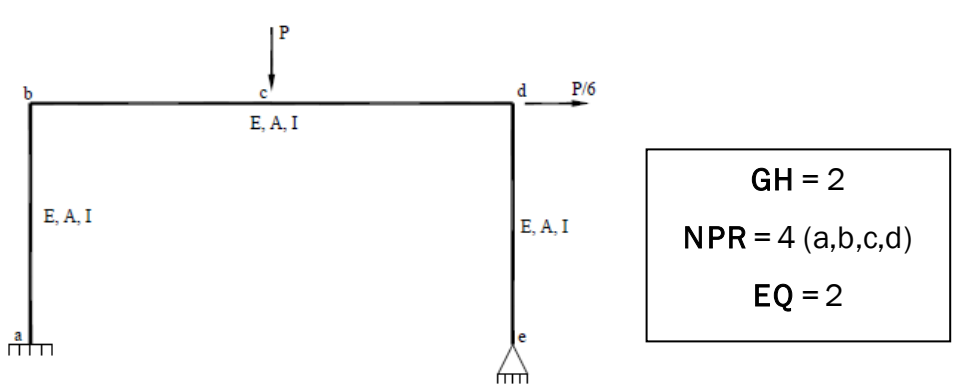

#### <span id="page-35-0"></span>Ejemplo aplicación Método Secuencial

<span id="page-35-1"></span>*Figura 20: Ejemplo aplicación método secuencial*

Son necesarios dos mecanismos independientes:
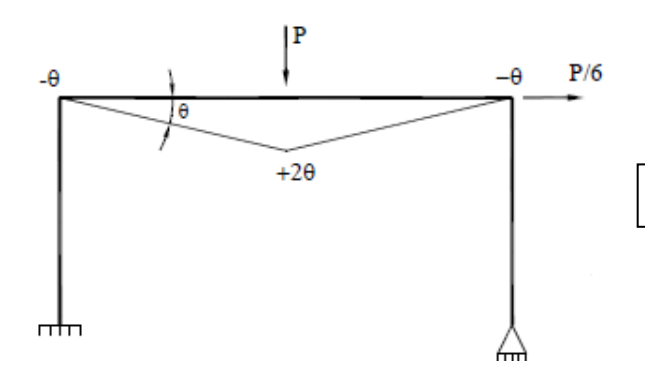

 $$ 

*Figura 21: Ejemplo aplicación método secuencial - MC1*

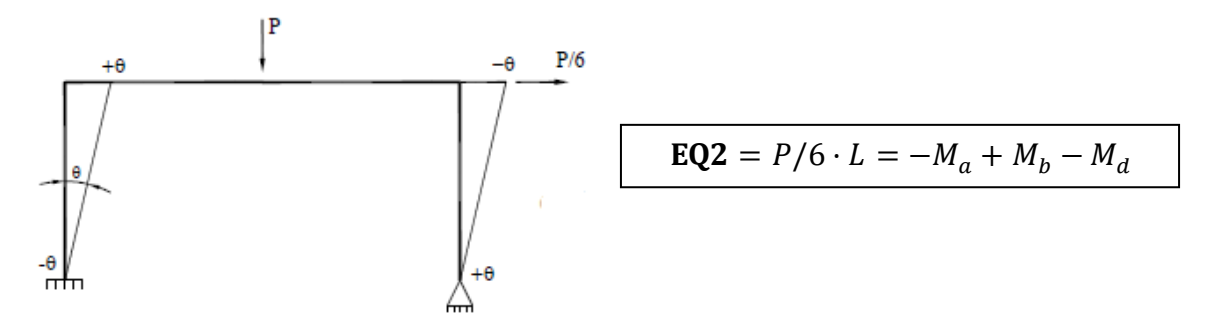

*Figura 22: Ejemplo aplicación método secuencial – MC2*

Se aplica el PFV para obtener las ecuaciones de compatibilidad:

*Tabla 1: Ejemplo aplicación método secuencial – PFV genérico*

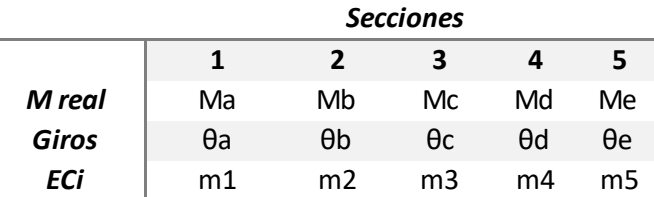

$$
\delta \cdot F = \sum_{i} \left( \frac{L_i}{6 \cdot E \cdot l} \right) \left( m_1 (2 \cdot M_1 + M_2) + m_2 (M_1 + 2 \cdot M_2) + (m_1 + m_2) \frac{q_c \cdot L^2}{4} \right) + \sum m_i \cdot \theta_i
$$

<span id="page-36-0"></span>*Ecuación 6: Principio fuerzas virtuales*

#### Para este ejemplo:

*Tabla 2: Ejemplo aplicación método secuencial – PFV aplicado*

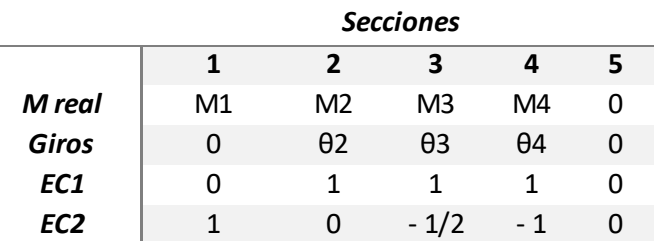

Las ecuaciones de compatibilidad obtenidas en este ejemplo son:

$$
EC1 \to \frac{L \cdot (M_1 + 5 \cdot M_2 + 6 \cdot M_3 + 5 \cdot M_4) + 6 \cdot E \cdot I \cdot (\theta_2 + \theta_3 + \theta_4)}{E \cdot I} = 0
$$
  

$$
EC2 \to \frac{-L \cdot (4 \cdot M_1 + M_2 - 6 \cdot M_3 - 9 \cdot M_4) + 6 \cdot E \cdot I \cdot (\theta_3 + 2 \cdot \theta_4)}{E \cdot I} = 0
$$

Resolviendo el sistema de ecuaciones formado por las ecuaciones de equilibrio y las ecuaciones de compatibilidad para cada uno de los instantes en lo que se forma una rótula plástica, se obtiene el orden de formación de las rótulas plásticas.

En el primer paso, para calcular la primera rótula plástica, se aplica un análisis elástico lineal, la sección que soporte mayor momento flector, será la primera rótula plástica. Una vez formada la primera rótula plástica, el momento flector de esa sección deja de ser una incógnita,  $M_x = \pm Mp$  mientras que su giro deja<br>de ser en nulo venasa a ser una incógnita  $\theta_x$ . de ser nulo y pasa a ser una incógnita  $\theta_x$ . Para obtener el resto de rótulas plásticas, se sigue el mismo procedimiento, las secciones con rótula plástica soportan un momento de valor  $\pm Mp$  y tienen giro acumulado, y el resto de secciones no tienen giro y soportan un momento inferior al momento plástico.

La carga aplicada en el instante de formación de la última rótula plástica será la carga de colapso de la estructura.

# CAPÍTULO 3:

VALIDACIÓN

## 3. VALIDACIÓN

Una vez que se han establecido las bases teóricas necesarias para hacer compatible la resolución de problemas de cálculo plástico aplicando el método secuencial, se muestran a continuación la validación de dicho método mediante 3 ejemplos.

El desarrollo del método secuencial comparte parte de la resolución con el método cinemático. El método cinemático nos permite conocer la carga de colapso en el instante que se forma el mecanismo y cuál es la última rotula plástica en formarse. Con el método secuencial somos capaces de seguir analizando paso a paso este proceso de plastificación de la estructura, calculando una a una el orden de formación de las rótulas plásticas hasta convertir la estructura en mecanismo, y las cargas de colapso, giros y momentos internos en cada uno de esos instantes de formación de las rótulas. Además, con el método secuencial podemos abordar problemas de estructuras sometidas a cargas distribuidas, siendo su resolución casi imposible con el método cinemático.

La aplicación y desarrollo de este método se ha llevado a cabo utilizando como herramienta el programa Wolfram Mathematica donde se han resuelto los distintos ejemplos.

Los ejemplos resueltos por el método cinemático han sido obtenidos de los apuntes de Estructuras y Construcciones Industriales del Grado de Ingeniería Mecánica de la Universidad de Valladolid (Área de Mecánica de los Medios Continuos y Teoría de Estructuras)

El código de programación completo desarrollado en el programa Wolfram Mathematica está en [\[8. ANEXOS\]](#page-98-0).

## 3.1. EJEMPLO 1

Se trata de un pórtico empotrado - apoyado sometido a dos cargas puntuales:  $P$  en el centro del dintel que actúa en dirección perpendicular a este y  $P/6$  que actúa en dirección horizontal en la parte superior del pilar derecho. Véase la [\[Figura 23\]](#page-41-0):

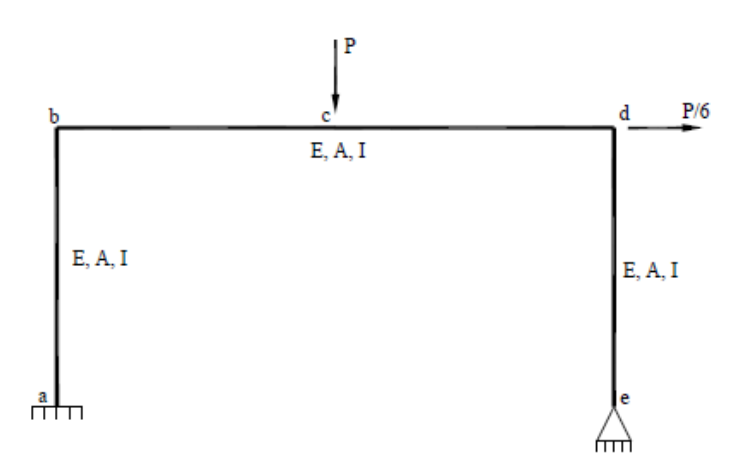

*Figura 23: Ejemplo 1 - Pórtico empotrado - apoyado sometido a cargas puntuales*

<span id="page-41-0"></span>Datos de la estructura y del problema:

- Material de la estructura: acero S275
- Módulo de Young:  $E = 2.1 \cdot 10^{11} Pa$
- Inercia:  $Iz = 8360 \cdot 10^{-8} m^4$
- Módulo plástico:  $S = 628 \cdot 10^{-6} m^3$
- Longitud de las barras:  $Lab = L$  y  $Lbd = 2 \cdot L$  con  $L = 4$  m

Con el límite elástico  $(\sigma_{\rho})$  y el módulo plástico, calculo el momento plástico de la sección:

$$
Mp = S * \sigma_e = 628 \cdot 10^{-6} m^3 * 275 \cdot 10^6 N/m^2
$$

Al igual que en el método cinemático, para resolver problemas de cálculo plástico, en el método secuencial para abordar el problema es necesario conocer el grado de hiperestaticidad de la estructura; aplicando [\(Ecuación](#page-24-0) 2 ):

$$
GH = 5 - (3 + 0) = 2
$$

Otra incógnita imprescindible para la resolución del problema es el número posible de rotulas plásticas que puede llegar a formarse en la estructura. Siguiendo el criterio explicado en el apartado [5] [Rótula plástica,](#page-27-0) consideramos como secciones críticas para la formación de rótulas plásticas a las secciones:

$$
a, b, c, d \rightarrow \text{NPR} = 4
$$

El número de ecuaciones de equilibrio necesarias para abordar la resolución del problema viene dado por la ecuación [\(Ecuación](#page-29-0) 4 ):

$$
EQ = NPR - GH = 4 - 2 = 2
$$

Se plantean dos mecanismos de colapso independientes de los que se obtienen las 2 ecuaciones de equilibrio [EQ1] y [EQ2]:

- Mecanismo de colapso 1:

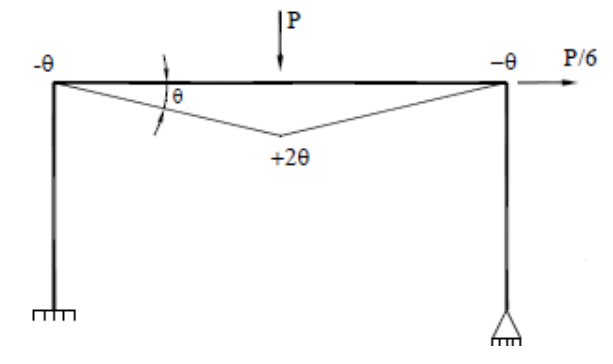

*Figura 24: Ejemplo 1 - Mecanismo de colapso 1*

El criterio de signos para los ángulos es el siguiente:

- Si se reduce el ángulo entre las barras unidas en ese nodo, el giro es negativo.
- Si el ángulo que forman la unión de las barras en el nodo después de la deformación ha aumentado, el giro es positivo.

Planteando el principio de trabajos virtuales obtenemos la primera ecuación de equilibrio:

$$
EQ1 \rightarrow P \cdot L \cdot \theta = Mb \cdot (-\theta) + Mc \cdot (+2\theta) + Md \cdot (-\theta)
$$

Simplificando de la ecuación los ángulos:

$$
EQ1 \rightarrow P \cdot L = -Mb + 2 \cdot Mc - Md
$$

Se lleva a cabo el mismo procedimiento para la obtención de la segunda ecuación de equilibrio. Se plantea el segundo mecanismo de colapso independiente:

Mecanismo de colapso 2:

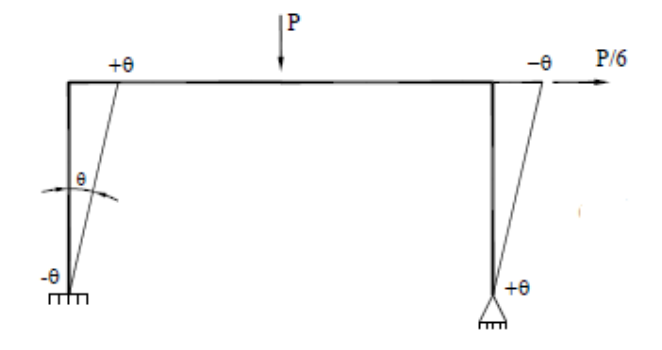

*Figura 25: Ejemplo 1 - Mecanismo de colapso 2*

$$
EQ2 \rightarrow \frac{P}{6} \cdot L \cdot \theta = Ma(-\theta) + Mb \cdot (+\theta) + Md \cdot (-\theta)
$$

$$
EQ2 \rightarrow P \cdot \frac{L}{6} = -Ma + Mb - Md
$$

Si supongo como mecanismo de colapso real el mecanismo 1, considerando los momentos internos correspondientes, obtengo la carga de colapso para el mecanismo 1:

$$
\begin{cases}\nMb = -Mp \\
Mc = +Mp \\
Md = -Mp\n\end{cases}\nPc_1 \cdot L = +Mp + 2 \cdot Mp + Mp \rightarrow Pc_1 = \frac{4 \cdot Mp}{L}
$$

Si en cambio, se supone el mecanismo 2 como mecanismo de colapso, considerando sus respectivos momentos internos:

$$
\begin{cases}\nMa = -Mp \\
Mb = +Mp \\
Md = -Mp\n\end{cases} \qquad\n\frac{PC_2 \cdot L}{6} = +Mp + Mp + Mp \qquad \rightarrow \qquad PC_2 = \frac{18 \cdot Mp}{L}
$$

Ensayando la carga crítica mínima,  $P c_{min} = P c_1$ , obtengo el momento de la sección en  $a$ :

$$
\begin{cases}\nMb = -Mp \\
Mc = +Mp \rightarrow Pc_1 = \frac{4 \cdot Mp}{L} \rightarrow \frac{4 \cdot Mp}{L} \cdot \frac{L}{6} = -Ma - Mp + Mp \\
Md = -Mp\n\end{cases}
$$
\n
$$
Ma = -\frac{2 \cdot Mp}{3} \rightarrow |Ma| < Mp \rightarrow Seguro
$$

Para calcular los giros y desplazamientos se aplica el principio de fuerzas virtuales:

$$
GH = 2 \qquad \begin{cases} \qquad 0 = -m_2 + 2 \cdot m_3 - m_4 \\ \qquad 0 = -m_1 + m_2 - m_4 \end{cases}
$$

*Tabla 3: Ejemplo 1 - PFV por el método cinemático*

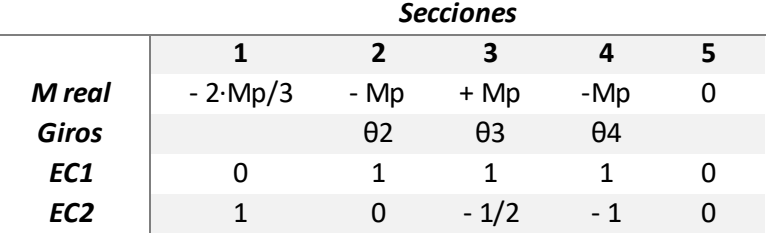

Tras desarrollar el PFV, se obtienen las siguientes ecuaciones de compatibilidad:

$$
EC1 \rightarrow -\frac{7 \cdot Mp \cdot L}{9 \cdot E \cdot I} + \theta_2 + \theta_3 + \theta_4 = 0
$$

$$
EC2 \rightarrow \frac{Mp \cdot L}{18 \cdot E \cdot I} + \frac{\theta_3}{2} + \theta_4 = 0
$$

El método cinemático nos permite calcular cual es la última rotula plástica y cuáles son los giros del resto de secciones en el instante de colapso:

#### o Ultima rótula plástica

$$
\theta_4 = -\frac{M_P L}{18EI}
$$
  
 
$$
\theta_2 = \frac{5 M_P L}{6EI} \iff M_2 = -M_P \text{ NO Compatible}
$$

- Sección 2:

$$
\theta_2 = \frac{5 \cdot M_P \cdot L}{6EI} - \theta \qquad \theta_3 = +2 \cdot \theta \qquad \theta_4 = -\frac{M_P \cdot L}{18EI} - \theta \qquad \text{MSR}
$$

$$
\boxed{\frac{\theta_2 = 0}{\theta_2 = 0}} \Longrightarrow \theta = \frac{5 \cdot M_P \cdot L}{6EI}
$$

$$
\theta_3 = \frac{5 \cdot M_P \cdot L}{3EI} \iff M_3 = +M_P
$$

$$
\theta_4 = -\frac{8 \cdot M_P \cdot L}{9EI} \iff M_4 = -M_P
$$
OK

*Figura 26: Ejemplo 1 - Calculo de la última rótula plástica y de los giros en el instante de colapso mediante el método cinemático.*

Con estos resultados daríamos por finalizada la resolución del problema de cálculo plástico con el método cinemático.

El método secuencial tiene notables diferencias en la resolución del problema. Con el método secuencial no se ensaya el mecanismo de colapso, se plantea el PFV con todas las incógnitas. Partiendo de la declaración de las ecuaciones de equilibrio, se desarrollan las ecuaciones de compatibilidad:

$$
EQ1 \rightarrow P \cdot L = -Mb + 2 \cdot Mc - Md
$$

$$
EQ2 \rightarrow P \cdot \frac{L}{6} = -Ma + Mb - Md
$$

Tras desarrollar el PFV, se obtienen las 2 ecuaciones de compatibilidad:

$$
GH = 2 \qquad \begin{cases} \qquad 0 = -m_2 + 2 \cdot m_3 - m_4 \\ \qquad 0 = -m_1 + m_2 - m_4 \end{cases}
$$

*Tabla 4: Ejemplo 1 - PFV por el método secuencial*

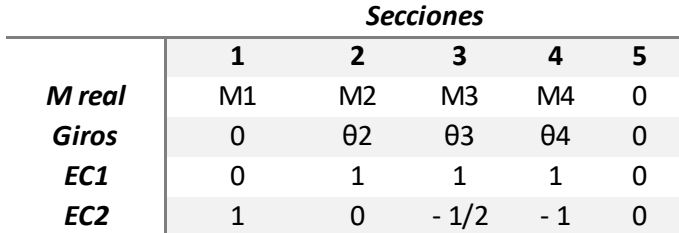

$$
EC1 \rightarrow \frac{L \cdot (M_1 + 5 \cdot M_2 + 6 \cdot M_3 + 5 \cdot M_4) + 6 \cdot E \cdot I \cdot (\theta_2 + \theta_3 + \theta_4)}{E \cdot I} = 0
$$

$$
EC2 \rightarrow \frac{-L \cdot (4 \cdot M_1 + M_2 - 6 \cdot M_3 - 9 \cdot M_4) + 6 \cdot E \cdot I \cdot (\theta_3 + 2 \cdot \theta_4)}{E \cdot I} = 0
$$

Se lleva a cabo el análisis elástico-lineal del problema haciendo cero el giro de todas las secciones. Obtengo que la sección que mayor momento soporta es la sección 3 = sección c, con lo cual, podemos asegurar que la primera rótula plástica se forma en la sección c. La carga con la que se produce esta primera rótula es inferior a la carga de colapso que habíamos calculado con el método directo para el mecanismo 1, con lo cual, el resultado es lógico.

Si  $\theta_2 = 0$ ,  $\theta_3 = 0$ ,  $\theta_4 = 0$ , entonces:

*Tabla 5: Ejemplo 1 - Cálculo de la primera rótula plástica mediante el método secuencial*

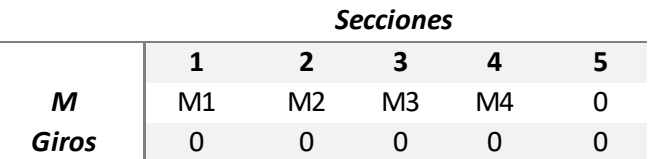

$$
M_1 = -\frac{44 \cdot P}{237} , M_2 = -\frac{118 \cdot P}{237} , M_3 = \frac{299 \cdot P}{237} , M_4 = -\frac{232 \cdot P}{237}
$$

para  $M_3 = Mp \rightarrow P = \frac{3.17057 \; Mp}{L}$ 

El siguiente paso en este método es calcular la siguiente rótula plástica. Se parte del instante anterior en el que la sección 3 (primera rótula plástica) ha alcanzado el momento plástico. Sabemos que el momento que soporta la sección c es  $Mp$  pero desconocemos el giro de esta. Con el resto de secciones, pasa lo contrario, desconocemos el momento que soportan pero calculamos el máximo para estas condiciones suponiendo su giro nulo.

*Tabla 6: Ejemplo 1 - Cálculo de la segunda rótula plástica según método secuencial*

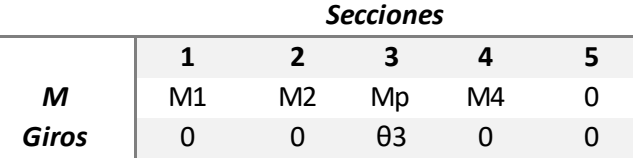

$$
M_1 = -34540 + \frac{1}{15} \cdot P, \quad M_2 = 155430 - \frac{49}{30} \cdot P
$$
  

$$
\theta_3 = -1.582 \cdot 10^{-10} (654878400 - 4784P), \quad M_4 = 189970 - \frac{71}{30} \cdot P
$$

El mayor momento tras haber alcanzado el momento plástico en la sección c, se da en la sección 4 (sección d), que será nuestra segunda rótula plástica y se produce al aplicar una carga P menor que  $Pc_1 = 4 Mp/L$ 

para  $M_4 = -Mp \rightarrow P = \frac{3.5493 \; Mp}{L}$ 

Para calcular la tercera rótula plástica, se sigue el mismo procedimiento que para calcular la segunda rótula plástica. Se conocen los momentos de las secciones c y d, que son iguales al momento plástico y se desconocen los momentos de las secciones 1 y 2. También son incógnitas los giros de las rótulas c y d.

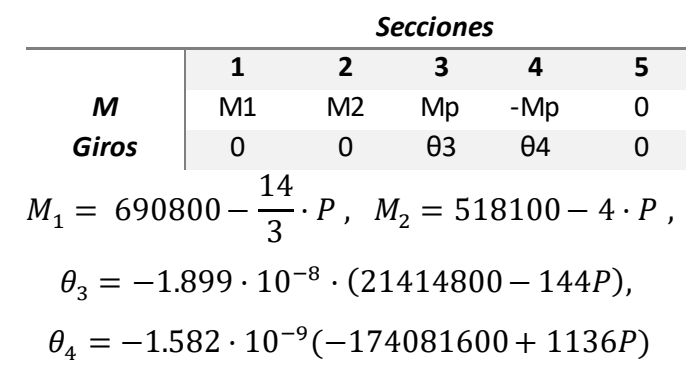

*Tabla 7: Ejemplo 1 - Cálculo de la tercera rótula plástica según método secuencial*

Nuestra tercera y última rótula plástica será en el nodo 2, al haberse formado las rótulas en c y d, podemos suponer que el mecanismo de colapso que se está formando es el mecanismo 1.

## Para  $M_2 = -Mp \rightarrow P = \frac{4 \cdot Mp}{L}$

La estructura tenía 2 grados de hiperestaticidad, con lo cual, la estructura se convierte en mecanismo inestable al formarse  $GH + 1 = 3$  rótulas plásticas o menos si se forma un mecanismo incompleto.

Con el método secuencial hemos podido obtener el orden de formación de las rótulas plásticas y con qué carga P se formaba cada una de ellas hasta convertir la estructura en mecanismo. Nos permite conocer también los giros y la distribución de momentos en cada instante.

En el momento de formación de la última rótula plástica, la carga de colapso coincide con la carga crítica que habíamos calculado con el método cinemático y además con ambos métodos coincide la última rótula plástica en formarse que es la sección 2 – sección b.

## 3.2. EJEMPLO 2

Se trata de un pórtico biempotrado sometido a dos cargas puntuales de mismo módulo P en el centro del dintel que actúa en dirección perpendicular a este y en dirección horizontal en la parte superior del pilar derecho. Véase [\[Figura 27\]](#page-47-0).

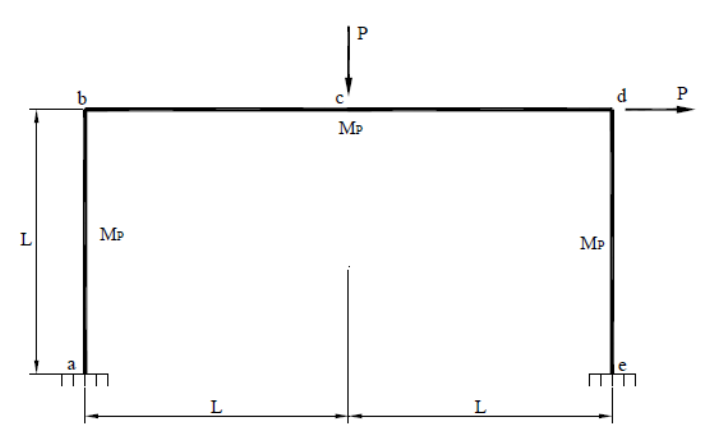

*Figura 27: Ejemplo 2 - Pórtico biempotrado sometido a cargas puntuales*

<span id="page-47-0"></span>Datos de la estructura y del problema:

- Material de la estructura: acero S275
- Módulo de Young:  $E = 2.1 \cdot 10^{11}$  Pa
- Inercia:  $Iz = 8360 \cdot 10^{-8} m^{4}$
- Módulo plástico:  $S = 628 \cdot 10^{-6} m^3$
- Longitud  $\boldsymbol{L} = 4 \ m$

Con el límite elástico ( $\sigma_e$ ) y el modulo plástico, calculo el momento plástico de<br>la sección:  $Mp = S * \sigma_a = 628 \cdot 10^{-6} m^3 * 275 \cdot 10^6 N/m^2$  $Mp = S * \sigma_e = 628 \cdot 10^{-6} m^3 * 275 \cdot 10^6 N/m^2$ 

Para el cálculo del grado de hiperestaticidad, [\(Ecuación](#page-24-0) 2):  $GH = 6 - 3 = 3$ 

Las secciones candidatas a rótula plástica son:  $a, b, c, d, e \rightarrow NPR = 5$ 

Por lo tanto, el número necesario de mecanismos independientes y de ecuaciones de equilibrio será: [\(Ecuación 4](#page-29-0))  $EO = NPR - GH = 2$ 

Mecanismo de colapso 1 (MC1  $\rightarrow$  EQ1):

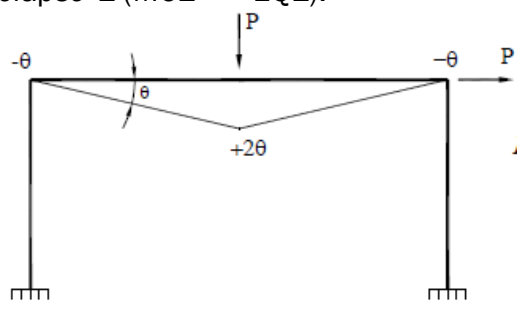

*Figura 28: Ejemplo 2 - Mecanismo de colapso 1*

$$
EQ1 \rightarrow P \cdot L \cdot \theta = Mb \cdot (-\theta) + Mc \cdot (+2\theta) + Md \cdot (-\theta)
$$

$$
EQ1 \rightarrow P \cdot L = -Mb + 2 \cdot Mc - Md
$$

- Mecanismo de colapso 2 (MC2  $\rightarrow$  EQ2):

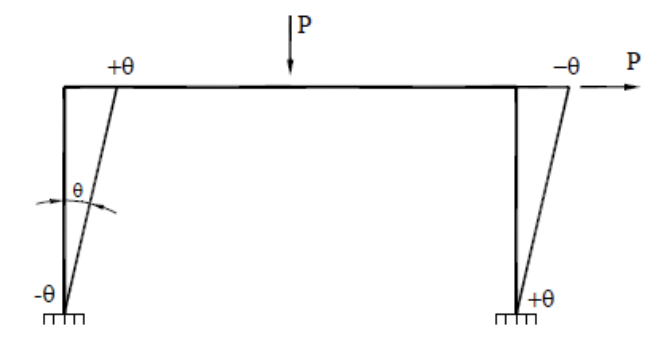

*Figura 29: Ejemplo 2 - Mecanismo de colapso 2*

 $EQ2 \rightarrow P \cdot L \cdot \theta = Ma \cdot (-\theta) + Mb \cdot (+\theta) + Md \cdot (-\theta) + Me \cdot (+\theta)$  $EQ2 \rightarrow P \cdot L = -Ma + Mb - Md + Me$ 

Si se resuelve el problema según el método cinemático, es necesario ensayar los mecanismos. El mecanismo con menor carga de colapso será el verdadero mecanismo de colapso.

Si supongo el MC1 como verdadero mecanismo de colapso:

$$
\begin{cases}\nMb = -Mp \\
Mc = +Mp \\
Md = -Mp\n\end{cases}\nPc_1 \cdot L = +Mp + 2 \cdot Mp + Mp \rightarrow Pc_1 = \frac{4 \cdot Mp}{L}
$$

Si fuese el mecanismo 2:

$$
\begin{cases}\nMa = -Mp \\
Mb = +Mp \\
Md = -Mp \\
Me = +Mp\n\end{cases}\nPc_2 \cdot L = +Mp + Mp + Mp + Mp \rightarrow Pc_2 = \frac{4 \cdot Mp}{L}
$$

Ensayando el mecanismo 1:

$$
\begin{cases}\nMb = -Mp \\
Mc = +Mp & \rightarrow Pc_1 = \frac{4 \cdot Mp}{L} \rightarrow EQ2: 4 \cdot Mp = Me - Ma \\
Md = -Mp\n\end{cases}
$$

 $|Ma| > Mp$ ,  $|Me| > Me \rightarrow No$  es seguro.

Ensayando el mecanismo 2:

$$
\begin{cases}\nMa = -Mp \\
Mb = +Mp \\
Md = -Mp\n\end{cases} \rightarrow PQ1: Mc = 2 \cdot Mp > Mp \rightarrow \text{No es seguro.}
$$
\n
$$
\begin{cases}\nMa = -Mp \\
Md = +Mp\n\end{cases}
$$

Como ninguno de los mecanismos es seguro, se prueba a ensayar la combinación de ellos: MC1+MC2 (EQ1+EQ2)

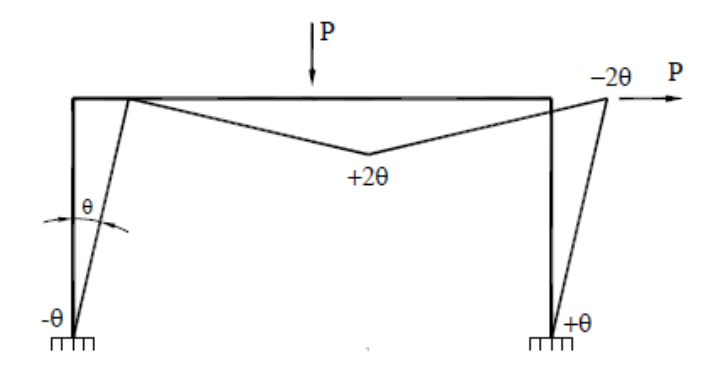

*Figura 30: Ejemplo 2 - Combinación MC1+MC2*

$$
EQ1 + EQ2: \quad 2 \cdot (P \cdot L) = -Mb + 2 \cdot Mc - Md - Ma + Mb - Md + Me
$$

$$
\begin{cases}\nMa = -Mp \\
Mc = +Mp \\
Md = -Mp \\
Me = +Mp\n\end{cases}
$$
\n $2 \cdot Pc \cdot L = 6 Mp \rightarrow Pc = 3 \cdot \frac{Mp}{L}$ ;  $Mb = 0 < Mp \rightarrow Seguro$ 

Para obtener las ecuaciones de compatibilidad se aplica el PFV:

$$
GH = 3 \quad \begin{cases} \quad 0 = -m_2 + 2 \cdot m_3 - m_4 \\ \quad 0 = -m_1 + m_2 - m_4 + m_5 \end{cases}
$$

*Tabla 8: Ejemplo 2 - PFV por el método cinemático*

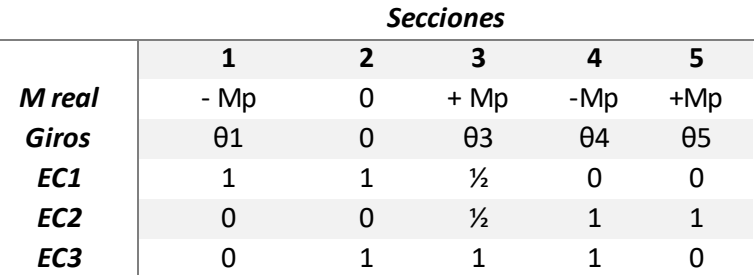

$$
EC1 \rightarrow -\frac{Mp \cdot L}{12 \cdot E \cdot l} + \theta_1 + \frac{\theta_3}{2} = 0
$$

$$
EC2 \rightarrow \frac{Mp \cdot L}{12 \cdot E \cdot l} + \frac{\theta_3}{2} + \theta_4 + \theta_5 = 0
$$

$$
EC3 \rightarrow \frac{Mp \cdot L}{6 \cdot E \cdot l} + \theta_3 + \theta_4 = 0
$$

El método cinemático nos permite calcular cual es la última rotula plástica y cuáles son los giros del resto de secciones en el instante de colapso:

### **O** Ultima rótula plástica

$$
\theta_4 = -\frac{M_P \cdot L}{6EI} \qquad \theta_5 = \frac{M_P \cdot L}{12EI}
$$
\n
$$
\theta_1 = \frac{M_P \cdot L}{12EI} \iff M_1 = -M_P \quad \text{NO Compatible}
$$

Sección 1:

$$
\theta_{1} = \frac{M_{P} \cdot L}{12EI} - \theta \qquad \theta_{4} = -\frac{M_{P} \cdot L}{6EI} - 2 \cdot \theta \qquad \theta_{5} = \frac{M_{P} \cdot L}{12EI} + \theta \qquad \text{MSR}
$$

$$
\boxed{\theta_{1} = 0} \qquad \Longrightarrow \qquad \theta = \frac{M_{P} \cdot L}{12EI}
$$

$$
\theta_{3} = \frac{M_{P} \cdot L}{6EI} \qquad \Longleftrightarrow \qquad M_{3} = +M_{P}
$$

$$
\theta_{4} = -\frac{M_{P} \cdot L}{3EI} \qquad \Longleftrightarrow \qquad M_{4} = -M_{P}
$$

$$
\theta_{5} = \frac{M_{P} \cdot L}{6EI} \qquad \Longleftrightarrow \qquad M_{5} = +M_{P}
$$
OK

*Figura 31: Ejemplo 2 - Calculo de la última rótula plástica y de los giros en el instante de colapso mediante el método cinemático.*

Los resultados obtenidos con el método cinemático son:

- Mecanismo de colapso: Combinación MC1+MC2
- Rótulas plásticas formadas:  $a, c, d, e$
- Carga de colapso:  $Pc = 3 \cdot Mp/L$
- Última rótula plástica en formarse: Rótula en a

Para resolver este problema de cálculo plástico mediante el método secuencial, no es necesario ensayar los mecanismos de colapso; se desarrolla el PFV directamente con las ecuaciones de equilibrio:

$$
EQ1 \rightarrow P \cdot L = -Mb + 2 \cdot Mc - Md
$$

$$
EQ2 \rightarrow P \cdot L = -Ma + Mb - Md + Me
$$

Al aplicar el PFV, se obtienen las ecuaciones de compatibilidad necesarias:

$$
GH = 3 \quad \left\{ \begin{array}{c} 0 = -m_2 + 2 \cdot m_3 - m_4 \\ 0 = -m_1 + m_2 - m_4 + m_5 \end{array} \right.
$$

#### *Tabla 9: Ejemplo 2 - PFV por el método secuencial*

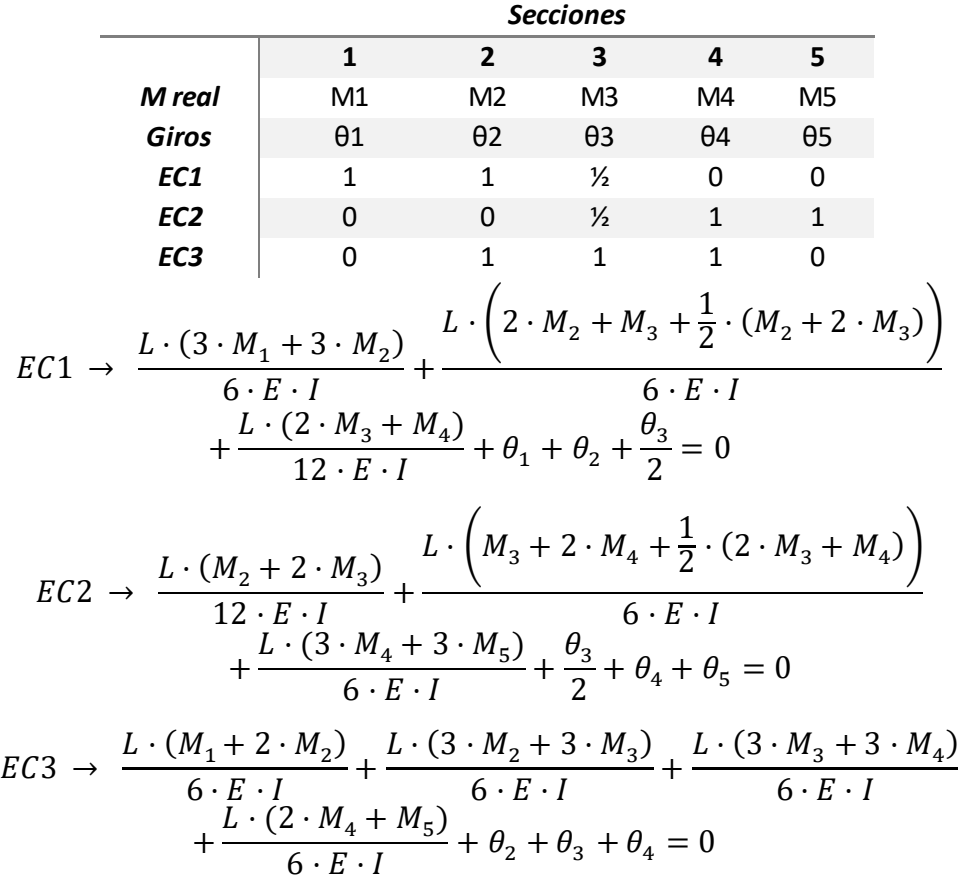

Para obtener la primera rótula plástica en formarse, se calculan los momentos flectores de las diferentes secciones tomando su giro como nulo.

*Tabla 10: Ejemplo 2 - Cálculo de la primera rótula plástica mediante el método secuencial*

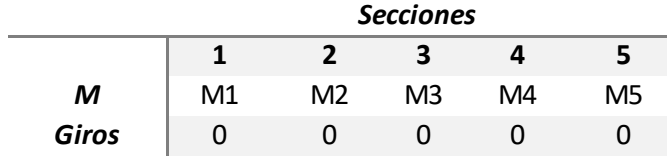

$$
M_1=-\frac{17}{20}\cdot P\ ,\ M_2=-\frac{P}{20}\ ,\ M_3=\frac{6}{5}\cdot P\ ,\ M_4=-\frac{31}{20}\cdot P\ ,\ M_5=\frac{33}{20}\cdot P
$$

La primera rótula plástica se forma en la sección 5 (sección  $e$ ) ya que es la que mayor momento flector flector soporta. Cuando  $M_5 = Mp \implies P = \frac{2.42424 \cdot Mp}{L} <$ 

Para calcular la 2° rótula plástica, se parte del momento en el que  $M_5 = Mp$ , conocemos el momento flector que soporta, que es de igual valor que el momento plástico y desconocemos su giro. Para el resto de secciones, conocemos su giro, nulo debido a que no se ha formado aún rótula plástica, pero desconocemos el momento flector que soportan. Para  $M_5 = Mp$  y  $\theta_5 \neq 0$ :

*Tabla 11: Ejemplo 2 - Cálculo de la segunda rótula plástica mediante el método secuencial*

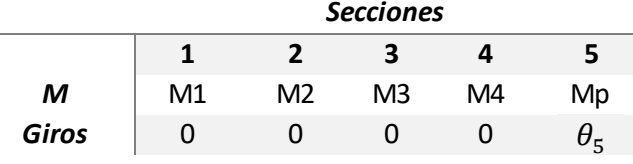

$$
M_1 = \frac{1}{79} (8462300 - 148 \cdot P) , M_2 = \frac{1}{158} (-7944200 + 68 \cdot P) ,
$$
  

$$
M_3 = \frac{1}{79} (-1381600 + 108 \cdot P) , M_4 = \frac{1}{158} (2417800 - 268 \cdot P)
$$
  

$$
\theta_5 = -3.6051 \cdot 10^{-10} (55264000 - 528 P)
$$

Gracias a la información de los signos, se sabe que la sección 1 para que plastifique ha de alcanzar  $-Mp$ , aunque el momento que soporta es el más grande, no plastifica con un momento flector positivo. La segunda rótula plástica se produce en la sección 4 (sección d).

Cuando  $M_4 = -Mp$ , la carga  $P = \frac{2.567 \cdot MP}{L}$ 

Para calcular la siguiente rótula plástica, se parte de que  $M_5 = Mp$  y  $M_4 =$ − Mp, los giros de estas secciones serán distintos a cero:

*Tabla 12: Ejemplo 2 - Cálculo de la tercera rótula plástica mediante el método secuencial*

|              | <b>Secciones</b> |                |                |                                  |    |
|--------------|------------------|----------------|----------------|----------------------------------|----|
|              |                  |                |                |                                  |    |
| M            | M1               | M <sub>2</sub> | M <sub>3</sub> | -Mp                              | Mp |
| <b>Giros</b> |                  |                |                | $\sigma_{\scriptscriptstyle{A}}$ |    |

$$
M_1 = \frac{1}{20}(5526400 - 68P) , M_2 = \frac{1}{20}(-1381600 + 12P)
$$

$$
M_3 = \frac{1}{40}(-4835600 + 92P), \ \ \theta_4 = -4.747 \cdot 10^{-10}(-118817600 + 1072P)
$$

$$
\theta_5 = -4.747 \cdot 10^{-10}(52500800 - 496P)
$$

La tercera rótula plástica se produce en la sección 3 (sección  $c$ )

Para el cálculo de la cuarta y última rótula plástica  $(GH + 1)$  se parte de las siguientes condiciones:

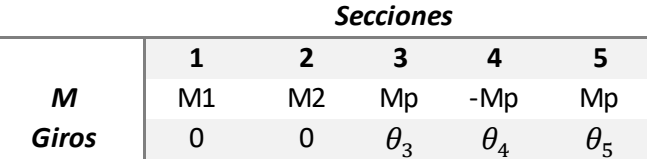

*Tabla 13: Ejemplo 2 - Cálculo de la cuarta rótula plástica mediante el método secuencial*

$$
M_1 = 863500 - 8P, M_2 = 518100 - 4P
$$
  
\n
$$
\theta_3 = -9.493 \cdot 10^{-9} (46974400 - 368P)
$$
  
\n
$$
\theta_4 = -1.899 \cdot 10^{-8} (-15888400 + 128P)
$$
  
\n
$$
\theta_5 = -9.493 \cdot 10^{-9} (9671200 - 80P)
$$

La última rótula plástica se produce en la sección 1 (sección a), cuando  $M_1 =$  $-Mp$ , es ese instante, la carga que actúa sobre la estructura es  $P = 3 \cdot \frac{Mp}{L} =$  $Pc$ , que es la carga crítica necesaria para provocar que la estructura se convierta en mecanismo.

En el instante de colapso, cuando  $M_1 = -Mp$ , el momento en la sección 2 es nulo, no plastifica.

Comparando los resultados obtenidos por ambos métodos, los resultados coinciden:

En ambos casos, la carga de colapso es  $P = 3 \cdot Mp/L$ 

La última rótula plástica se produce en la sección a y en ambos mecanismos de colapso se forman rótulas plásticas en  $[1, 3, 4, 5] = [a, c, d, e]$ 

## 3.3. EJEMPLO 3

A la hora de resolver problemas de cálculo plástico sobre estructuras sometidas a cargas distribuidas, aparece una nueva incógnita. Para este ejemplo, es x, que marca la distancia desde el nodo c hasta la sección b candidata a ser rótula plástica.

En este ejemplo número 3, se plantea un problema de cálculo plástico; sobre un pórtico biempotrado, actúa una carga distribuida a lo largo del pilar izquierdo de la estructura. Véase [\[Figura 32\]](#page-54-0):

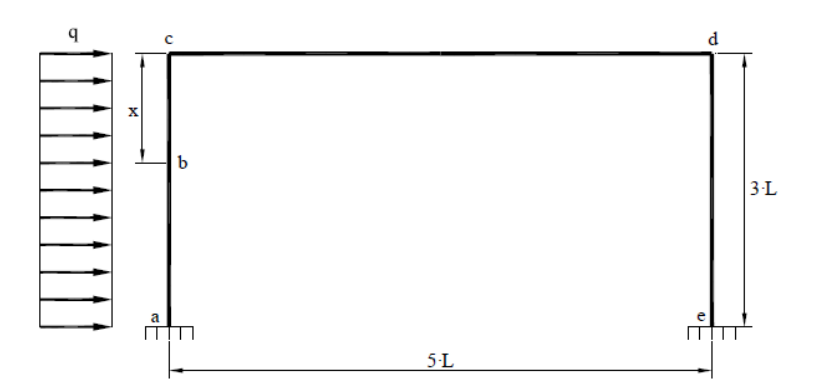

*Figura 32: Ejemplo 3 - Pórtico biempotrado sometido a carga distribuida*

<span id="page-54-0"></span>Barras de propiedades mecánicas iguales:  $Mp$ 

El grado de hiperestaticidad de la estructura es:  $GH = 6 - 3 = 3$ 

Para la resolución del problema de carga distribuida mediante el método cinemático, se tiene en cuenta a la hora de plantear las ecuaciones de equilibrio, la sección b (candidata a ser rótula plástica por ser zona intermedia de barra con carga distribuida). En el método secuencial no la tendremos en cuenta.

Continuando con la resolución mediante el método secuencial, las secciones candidatas a ser rótula plástica serán:  $a, b, c, d, e \rightarrow NPR = 5$ 

Por lo tanto, las ecuaciones de equilibrio necesarias para la resolución del problema son:  $EQ = NPR - GH = 2$ 

Mecanismo de colapso 1 (MC1):

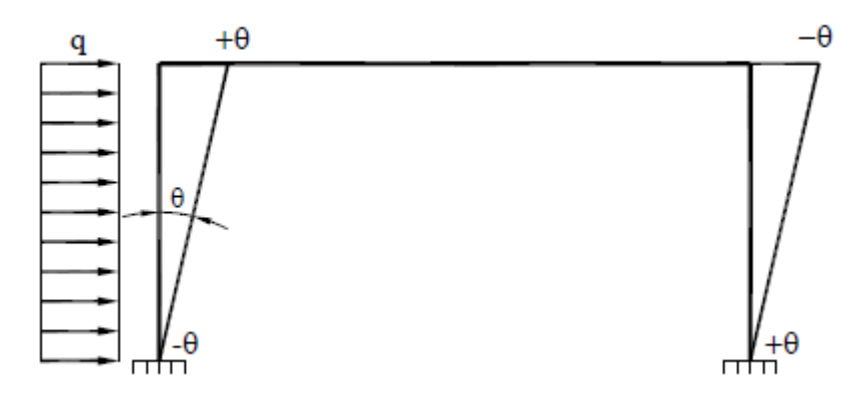

*Figura 33: Ejemplo 3 - Mecanismo de colapso 1*

<span id="page-55-0"></span>Planteando el principio de trabajos virtuales, se obtiene la primera ecuación de equilibrio:

$$
q \cdot 3L \cdot \frac{3L}{2} \cdot \theta = Ma \cdot (-\theta) + Mc \cdot \theta + Md \cdot (-\theta) + Me \cdot \theta
$$

$$
EQ1 \rightarrow \frac{9qL^2}{2} = -Ma + Mc - Md + Me
$$

Mecanismo de colapso 2 (MC2):

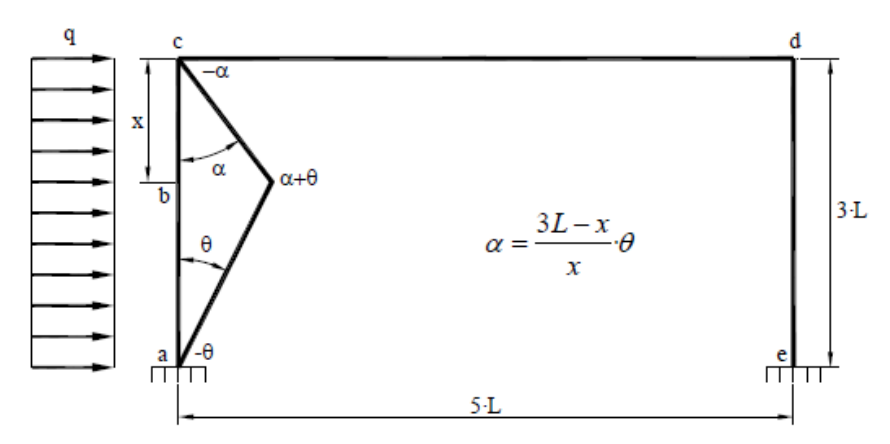

*Figura 34: Ejemplo 3 - Mecanismo de colapso 2*

A la hora de plantear la segunda ecuación de equilibrio, se tiene en cuenta la sección b. Aplicando el PTV se obtiene esta segunda ecuación de equilibrio:

$$
q \cdot x \cdot \frac{x \cdot \alpha}{2} + q \cdot (3L - x) \cdot \frac{3L - x}{2} \cdot \theta
$$
  
= Ma \cdot (-\theta) + Mb \cdot (\alpha + \theta) + Mc \cdot (-\alpha)  

$$
EQ2 \rightarrow \frac{q}{2} \cdot (x \cdot (3l - x) + (3l - x)^2) = -Ma + \frac{3L}{x} \cdot Mb - \frac{3l - x}{x} \cdot Mc
$$

Para obtener las cargas de colapso de cada mecanismo, se supone primero que el mecanismo 1 es el verdadero mecanismo de colapso. Entonces:

$$
\begin{cases}\nMa = -Mp \\
Mc = +Mp \\
Md = -Mp \\
Me = +Mp\n\end{cases} \rightarrow q_{c1} = \frac{8 \cdot Mp}{9 \cdot L^2}
$$

Para obtener la carga critica del mecanismo 2, suponemos este como verdadero mecanismo de colapso:

$$
Ma = -Mp
$$
  
\n
$$
Mb = +Mp
$$
  
\n
$$
Md = -Mp
$$
  
\n
$$
q_{c2} = \frac{4 \cdot Mp}{(3L - x) \cdot x}
$$

Para obtener el valor de x en el instante de colapso, derivando  $q_{c2}$  e igualando<br>a cero, se obtiene el máximo del valor de x: a cero, se obtiene el máximo del valor de x:  $rac{\partial q_{c2}}{\partial x} = 0 \rightarrow x = \frac{3L}{2}$ 

Por lo tanto:

$$
q_{c2} = \frac{16 \cdot Mp}{9 \cdot L^2}
$$

Para comprobar que la solución es segura, se ensaya el mecanismo 1:

$$
\begin{cases}\nMa = -Mp \\
Mc = +Mp \\
Md = -Mp \\
Me = +Mp\n\end{cases} \rightarrow q_{c1} = \frac{8 \cdot Mp}{9 \cdot L^2} \Rightarrow EQ2: Mb = \left(1 + \frac{2 \cdot x}{3L} - \frac{4 \cdot x^2}{9 \cdot L^2}\right) \cdot Mp
$$

El valor de x será:

$$
\frac{\partial Mb}{\partial x} = 0 \rightarrow x = \frac{3L}{4} \Rightarrow Mb = \frac{5 \cdot Mp}{4} > Mp \rightarrow No \text{ es seguro}
$$

Se ensaya la combinación de (MC1+MC2):

$$
\begin{cases}\nMa = -Mp \\
Mb = +Mp \\
Md = -Mp\n\end{cases} \rightarrow Mc = \frac{9}{2} \cdot q \cdot L^2 - 3 \cdot Mp \rightarrow q_{c3} = \frac{4 \cdot Mp \cdot (6L - x)}{3L \cdot (9L^2 - x^2)}\n\end{cases}
$$

$$
\frac{\partial q_{c3}}{\partial x} = 0 \rightarrow x = (6 - 3\sqrt{3}) \cdot L \implies Mc = (\sqrt{3} - 1) \cdot Mp < Mp \rightarrow Seguro
$$

$$
\text{Para } x = \left(6 - 3\sqrt{3}\right) \cdot L \quad \Rightarrow \quad q_{c3} = 2 \cdot \frac{2 + \sqrt{3}}{9L^2} \cdot Mp
$$

Con el método cinemático, continuar resolviendo los problemas de cálculo plástico con carga distribuida es algo muy complejo. Con las herramientas y conocimientos adquiridos en la Universidad, la resolución de estos problemas llega hasta este punto.

A continuación, se muestra cómo se resuelven los problemas de cálculo plástico en estructuras sometidas a carga distribuida aplicando el método secuencial.

En el método secuencial no se tienen en cuenta las rótulas plásticas de las secciones intermedias de las barras sometidas a cargas distribuidas para el cálculo de NPR y de las ecuaciones de equilibrio:

Las secciones a tener en cuenta para el cálculo de las ecuaciones de equilibrio son:  $a, c, d, e \rightarrow NPR = 4$ 

El grado de hiperestaticidad es idéntico al calculado mediante el método cinemático:  $GH = 6 - 3 = 3$ 

Por lo tanto, el número de mecanismos independientes será:  $EO = NPR - GH = 1$ 

El mecanismo de colapso propuesto para la resolución de este problema de cálculo plástico mediante el método secuencial, será el mecanismo 1, [\[Figura](#page-55-0)  [33\]](#page-55-0)

Aplicando el principio de trabajos virtuales sobre el mecanismo 1, se obtiene la ecuación de equilibrio necesaria:

$$
EQ1 \rightarrow \frac{9qL^2}{2} = -Ma + Mc - Md + Me
$$

Se plantea el PFV:

 $\delta \cdot F = \sum_i \left( \frac{L_i}{6 \cdot E \cdot l} \right) \left( m_1 (2 \cdot M_1 + M_2) + m_2 (M_1 + 2 \cdot M_2) + (m_1 + m_2) \frac{q_c \cdot L^2}{4} \right) + \sum m_i \cdot \theta_i$ [Ecuación 6\)](#page-36-0)

*Tabla 14: Ejemplo 3 - PFV por el método secuencial*

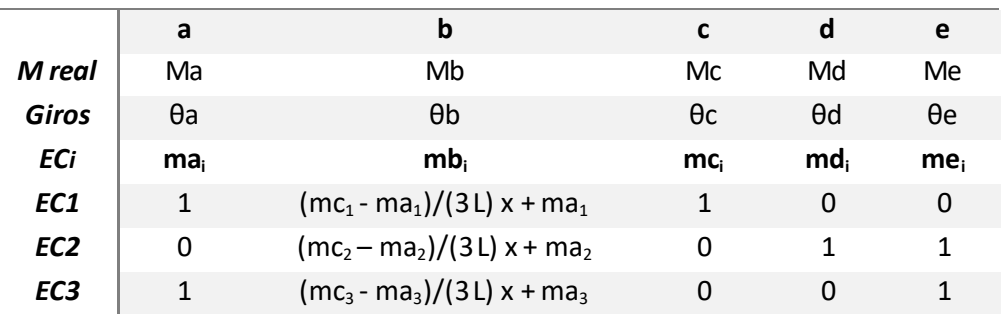

*Secciones*

Las ecuaciones de compatibilidad obtenidas son:

$$
EC1 \rightarrow \frac{5L(2Mc + Md)}{6 \cdot E \cdot I} + \frac{(3Mb + 3Mc + \frac{1}{2}q(3L - x)^{2})(3L - x)}{6 \cdot E \cdot I} + \frac{x(3Ma + 3Mb + \frac{qx^{2}}{2})}{6 \cdot E \cdot I} + \theta a + \theta b + \theta c = 0
$$
  

$$
EC2 \rightarrow \frac{5L(Mc + 2Md)}{6 \cdot E \cdot I} + \frac{L(3Md + 3Me)}{2 \cdot E \cdot I} + \theta d + \theta e = 0
$$

$$
EC3 \rightarrow \frac{L(Md + 2Me)}{2 \cdot E \cdot I} + \frac{(3L - x)((2Mb + Mc)(1 - \frac{x}{3L}) + \frac{1}{4}q(3L - x)^{2}(1 - \frac{x}{3L}))}{6 \cdot E \cdot I} + \frac{x(2Ma + Mb + (Ma + 2Mb)(1 - \frac{x}{3L}) + \frac{1}{4}qx^{2}(2 - \frac{x}{3L}))}{6 \cdot E \cdot I} + (1 - \frac{x}{3L})\theta b + \theta e = 0
$$

La distribución de momentos flectores en la barra ac tiene un perfil parabólico. La ecuación que define el momento flector en función de la cota  $x$  para la barra ac es:

<span id="page-58-0"></span>*Ecuación 7: Ecuación parábola*

$$
Mz = (M_{II} - M_I)/(l)x + M_I + q(l)/2x - q \cdot \frac{x^2}{2}
$$

Para nuestra barra ac:

$$
Mz = (Mc - Ma)/(3L)x + Ma + q(3L)/2x - qx^{2}/2
$$

$$
Mz = Ma + \frac{(-Ma + Mc)x}{3L} + \frac{3Lqx}{2} - \frac{qx^{2}}{2}
$$

El momento flector máximo de la barra  $ac$  se producirá a la distancia  $x$  a la que se dé un máximo en la distribución de momentos  $Mz$ :

$$
\frac{\partial Mz}{\partial x} = 0 \rightarrow x_1 = \frac{-2Ma + 2Mc + 9L^2q}{6Lq}
$$

El momento  $Mz$  máximo se dará a esa distancia  $x_1$  del nodo c de la estructura. El momento máximo será el momento que soporta la sección  $b$ :

$$
Mb = Mz (para x1)
$$
  
= Ma +  $\frac{1}{4}$ (-2Ma + 2Mc + 9L<sup>2</sup>q)  
+  $\frac{(-Ma + Mc)(-2Ma + 2Mc + 9L2q)}{18L2q}$   
-  $\frac{(-2Ma + 2Mc + 9L2q)^{2}}{72L2q}$ 

Mediante el análisis elástico lineal, se calcula el orden de formación de las rótulas. Para calcular la primera rótula plástica se anula el giro en los nodos y se calcula el momento flector que soportan:

*Tabla 15: Ejemplo 3 - Cálculo de la primera rótula plástica mediante el método secuencial*

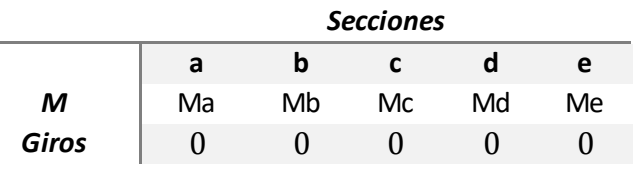

$$
Ma = -2.182 L^2 q \ ; \ Mc = 0.5 L^2 q \ ; \ Md = -0.6735 L^2 q \ ; \ Me = 1.144 L^2 q
$$

El momento máximo de la barra ac será:  $Mb = 0.684 L^2q$ 

La primera rótula plástica se formará en la sección  $a$ , en el momento en el que  $Ma = - Mp$ , para ese instante, la carga q tiene el valor:

$$
q_1 = \frac{598 \cdot \text{Mp}}{1305 \cdot \text{L}^2}
$$

Para calcular la segunda rótula plástica se toma como momento en la sección a:  $Ma = -Mp$  y como giro:  $\theta a \neq 0$ . El resto de momentos seguirán siendo desconocidos, pero el giro de esas secciones en las que aún no se ha formado rótula plástica, será nulo.

*Tabla 16: Ejemplo 3 - Cálculo de la segunda rótula plástica mediante el método secuencial*

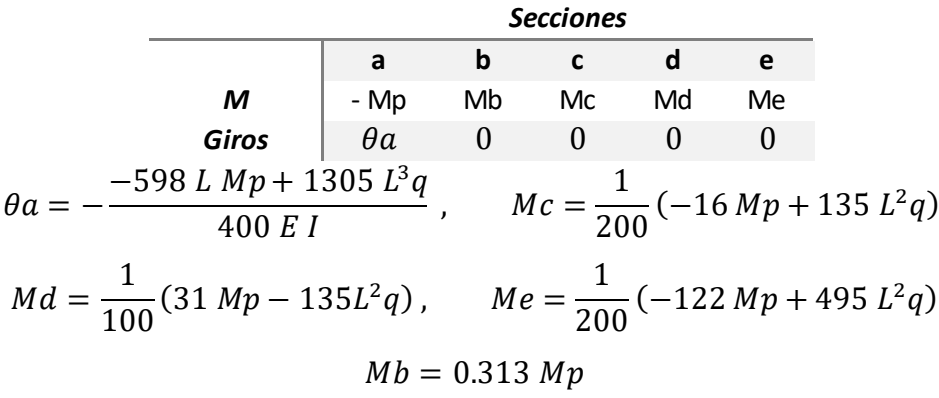

La sección en la que se formará la segunda rótula plástica será la sección e. Cuando  $Me = Mp$ , la carga en ese instante será:

$$
q_2 = \frac{322 \cdot Mp}{495 \cdot L^2}
$$

El cálculo de la tercera rótula plástica sigue el mismo procedimiento. Las secciones que han alcanzado el momento plástico continúan acumulando giro: *Tabla 17: Ejemplo 3 - Cálculo de la tercera rótula plástica mediante el método secuencial*

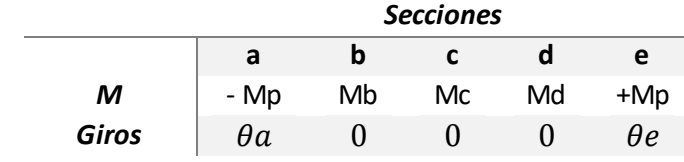

$$
\theta a = -\frac{-161 L M p + 288 L^3 q}{42 E I} , \quad Mc = \frac{1}{56} (-56 M p + 117 L^2 q) ,
$$
  

$$
Md = \frac{1}{56} (56 M p - 135 L^2 q) , \quad \theta e = -\frac{322 L M p - 495 L^3 q}{84 E I}
$$
  

$$
Mb = 0.569 M p
$$

La tercera rótula plástica en formarse es en la sección b, cuando  $Mb = Mp$ , la carga es de valor:

$$
q_3 = \frac{12544 \; Mp}{15129 \; L^2}
$$

La estructura pasa a ser un mecanismo con la formación de cuatro rótulas plásticas  $(GH + 1)$ , para la cuarta rótula plástica:

*Tabla 18: Ejemplo 3 - Cálculo de la cuarta rótula plástica mediante el método secuencial*

|              | <b>Secciones</b> |    |    |    |     |  |
|--------------|------------------|----|----|----|-----|--|
|              | а                |    |    | a  | е   |  |
| M            | - Mp             | Mp | Mc | Md | +Mp |  |
| <b>Giros</b> | θа               | θh |    |    | Hе  |  |

$$
\theta a = \frac{184 L M p^{3/2} - 1152 L^2 M p \sqrt{q} + 3960 L^3 \sqrt{M p} q - 3321 L^4 q^{3/2}}{48 E I \sqrt{M p}}
$$

$$
\theta b = -\frac{9(112 L^3 \sqrt{M p} q - 123 L^4 q^{3/2})}{16 E I \sqrt{M p}}
$$

$$
Mc = \frac{1}{2} \left( -2 M p + 12 L \sqrt{M p} \sqrt{q} - 9 L^2 q \right), \quad Md = M p + 6 L \sqrt{M p} \sqrt{q} - 9 L^2 q,
$$

$$
\theta e = \frac{-46 L \, Mp - 288 L^2 \sqrt{Mp} \sqrt{q} + 387 L^3 q}{12 E I}
$$

La última rótula plástica se forma en la sección  $d$  ( $Md = -Mp$ ). Ese es el instante de colapso de la estructura y se produce a una carga:  $2(2\, M p + \sqrt{3} \; M p)$ 

$$
q_c = \frac{2(2 M p + \sqrt{3} N)}{9 L^2}
$$

Dicha carga de colapso coincide con la calculada mediante el método cinemático.

El orden de formación de las rótulas que provocan que la estructura se convierta en un mecanismo inestable es:  $a, e, b, d$ 

## CAPÍTULO 4:

RESULTADOS PROBLEMAS APLICADOS

## 4. RESULTADOS PROBLEMAS APLICADOS

Una vez que se ha validado el método secuencial, en este capítulo se explica la resolución de dos problemas similares a la realidad aplicando el método secuencial.

Para la resolución de estos problemas de cálculo plástico y para la aplicación y desarrollo del método, también se ha utilizado como herramienta el programa Wolfram Mathematica.

El código de programación completo desarrollado en el programa Wolfram Mathematica está en los [\[8. ANEXOS\]](#page-98-0).

## PROBLEMA 1: Pórtico a 2 aguas

Este primer problema consiste en la resolución de un problema de cálculo plástico mediante el método secuencial de un pórtico biempotrado a dos aguas sometido a dos cargas puntuales y a dos cargas distribuidas. Véase [\[Figura 35\]](#page-64-0):

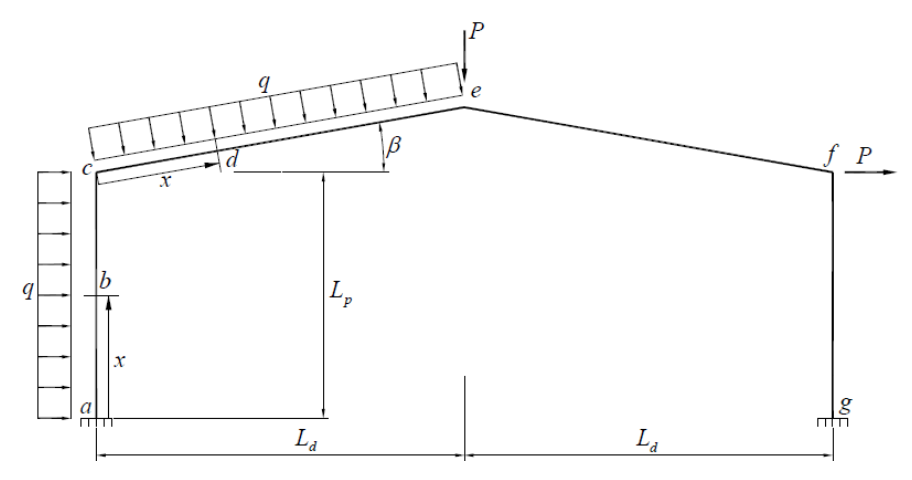

*Figura 35: Problema 1 - Pórtico a dos aguas*

<span id="page-64-0"></span>Los datos del problema son:

- Longitudes:  $Lp = 4 m y Ld = 6 m$
- Angulo de inclinación de la cubierta:  $\beta = 10^{\circ}$
- Cargas:  $q = 1000 N/m y P = 1000 N$
- Módulo de Young:  $E = 2.1 \cdot 10^{11} Pa$
- Inercia:  $Iz = 8360 \cdot 10^{-8} m^4$
- Módulo plástico:  $S = 628 \cdot 10^{-6} m^3$
- Limite elástico:  $\sigma_e = 275 \cdot 10^6 N/m^2$
- Momento plástico:  $Mp = S * \sigma_e = 172700 N m$

El método secuencial no tenía en cuenta las posibles rótulas plásticas de secciones intermedias de barras sometidas a carga distribuida para el cálculo de NPR ni para las ecuaciones de equilibrio.

El cálculo del grado de hiperestaticidad será:

( [Ecuación 2: Cálculo del grado de hiperestaticidad dos ejes de dirección](#page-24-0)  $GH = 6 - (3 + 0) = 3$ 

Las secciones candidatas a formar una rótula plástica, sin tener en cuenta las secciones intermedias de las barras sometidas a carga distribuida:  $a, c, e, f, g \rightarrow NPR = 5$ 

Con el cálculo del GH y del NPR, podemos calcular el número de ecuaciones de equilibrio necesarias para resolver el problema de cálculo plástico:

[\(Ecuación](#page-29-0) 4)  $EQ = 2$ 

Se necesitan dos mecanismos de colapso independientes:

Mecanismo de colapso 1 (MC1):

Se tienen en cuenta solo las cargas horizontales, provocando un desplazamiento del pórtico solo en dirección horizontal. De esta manera las rótulas plásticas que van a formarse son en las secciones:  $a, c, f, g$ 

Sabiendo que la longitud de la barra ce y ef es:  $Lce = Ld/cos\beta$ 

Aplicando el principio de trabajos virtuales, la ecuación de equilibrio 1 será:

 $EQ1 \rightarrow (q Lp^2/2 + q Lce Lp Sin[\beta] + P Lp) \lambda = -Ma + Mc - Mf + Mg$ 

Siendo  $\lambda$  es factor de carga que permite relacionar la carga q con la carga P.

Mecanismo de colapso 2 (MC2):

Para el cálculo de segunda ecuación de equilibrio se plantea un mecanismo de colapso en el que se forman rótulas plásticas en las secciones:  $c, e, f, g$ 

Para calcular la relación entre los ángulos que se forman entre las barras, se recurre al programa Working Model, en el que se diseña la estructura y se simula el movimiento del pórtico siendo sometido a una carga vertical en la sección e. El resultado de la simulación nos facilita el valor de los ángulos que se originan en el mecanismo de colapso 2:

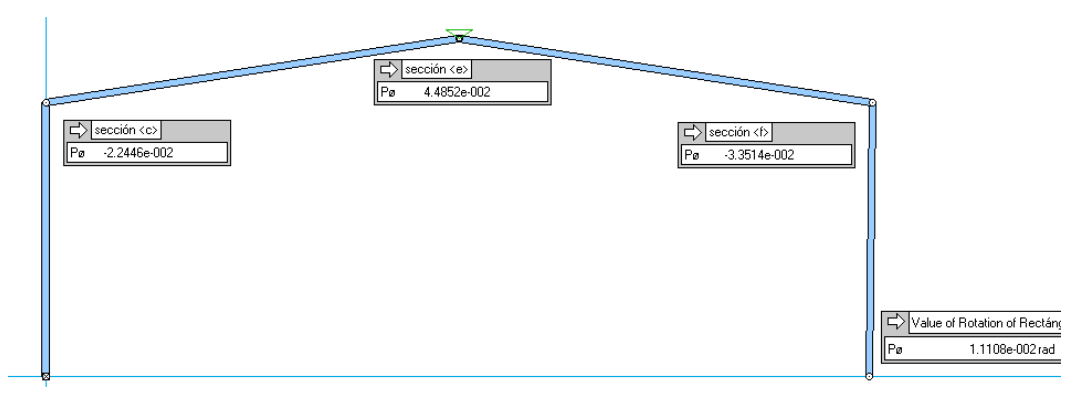

*Figura 36: Problema 1 - Simulación en Working Model del MC2*

El resultado de los ángulos del mecanismo de colapso es:

$$
\theta c = -2.2446 \ , \ \theta e = 4.4852 \ , \ \theta f = -3.3514 \ , \ \theta g = 1.1108
$$

Aplicando el principio de trabajos virtuales, se calcula la segunda ecuación de equilibrio:

$$
EQ2 \rightarrow (\lambda(-q\text{Lce}^2/2\theta c - P\text{Lce Cos}[\beta]\theta c + P\text{Lp }\theta g)
$$
  
=  $Mc (\theta c) + Me (\theta e) + Mf (\theta f) + Mg (\theta g))$ 

Simplificando las ecuaciones de equilibrio e introduciendo los valores de los ángulos:

EQ1: 
$$
\lambda \left( Lp P + \frac{Lp^2 q}{2} + Ld Lp q Tan[\beta] \right) = -Ma + Mc - Mf + Mg
$$
  
\nEQ2:  $\lambda$  (2.2446 Ld P + 1.1108 Lp P + 1.1223 Ld<sup>2</sup> q Sec[ $\beta$ ]<sup>2</sup>) =  
\n= -2.2446 Mc + 4.4852 Me - 3.3514 Mf + 1.1108 Mg

Se plantea el principio de fuerzas virtuales para obtener las 3 ecuaciones de compatibilidad:

$$
\delta \cdot F = \sum_{i} \left( \frac{L_i}{6 \cdot E \cdot l} \right) \left( m_1 (2 \cdot M_1 + M_2) + m_2 (M_1 + 2 \cdot M_2) + (m_1 + m_2) \frac{q_c \cdot L^2}{4} \right) + \sum m_i \cdot \theta_i
$$
  
[Ecuación 6]

*Tabla 19: Problema 1 - PFV método secuencial*

| <b>Secciones</b> |              |                                  |                 |  |  |
|------------------|--------------|----------------------------------|-----------------|--|--|
|                  | a            | b                                | C               |  |  |
| M real           | Ma           | Mb                               | Mc              |  |  |
| <b>Giros</b>     | θa           | θb                               | θc              |  |  |
| ECi              | ma           | $mb_i$                           | mc <sub>i</sub> |  |  |
| EC <sub>1</sub>  | $\mathbf{1}$ | $(mc_1 - ma_1)/Lpx_1 + ma_1$     | 1               |  |  |
| EC2              | 0            | $(mc_2 - ma_2)/Lpx_1 + ma_2$     | 1               |  |  |
| EC <sub>3</sub>  | 1.529        | $(mc_3 - ma_3)/$ Lp $x_1 + ma_3$ | 0.528989        |  |  |

*Secciones*

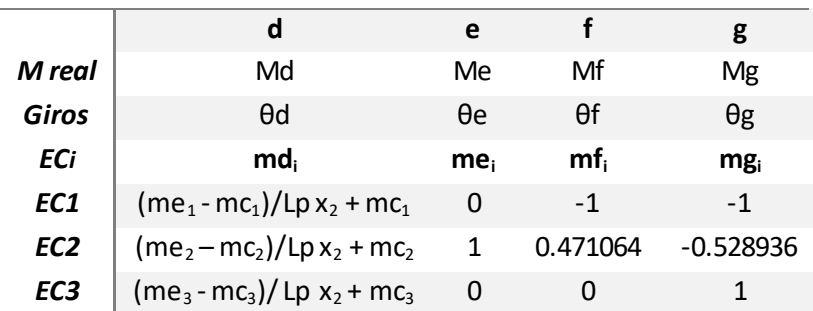

Se obtienen las ecuaciones de compatibilidad, véase apartado el apartado de los anexos [\[8. ANEXOS](#page-98-0)

#### 8.1. ECUACIONES [DE COMPATIBILIDAD –](#page-98-0) PROBLEMA 1].

Mediante el análisis elástico lineal, se calcula el orden de formación de las rótulas.

La distribución de momentos flectores en el pilar izquierdo  $ac$  y en el dintel izquierdo ce, tienen un perfil parabólico.

$$
Mz = (M_{II} - M_{I})/(l)x + M_{I} + q(l)/2x - q \cdot \frac{x^{2}}{2}
$$
 (Ecuación 7)

La distribución de momentos para la barra ac es:

$$
Mz_1 = (Mc - Ma)/Lpx_1 + Ma + \lambda qLp/2x_1 - \lambda q x_1^2/2
$$

El momento flector máximo de la barra  $ac$  se producirá a la distancia  $x$  a la que se dé un máximo en la distribución de momentos  $Mz_1$ :

$$
\frac{\partial Mz_1}{\partial x} = 0 \rightarrow x_1 = \frac{-2 Ma + 2 Mc + Lp^2 q \lambda}{2 Lp q \lambda}
$$

La sección  $b$  será la sección que mayor momento flector soporte, es decir la sección a la distancia de  $x_1$ , por lo tanto, la ecuación que define el momento en la sección  $b$  es:

$$
Mb = Mz_1 (para x_1)
$$
  
= Ma +  $\frac{1}{4}$ (-2 Ma + 2 Mc + Lp<sup>2</sup>q λ)  
+  $\frac{(-Ma + Mc)(-2 Ma + 2 Mc + Lp2q λ)}{2 Lp2q λ}$   
-  $\frac{(-2 Ma + 2 Mc + Lp2q λ)2}{8 Lp2q λ}$ 

Lo mismo sucede para la sección  $d$  con el dintel izquierdo; la distribución de momentos para la barra ce es:

$$
Mz_2 = (Me - Mc)/Lce x_2 + Mc + \lambda q Lce/2 x_2 - \lambda q x_2^2/2
$$

La sección  $d$  será la sección que soporte mayor momento flector, que será la sección a una distancia  $x_2$ , donde haya un máximo en la distribución de momentos de la barra:

$$
\frac{\partial Mz_2}{\partial x} = 0 \rightarrow x_2 = \frac{(Ld^2q \lambda - 2 \text{ Mc Cos}[\beta]^2 + 2 \text{ Me Cos}[\beta]^2) \text{ Sec}[\beta]}{2 \text{ Ld } q \lambda}
$$

$$
Md = Mz_2 \ (para \ x_2)
$$
  
=  $Mc + \frac{(-Mc + Me)(Ld^2q \ \lambda - 2 \ Mc \ Cos[\beta]^2 + 2 \ Me \ Cos[\beta]^2)}{2 Ld^2q \ \lambda}$   
+  $\frac{1}{4}(Ld^2q \ \lambda - 2 \ Mc \ Cos[\beta]^2 + 2 \ Me \ Cos[\beta]^2) \ Sec[\beta]^2$   
-  $\frac{(Ld^2q \ \lambda - 2 \ Mc \ Cos[\beta]^2 + 2 \ Me \ Cos[\beta]^2)^2 \ Sec[\beta]^2}{8 Ld^2q \ \lambda}$ 

Mediante el análisis elástico lineal, se calcula el orden de formación de las rótulas. Para calcular la primera rótula plástica se anula el giro en los nodos y se calcula el momento flector que soportan tomando como factor de carga la unidad  $(\lambda = 1)$ :

*Tabla 20: Problema 1 - Cálculo de la primera rótula plástica mediante el método secuencial*

|              | <b>Secciones</b> |    |    |    |    |    |    |
|--------------|------------------|----|----|----|----|----|----|
|              | а                | D  |    |    | е  |    | g  |
| M            | Ma               | Mb | Мc | Md | Me | Mf | Mg |
| <b>Giros</b> |                  |    |    |    |    |    |    |

 $Ma = -3.631$ ;  $Mc = -4.205$ ;  $Me = 3.448$ ;  $Mf = -7.141$ ;  $Mg = 9.665$ 

El momento máximo de la barra  $ac$  será:  $Mb = -1.907$ 

El momento máximo de la barra ce será:  $Md = 5.05$ 

La primera rótula plástica se forma en la sección  $g$ , en el momento en el que  $Mg = Mp$ , para ese instante, el factor de carga tiene un valor de:

$$
\lambda_1 = Mp/Mg = 17.868
$$

La segunda rótula plástica se forma en la sección  $f$  cuando  $Mf$  alcanza el valor del momento plástico  $(Mf = -Mp)$ .

*Tabla 21: Problema 1 - Cálculo de la segunda rótula plástica mediante el método secuencial*

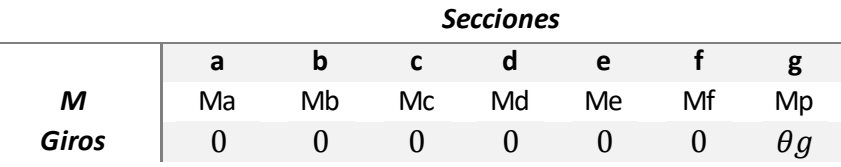

$$
Ma = -95.368
$$
;  $Mb = -35.399$ ;  $Mc = -68.958$ ;  $Md = 137.128$ 

 $Me = 97.903$ ;  $Mf = -172.7$ ;  $\theta g = 0.00549$ 

El instante en el que se forma esta segunda rótula plástica, se produce cuando el factor de carga es  $\lambda_2 = 22.906$ .

La tercera rótula plástica se formará en la sección  $d$ , cuando el momento flector  $Md = Mp$ 

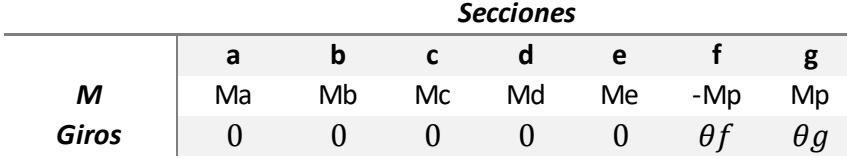

*Tabla 22: Problema 1 - Cálculo de la tercera rótula plástica mediante el método secuencial*

$$
Ma=-147.817\;;\;\; Mb=-52.565\;;\;\; Mc=-73.877\;;\;\; Md=172.7
$$

 ${Me}=134.332$  ;  ${\theta}f=-0.0133$  ;  ${\theta}g=0.0122$ 

La tercera rótula plástica que se forma en la sección  $d$ , ocurre con un factor de carga:  $\lambda_3 \rightarrow 25.834$ 

En la sección a se forma la cuarta y última rótula plástica,  $GH + 1$  rótulas. En el momento en el que se forma esta rótula, la estructura se convierte en un mecanismo inestable. Ocurre cuando  $Ma = -Mp$ :

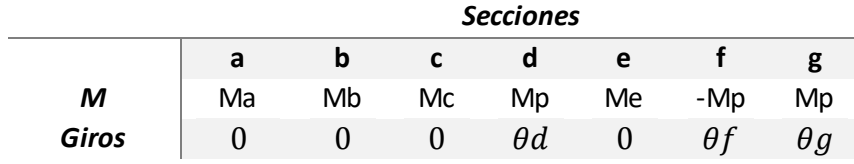

$$
Ma = -172.7 ; Mb = -68.785 ; Mc = -87.864 ; \theta d = 0.0096925
$$

$$
Me=136.247\;;\;\;\theta f=-0.021074\,;\;\theta g=0.016465
$$

Este instante de colapso ocurre cuando el factor de carga es:  $\lambda_4 = 26.506$ , que será la carga de colapso de la estructura.  $\lambda c = \lambda_4$ .

El orden de formación de las rótulas será:  $g, f, d, a$ 

### PROBLEMA 2: Pórtico doble

En el problema 2 se lleva a cabo la resolución de un problema de cálculo plástico aplicando el método secuencial a una estructura que consiste en un pórtico doble sometido a cuatro cargas distribuidas. Véase [\[Figura 37\]](#page-70-0):

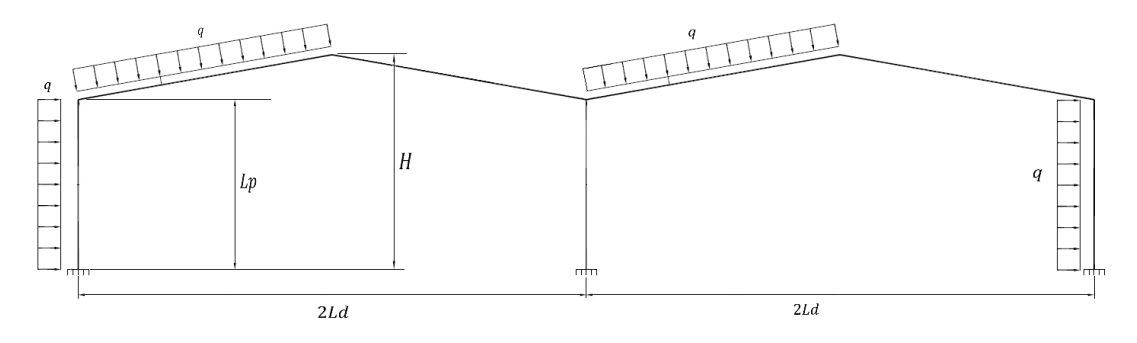

*Figura 37: Problema 2 – Pórtico doble*

<span id="page-70-0"></span>Los datos del problema son:

- Longitudes:  $Lp = 5 m y Ld = 10 m$
- Altura máxima de la estructura:  $H = 7 m$
- Carga:  $q = 5 kN/m$
- Material de la estructura: S 275
- Perfil de la estructura: IPE 300
- Límite elástico:  $\sigma_e = 275 \; MPa$

La numeración de los nodos será:

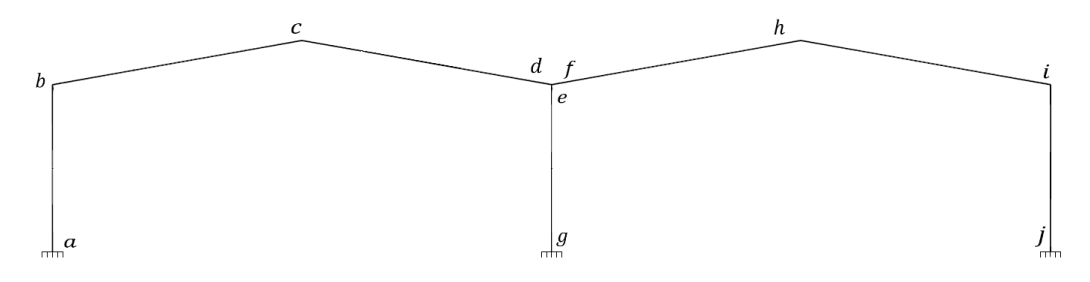

*Figura 38: Problema 2 - Numeración de los nodos de la estructura*

La sección  $k$  será la sección candidata a ser rótula plástica de la barra  $ab$ sometida a una carga distribuida. Del mismo modo, la sección *l* lo será para la barra bc, la sección m para la barra  $fh$ , y la sección n lo será para la barra ij, todas ellas sometidas a carga distribuida.

El método secuencial no tiene en cuenta las posibles rótulas plásticas de secciones intermedias de barras sometidas a carga distribuida para el cálculo de NPR ni para las ecuaciones de equilibrio.

El cálculo del grado de hiperestaticidad será:

( [Ecuación 2: Cálculo del grado de hiperestaticidad dos ejes de dirección](#page-24-0)  $GH = 9 - (3 + 0) = 6$ 

Las secciones candidatas a formar una rótula plástica, sin tener en cuenta las secciones intermedias de las barras sometidas a carga distribuida:  $a, b, c, d, e, f, g, h, i, j \rightarrow NPR = 10$ 

Con el cálculo del GH y del NPR, podemos calcular el número de ecuaciones de equilibrio necesarias para resolver el problema de cálculo plástico:

[\(Ecuación](#page-29-0) 4)  $EQ = 4$ 

Son necesarios 4 mecanismos de colapso independientes que definirán 4 ecuaciones de equilibrio.

Tomando como longitud de las barras bc, cd, fh, hi:

$$
Lbc = \frac{Ld}{\cos\beta}
$$

Y siendo  $\beta$  el ángulo que forman las barras  $bc \gamma fh$  con la horizontal del suelo;

$$
\beta = \arctg\left(\frac{H - Lp}{Ld}\right)
$$

Podemos definir las ecuaciones de equilibrio:

Mecanismo de colapso 1 (MC1):

Se tienen en cuenta solo las cargas horizontales, provocando un desplazamiento del pórtico solo en dirección horizontal. Se forman rótulas plásticas en  $a, b, e, g, i, j$ 

Aplicando el principio de trabajos virtuales, la ecuación de equilibrio 1 será:

$$
EQ1 \rightarrow 2 (q Lp2/2 + q Lbc Lp Sin[\beta]) = -Ma + Mb - Me + Mg - Mi + Mj
$$

Mecanismo de colapso 2 (MC2):

En este mecanismo se supone la formación de rótulas en los nodos:  $a, b, c, d$ 

La relación de los ángulos que se forman tras la deformación en estos nodos es:

$$
\begin{cases}\n\theta a = -1 \\
\theta b = +2.25 \\
\theta c = -2.5 \\
\theta d = +1.25\n\end{cases}
$$

Aplicando el principio de trabajos virtuales, la ecuación de equilibrio 2 será:

$$
EQ2 \rightarrow (q Lp^2/2 + q Sin[\beta] Lbc 3.125 - q Cos[\beta] Lbc 1.25) =
$$
  
= Ma  $\theta a + Mb \theta b + Mc \theta c + Md \theta d$
Sustituyendo:

$$
EQ2 \rightarrow -1.25 \, Ld \, q + \frac{Lp^2q}{2} + 3.125 \, Ld \, q \, Tan[\beta] = -Ma + 2.25 \, Mb - 2.5 \, Mc + 1.25 \, Md
$$

- Mecanismo de colapso 3 (MC3):

El mecanismo de colapso 3 es igual que el mecanismo de colapso 2, pero se forma en el pórtico de la derecha en vez de en el de la izquierda como sucede en el mecanismo 2. Las rótulas plásticas se forman en las secciones:  $j$ ,  $i$ ,  $h$ ,  $f$ 

La relación de los ángulos que se forman tras la deformación en estos nodos es:

$$
\begin{cases}\n\theta j = -1.25 \\
\theta i = +2.5 \\
\theta h = -2.25 \\
\theta f = +1\n\end{cases}
$$

Aplicando el principio de trabajos virtuales, la ecuación de equilibrio 3 será:

$$
EQ3 \rightarrow q Lp^2/2 + q Sin[\beta] Lbc 3.125 + q Cos[\beta] Lbc 1.25)
$$
  
=  $Mj \theta j + Mi \theta i + Mh \theta h + Mf \theta f$ 

Sustituyendo:

1.25 Ld 
$$
q + \frac{Lp^2q}{2} + 3.125 Ld q \tan[\beta] = 1 Mf - 2.25 Mh + 2.5 Mi - 1.25 Mj
$$

- Mecanismo de colapso 4 (MC4):

En este mecanismo se supone la formación de rótulas en los nodos:  $a, c, e, g, h, j$ 

La relación de los ángulos que se forman tras la deformación en estos nodos es:

$$
\left\{ \begin{array}{l} \theta a = -1 \\ \theta c = +2 \\ \theta e = +2.8 \\ \theta g = -2.8 \\ \theta h = -2 \\ \theta j = 1 \end{array} \right.
$$

Aplicando el principio de trabajos virtuales, la ecuación de equilibrio 4 será:

$$
EQ4 \rightarrow (q Lp^2/2 + q Sin[\beta] Lbc 6 + q Cos[\beta] Lbc 5 + q Sin[\beta] Lbc 6
$$
  

$$
-q Cos[\beta] Lbc 5 + q Lp^2/2)
$$
  

$$
= Ma \theta a + Mc \theta c + Me \theta e + Mg \theta g + Mh \theta h + Mj \theta j
$$

Sustituyendo:

$$
EQ4 \to \text{Lp}^2 q + 12 \text{ Ld } q \text{ Tan}[\beta]
$$
  
= -Ma + 2 Mc + 2.8 Me - 2.8 Mg - 2 Mh + Mj

Se plantea el principio de fuerzas virtuales para obtener las 6 ecuaciones de compatibilidad:

 $\delta \cdot F = \sum_i \left( \frac{L_i}{6 \cdot E \cdot l} \right) \left( m_1 (2 \cdot M_1 + M_2) + m_2 (M_1 + 2 \cdot M_2) + (m_1 + m_2) \frac{q_c \cdot L^2}{4} \right) + \sum m_i \cdot \theta_i$ [\[Ecuación](#page-36-0) 6 ]

*Tabla 23: Problema 2 - PFV método secuencial*

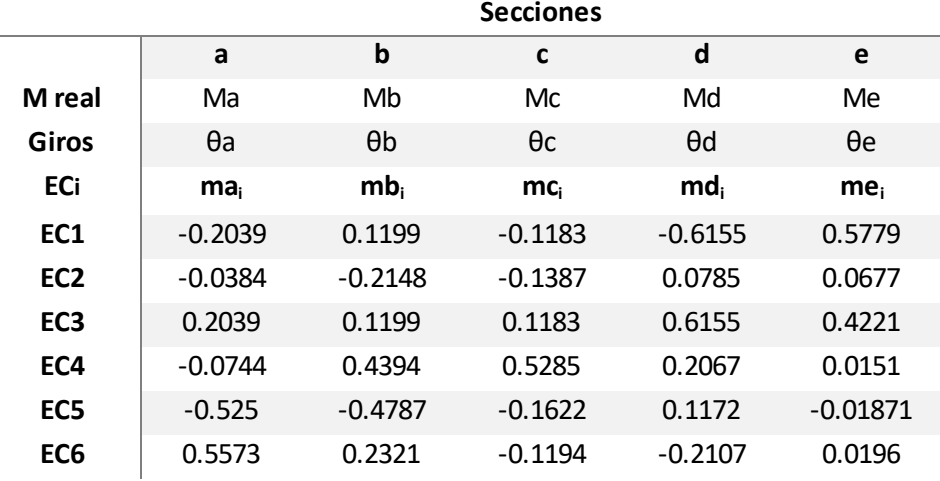

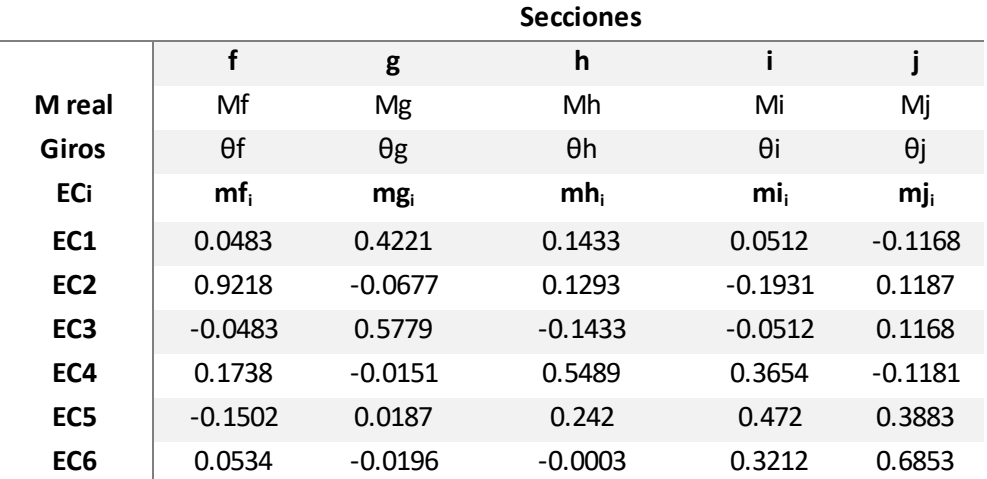

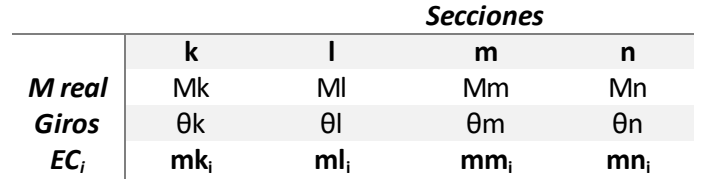

$$
mk_i = (mb_i - ma_i)/Lp x1 + ma_i
$$
  
\n
$$
ml_i = (mc_i - mb_i)/Lbc x2 + mb_i
$$
  
\n
$$
mm_i = (mh_i - mf_i)/Lbc x3 + mf_i
$$
  
\n
$$
mn_i = (mj_i - mi_i)/Lp x4 + mi_i
$$

Se obtienen las seis ecuaciones de compatibilidad. Véase en el apartado de los anexos [\[8.2. ECUACIONES DE COMPATIBILIDAD](#page-101-0) – PROBLEMA 2].

Mediante el análisis elástico lineal, se calcula el orden de formación de las rótulas.

La distribución de momentos flectores en las barras  $ab$ ,  $bc$ ,  $fh$ , ij; tiene un perfil parabólico.

$$
Mz = (M_{II} - M_I)/(l)x + M_I + q(l)/2x - q \cdot \frac{x^2}{2}
$$
 (Ecuación 7)

La distribución de momentos para el pilar izquierdo  $ab$  es:

$$
Mz_1 = (Mb - Ma)/Lpx_1 + Ma + qLp/2x_1 - qx_1^2/2
$$

El momento flector máximo de la barra ab se producirá a la distancia  $x$  a la que se dé un máximo en la distribución de momentos  $Mz_1$ :

$$
\frac{\partial Mz_1}{\partial x} = 0 \rightarrow x_1 = \frac{-2 Ma + 2 Mb + Lp^2q}{2 Lp q}
$$

La sección  $k$  será la sección que mayor momento flector soporte, es decir la sección a la distancia de  $x_1$ , por lo tanto, la ecuación que define el momento en la sección  $k$  es:

$$
Mk = Mz_1 (para x_1)
$$
  
= Ma +  $\frac{1}{4}$ (-2 Ma + 2 Mb + Lp<sup>2</sup>q)  
+  $\frac{(-Ma + Mb)(-2 Ma + 2 Mb + Lp2q)}{2 Lp2q}$   
-  $\frac{(-2 Ma + 2 Mb + Lp2q)2}{8 Lp2q}$ 

La distribución de momentos para el dintel izquierdo  $bc$  es:

$$
Mz_2 = (Mc - Mb)/Lbc x_2 + Mb + qLbc/2 x_2 - qx_2^2/2
$$

La sección  $l$  será la sección que soporte mayor momento flector, que será la sección a una distancia  $x_2$ , donde haya un máximo en la distribución de momentos de la barra:

$$
\frac{\partial Mz_2}{\partial x} = 0 \rightarrow x_2 = \frac{(Ld^2q - 2 Mb\cos[\beta]^2 + 2 Mc\cos[\beta]^2)Sec[\beta]}{2 Ld q}
$$
  
\n
$$
Ml = Mz_2 \ (para \ x_2)
$$
  
\n
$$
= Mb + \frac{(-Mb + Mc)(Ld^2q - 2 Mb\cos[\beta]^2 + 2 Mc\cos[\beta]^2)}{2 Ld^2q}
$$
  
\n
$$
+ \frac{1}{4}(Ld^2q - 2 Mb\cos[\beta]^2 + 2 Mc\cos[\beta]^2)Sec[\beta]^2
$$
  
\n
$$
- \frac{(Ld^2q - 2 Mb\cos[\beta]^2 + 2 Mc\cos[\beta]^2)^2Sec[\beta]^2}{8 Ld^2q}
$$

Lo mismo sucede para la sección  $m$  con el dintel derecho; la distribución de momentos para el dintel  $fh$  es:

$$
Mz_3 = (Mh - Mf)/Lbc x_3 + Mf + q Lbc/2 x_3 - qx_3^2/2
$$

El momento flector máximo de la barra  $fh$  se producirá a la distancia  $x$  a la que se dé un máximo en la distribución de momentos  $Mz_3$ :

$$
\frac{\partial Mz_3}{\partial x} = 0 \rightarrow x_3 = \frac{(Ld^2q - 2 Mf \cos[\beta]^2 + 2 Mh \cos[\beta]^2)Sec[\beta]}{2 Ld q}
$$

La sección  $m$  será la sección que mayor momento flector soporte, es decir la sección a la distancia de  $x_3$ , por lo tanto, la ecuación que define el momento en la sección  $m$  es:

$$
Mm = Mz_3 \ (para \ x_3)
$$
  
= Mf +  $\frac{(-Mf + Mh)(Ld^2q - 2 Mf \cos[\beta]^2 + 2 Mh \cos[\beta]^2)}{2 Ld^2q}$   
+  $\frac{1}{4}(Ld^2q - 2 Mf \cos[\beta]^2 + 2 Mh \cos[\beta]^2) \sec[\beta]^2$   
-  $\frac{(Ld^2q - 2 Mf \cos[\beta]^2 + 2 Mh \cos[\beta]^2)^2 \sec[\beta]^2}{8 Ld^2q}$ 

La distribución de momentos para el pilar derecho ij es:

$$
Mz_4 = (Mj - Mi)/Lpx_4 + Mi + q Lp/2x_4 - qx_4^2/2
$$

El momento flector máximo de la barra  $i$ j se producirá a la distancia  $x$  a la que se dé un máximo en la distribución de momentos  $Mz_4$ :

$$
\frac{\partial Mz_4}{\partial x} = 0 \rightarrow x_4 = \frac{-2 Mi + 2 Mi + Lp^2q}{2 Lp q}
$$

La sección  $n$  será la sección que soporte mayor momento flector, que será la sección a una distancia  $x_4$ , donde haya un máximo en la distribución de momentos de la barra:

$$
Mn = Mz_4 \ (para \ x_4)
$$
  
= Mi +  $\frac{1}{4}$ (-2 Mi + 2 Mj + Lp<sup>2</sup>q)  
+  $\frac{(-Mi + Mj)(-2 Mi + 2 Mj + Lp2q)}{2 Lp2q}$   
-  $\frac{(-2Mi + 2Mj + Lp2q)2}{8 Lp2q}$ 

Mediante el análisis elástico lineal, se calcula el orden de formación de las rótulas. Para calcular la primera rótula plástica se anula el giro en los nodos y se calcula el momento flector que soportan para una carga  $q$  igual a la unidad,  $(q = 1)$ :

*Tabla 24: Problema 2 - Cálculo de la primera rótula plástica mediante el método secuencial*

|              | <b>Secciones</b> |    |    |    |    |    |    |  |  |  |
|--------------|------------------|----|----|----|----|----|----|--|--|--|
|              | a                |    |    | a  | е  |    |    |  |  |  |
| M            | Ma               | Mb | Mc | Md | Me | Mf | Mg |  |  |  |
| <b>Giros</b> |                  |    |    |    |    |    |    |  |  |  |

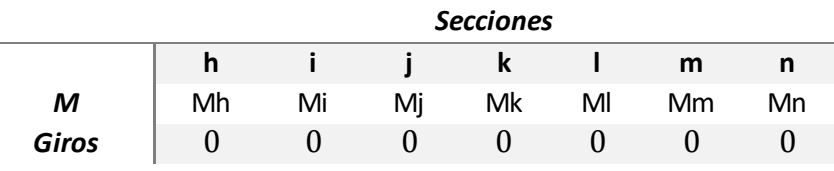

$$
Ma = -26.937
$$
;  $Mb = -2.98$ ;  $Mc = 2.98$ ;  $Md = -5.227$ ;  
\n $Me = -5.603$ ;  $Mf = 0.771$ ;  $Mg = 5.603$ ;  
\n $Mh = -17.108$ ;  $Mi = 3.426$ ;  $Mj = 13.263$   
\n $Mk = -0.354$ ;  $MI = 13.171$ ;  $Mm = 6.368$ ;  $Mn = 13.405$ 

La primera rótula plástica se forma en la sección  $a$ , sección que soporta mayor momento flector (en valor absoluto). En el instante en el que se forma la rótula plástica, el momento en a alcanza el valor del momento plástico ( $Ma = -Mp$ ):

*Tabla 25: Problema 2 - Cálculo de la segunda rótula plástica mediante el método secuencial*

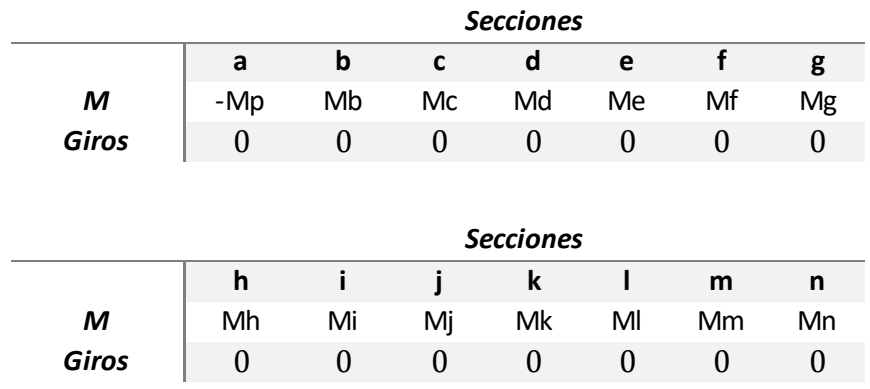

La primera rótula plástica se forma para una carga  $q_1 = 6.411$ 

$$
Ma = -172.70 \; ; \; Mb = -19.103 \; ; \; Mc = 19.102 \; ; \; Md = -33.514 \; ;
$$

$$
Me = -35.92 \; ; \; Mf = 4.94 \; ; \; Mg = 35.92 \; ;
$$

$$
Mh = -109.681 \; ; \; Mi = 21.967 \; ; \; Mj = 85.032
$$

$$
Mk = -2.27 ; \ Ml = 84.439 ; \ Mm = 40.826 ; \ Mn = 85.942
$$

En el instante de formación de la segunda rótula plástica, se forman simultáneamente rótulas en las secciones  $j y h$ 

*Tabla 26: Problema 2 - Cálculo de la tercera rótula plástica mediante el método secuencial*

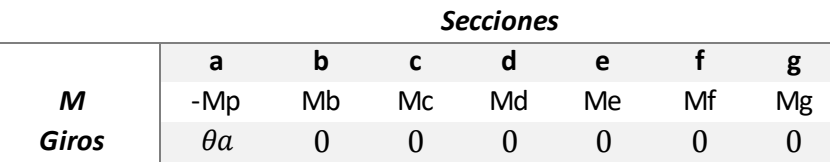

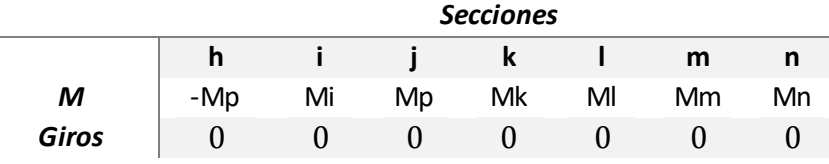

Las rótulas en j y h, se forman cuando  $q_2 = 9.192$ 

$$
\theta a = -0.0160937
$$

$$
Ma = -172.7
$$
;  $Mb = -9.263$ ;  $Mc = 20$ ;  $Md = -35.53$ ;  
\n $Me = -52.782$ ;  $Mf = 27.26$ ;  $Mg = 52.782$ ;  
\n $Mh = -180.281$ ;  $Mi = 28.086$ ;  $Mj \rightarrow 172.7$   
\n $Mk = -4.135$ ;  $MI = 125.305$ ;  $Mm = 65.508$ 

Al formarse rótula plástica en la sección  $j$ , la sección intermedia  $n$  del pilar derecho ij sometido a una carga distribuida, está a una distancia  $x_4 = Lp$  de tal manera que la sección n es la sección j. Por lo tanto,  $Mn = Mj = Mp$ .

La tercera rótula plástica se formará en la sección  $l$ , cuando el momento flector  $Ml = Mp$ 

*Tabla 27: Problema 2 - Cálculo de la cuarta rótula plástica mediante el método secuencial*

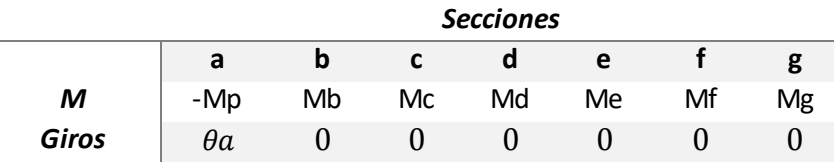

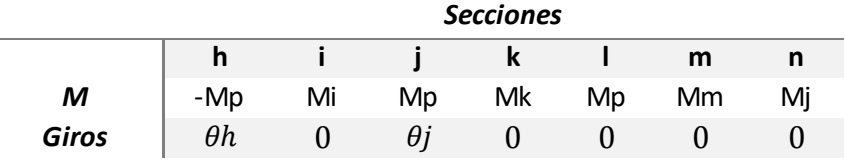

La tercera rótula plástica se forma cuando  $q_3 = 10.0568$ 

$$
\theta a = -0.044358; \ \theta j = 0.0150097; \ \theta h = -0.042514
$$
\n
$$
Ma = -172.7; \ Mb = 35.232; \ Mc = 48.523; \ Md = -54.246;
$$
\n
$$
Me = -52.69; \ Mf = 57.933; \ Mg = 52.69; \ Mh = -172.7;
$$

$$
Mi = 33.456 ; \ \ Mj = 172.7 ; \ \ Mk = 48.676 ; \ \ Ml = 172.7 ; \ \ Mm = 98.783
$$

El instante de formación de la cuarta rótula plástica (sección  $m$ ) ocurre cuando  $Mm = Mp$ , a una carga  $q_4 = 10.4493$ .

*Tabla 28: Problema 2 - Cálculo de la quintarótula plástica mediante el método secuencial*

|              | <b>Secciones</b> |    |    |    |    |    |    |  |  |  |
|--------------|------------------|----|----|----|----|----|----|--|--|--|
|              | a                | р  |    |    | е  |    |    |  |  |  |
| M            | -Mp              | Mb | Мc | Md | Me | Mf | Mg |  |  |  |
| <b>Giros</b> | θа               |    |    |    |    |    |    |  |  |  |

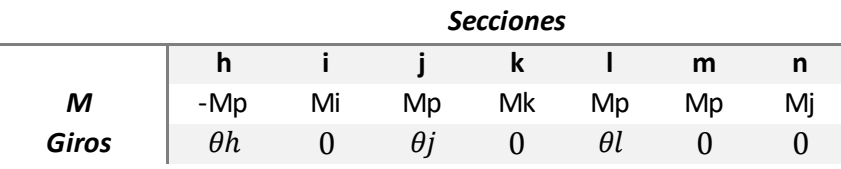

$$
\theta a = -0.11823; \ \theta j \to 0.0694003; \ \theta h \to -0.13232; \ \theta l = 0.10149
$$

$$
Ma = -172.7
$$
;  $Mb = 34.003$ ;  $Mc = 39.686$ ;  $Md = -67.747$ ;

 $Me = -46.1$ ;  $Mf = 150.373$ ;  $Mg = 46.1$ ;  $Mh = -172.7$ ;

 $Mi = 1.3866$ ;  $Mj = 172.7$ ;  $Mk_{(x_1=0)} = -172.7$ ;  $Ml_{(x_2=4.637)} = 172.7$ ;  $Mm_{(x_3=2.09)} = 172.7$ ;  $Mn_{(x_4=Lp)} = 172.7$ 

Cuando la carga alcanza el valor:  $q_5 = 10.5082$ , se forman rótulas plásticas en las secciones  $d, e, g$  a la vez, provocando que la estructura se convierta en un mecanismo inestable.

*Tabla 29: Problema 2 - Cálculo de giros y momentos en el instante de colapso según el método secuencial*

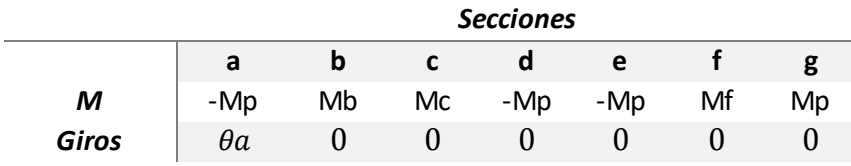

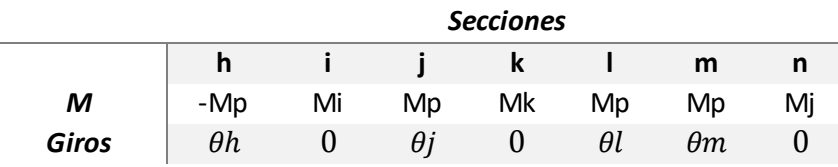

$$
\theta a = 5.1513 \times 10^{15}; \quad \theta j = -3.3203 \times 10^{15}; \quad \theta h = 6.65258 \times 10^{15};
$$
\n
$$
\theta l = -6.66698 \times 10^{15}; \quad \theta m = -1.94888 \times 10^{15}
$$
\n
$$
\text{Ma} = -172.7; \quad \text{Mb} = 59.728; \quad \text{Mc} = 10.215; \quad \text{Md} = -172.7;
$$
\n
$$
\text{Me} = 102.584; \quad \text{Mf} = 149.748; \quad \text{Mg} = 172.7; \quad \text{Mh} = -172.7;
$$
\n
$$
\text{Mi} = 2.374; \quad \text{Mi} = 172.7; \quad \text{Mk}_{(x_1=0)} = -172.7; \quad \text{Ml}_{(x_2=4.637)} = 172.7;
$$
\n
$$
\text{Mm}_{(x_3=2.09)} = 172.7; \quad \text{Mn}_{(x_4=Lp)} = 172.7
$$

La carga de colapso de la estructura es:  $qc = q_5 = 10.5082$ El orden de formación de las rótulas plásticas es:  $a / j$ -h /  $l / m / d$ -e-g

# CAPÍTULO 5:

PRESUPUESTO – ESTUDIO ECONÓMICO

## 5. PRESUPUESTO – ESTUDIO ECONÓMICO

## 5.1. Introducción

El objetivo de este apartado es determinar cuáles son los costes teóricos necesarios para llevar a cabo este proyecto y analizar la viabilidad de este.

El proyecto consiste en el desarrollo y la aplicación de un nuevo método de resolución de problemas de cálculo plástico con la ayuda de la herramienta informática Wolfram Mathematica. Para la realización del mismo, es mucho más importante la aportación humana que la aportación material, limitada prácticamente a un ordenador y a un entorno de programación como es Wolfram Mathematica.

Los costes totales se dividen en costes indirectos y costes directos:

 $\mathcal{L}$  costes totales =  $\mathcal{L}$  ostes indirectos +  $\mathcal{L}$  ostes directos

*Ecuación 8: Cálculo de costes totales*

- Costes indirectos: son aquellos que afectan al proceso de producción pero no afectan de forma directa al producto final. Entre ellos destacan costes administrativos y costes de explotación (internet, agua, electricidad, telefonía…)
- Costes directos: cuando hablamos de costes directos, hacemos referencia a aquellos que pueden ser asignados de forma directa e inequívoca al cálculo del precio final del producto o servicio que se ofrece. Los costes de mano de obra y material amortizable son costes directos.

## 5.2. Costes directos

En este proyecto, los costes directos engloban los costes de material amortizable y no amortizable y los costes de mano de obra.

## 5.2.1. Costes directos - mano de obra

Los gastos destinados a los trabajadores participantes en el proyecto son los costes de mano de obra. Para nuestro proyecto, solo es necesario el trabajo de un ingeniero.

Los costes directos de mano de obra se dividen en:

- − Sueldo bruto del ingeniero.
- − Coste de la seguridad social.
- − Costes de formación en riesgos laborales y EPIs.

Calculando los días de trabajo efectivos en un año, sale un total de 222 días laborables. A razón de 8 horas diarias efectivas, el ingeniero trabaja un total de 1776 horas anuales.

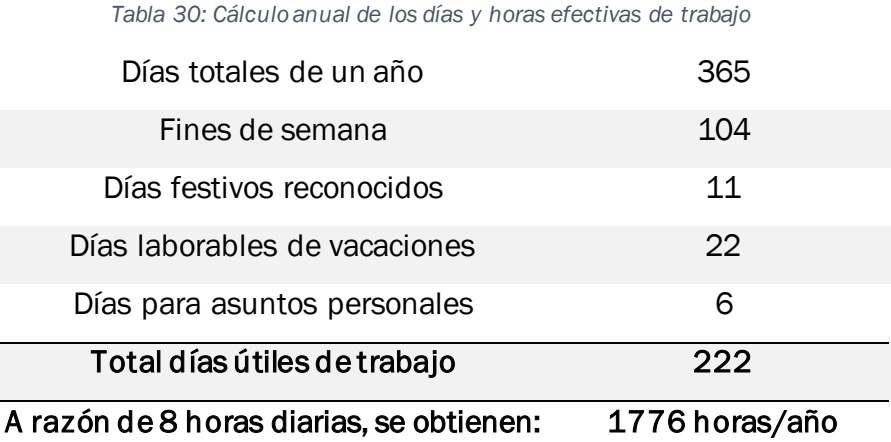

En la siguiente tabla se muestran los costes anuales que supone tener un trabajador:

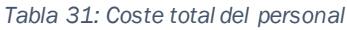

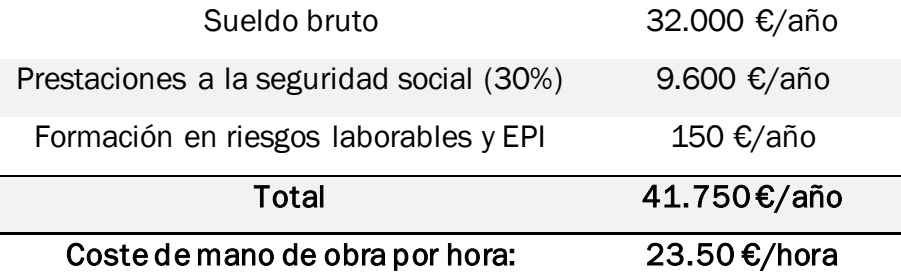

A continuación, se muestran las actividades realizadas y la distribución del tiempo empleado para llevarlas a cabo. Se muestran las horas empleadas del ingeniero y las horas de equipo que serán utilizadas para calcular los costes del material amortizable:

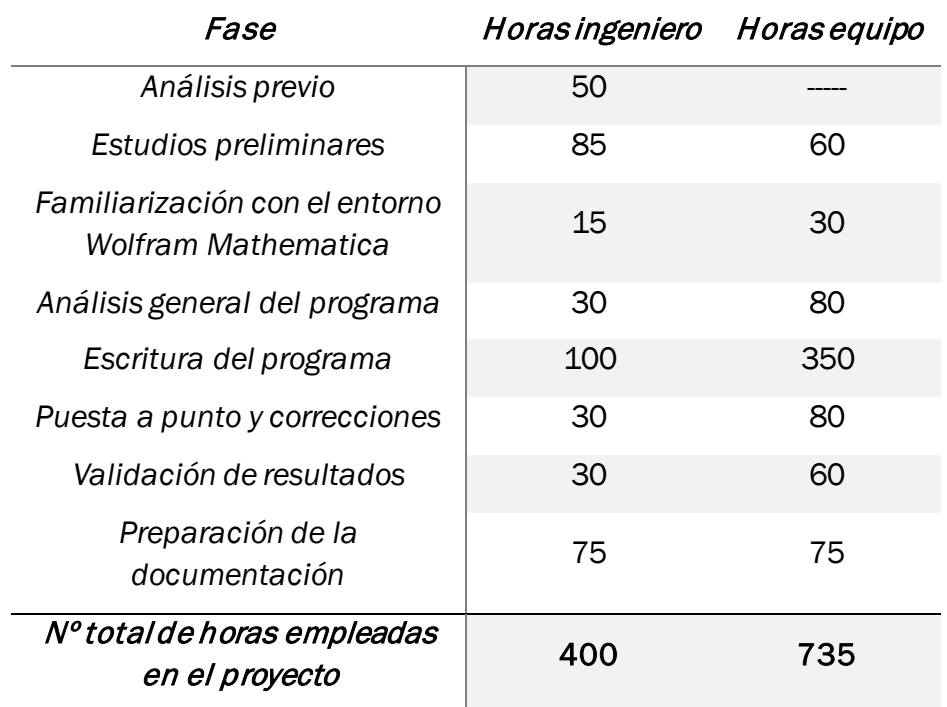

*Tabla 32: Distribución temporal del trabajo*

El coste de que un ingeniero trabaje 400 horas, si sueldo es de 23,50 €/hora, supone 9.400 € de costes de mano de obra.

#### 5.2.2. Costes directos – material amortizable

Estos costes están asociados al equipo informático y a la licencia software que se han utilizado en este proyecto. Suponiendo una amortización lineal de este material, se considera que el tiempo total de amortización lineal media sea de 3 años.

El material amortizable empleado en el proyecto es:

- Ordenador portátil ASUS-NotebookSKU-X541UV
- Perifericos: ratón y monitor
- Licencia de software Wolfram Mathematica

Partiendo de la estimación de que la vida útil de los materiales amortizables adquiridos es de 3 años, y teniendo en cuenta que cada año tiene 1776 horas laborables, los equipos y licencias tendrán un uso en vida útil de 5328 horas. A continuación se muestra el desembolso inicial de cada material, el coste de amortización, la utilización y el coste de amortización de cada uno:

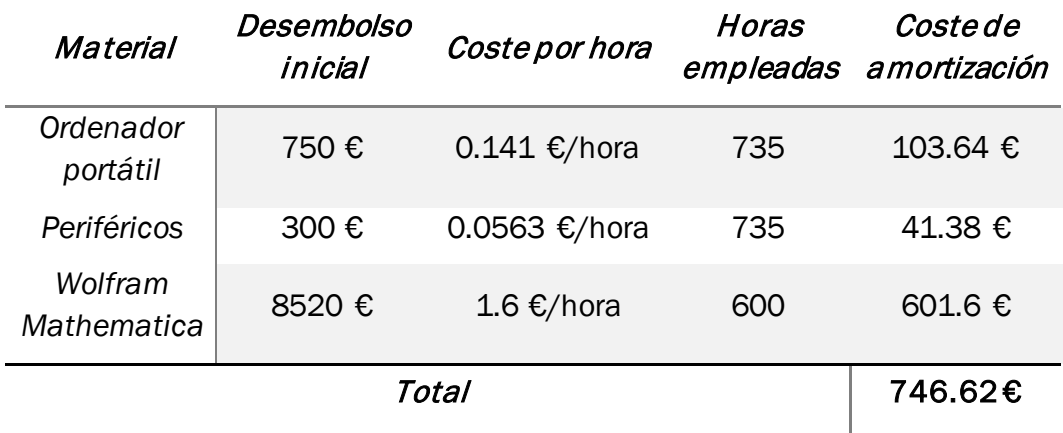

*Tabla 33: Costes directos - material amortizable*

Los costes de material amortizable ascienden a un valor de *setecientos cuarenta y seis* euros con *sesenta y dos* céntimos*.*

#### 5.2.3. Costes directos – material no amortizable

Los gastos derivados de la realización del proyecto es lo que engloban los costes de material no amortizable:

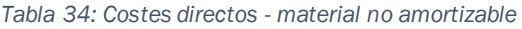

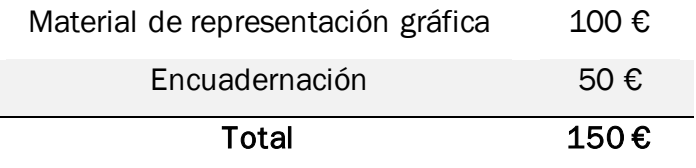

Los costes directos de material no amortizable alcanzan el valor de *ciento cincuenta* euros.

#### 5.2.4. Costes directos totales

En la siguiente tabla se resumen los costes directos totales:

*Tabla 35: Costes directos totales*

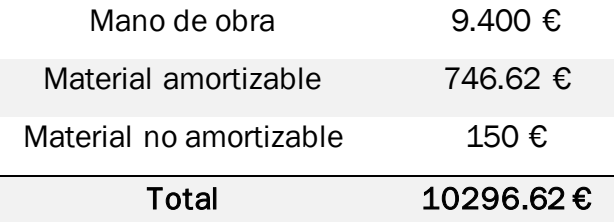

Los costes directos totales ascienden a *diez mil doscientos noventa y seis* euros con *sesenta y dos* céntimos.

## 5.3. Costes indirectos

Los costes indirectos engloban los gastos de las actividades de una empresa que no se pueden atribuir a ninguna actividad del proyecto en concreto. Se dividen en costes administrativos y de explotación, como pueden ser electricidad, internet, telefonía, servicios comunitarios…

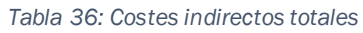

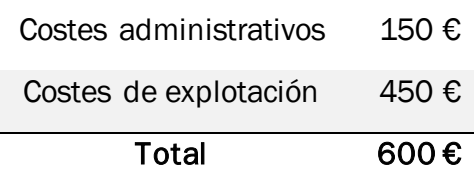

Los costes indirectos del proyecto son *seiscientos* euros.

## 5.4. Costes totales

Para finalizar el apartado de coste económico, se recogen en la siguiente tabla los costes directos e indirectos, cuya suma es el resultado de los costes totales que conlleva la realización del proyecto:

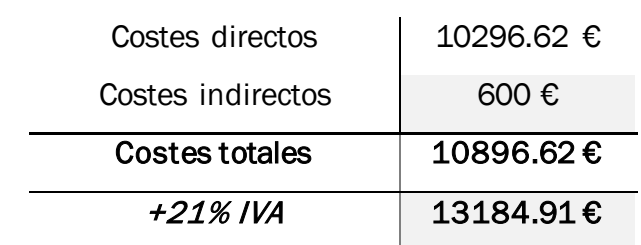

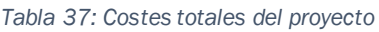

Los costes totales del proyecto, aplicando el 21% de IVA, ascienden a *trece mil ciento ochenta y cuatro euros con noventa y uno céntimos.*

# CAPÍTULO 6:

CONCLUSIONES – LÍNEAS FUTURAS

## 6. CONCLUSIONES

En este apartado se recogen las conclusiones del Trabajo Fin de Grado:

El desarrollo del método secuencial para la resolución de problemas de cálculo plástico se ha llevado con éxito.

El método ha sido verificado comparando los resultados obtenidos de problemas cuya resolución se ha llevado a cabo aplicando el método secuencial, con los resultados obtenidos del mismo problema cuando se aplica el método cinemático. A la vista de los resultados:

- Es un método capaz de abordar problemas más complejos de manera más rápida y con menor riesgo de fallo.
- Permite obtener el orden de formación de las rótulas plásticas hasta convertir la estructura en un mecanismo inestable, que, a diferencia del método cinemático, solo nos permite conocer cuál ha sido la última rótula plástica en formarse.
- Permite conocer el valor de la carga desde cero hasta el valor de colapso del factor de carga, diferenciando en cada instante de formación de cada rótula plástica y no sólo en el instante de colapso de la estructura como ocurre con el método cinemático.
- Lo mismo sucede con los giros que pueden acumular las rótulas plásticas tras su formación, no solo nos permite conocer el valor en el instante de colapso de la estructura, sino que nos permite conocer el valor de estos giros/rotaciones acumulados entre barras a lo largo de todo el proceso de mecanización de la estructura.
- Con el método secuencial también podemos conocer el valor de los momentos flectores de cualquier sección en todo momento.

Tras exponer los resultados, se puede afirmar que el método de resolución desarrollado es mucho más completo que el método cinemático, permitiendo abordar problemas de cálculo plástico más complejos y cuya resolución es más rápida y eficaz que con otros métodos.

La motivación para llevar a cabo este proyecto ha sido la capacidad de poder desarrollar y mejorar los métodos de resolución de problemas de cálculo plástico, desarrollando un método más eficaz que con la ayuda de la herramienta Wolfram Mathematica permite resolver problemas más interesantes que simulan la realidad.

## 6.1. LINEAS FUTURAS

Este trabajo se ha centrado en la resolución de problemas de cálculo plástico en dos dimensiones. A la hora de aplicar el método secuencial no se ha tenido en cuenta el efecto de los esfuerzos cortante y el axil en el momento flector máximo que es capaz de transmitir cada sección de la estructura.

Como posible ampliación y trabajo futuro, se podría plantear la resolución de problemas en 3 dimensiones, generalizando a pórticos 3D.

Otra línea de trabajo, podría ser aplicar el método secuencial teniendo en cuenta la reducción del momento plástico por efecto del esfuerzo axil y contemplando todos los factores que se han simplificado en el desarrollo de este proceso.

La resolución de estructuras sometidas a cargas no proporcionales y dinámicas, cuyo valor no crezca de manera lineal y varíe en el tiempo. Aunque se trata de un estudio más complicado porque requiere modelar la carga, descarga y posible recarga.

Realizar estudios sobre estructuras cuyas barras que tengan secciones diferentes y por lo tanto, nudos donde concurren barras con secciones de distintos momentos plásticos.

# CAPÍTULO 7:

BIBLIOGRAFÍA

## 7. BIBLIOGRAFÍA

- ALACERO.ORG, C. e. (s.f.). *Construcciones en acero.* Obtenido de http://www.construccionenacero.com/
- Área de Mecánica de los Medios Continuos y Teoría de Estructuras. (s.f.). *Análisis límite de estructuras de barras - Cálculo plástico - Estructuras y Construcciones Industriales.* Escuela de Ingenierías Industriales - Universidad de Valladolid.
- Ballesteros Barranco, A. (2016). *Cálculo plástico: Origen, desarrollo y comparativa con el cálculo elástico.* Madrid: Escuela de Arquitectura de la Universidad de Alcalá de Henares.
- Basset Salom, L. (2012). *Clasificación estática de las estructuras.* Valencia: Escuela Técnica Superior de Arquitectura, Universitat Politècnica de València.
- Cañas Delgado, J. (1986). *Analisis y diseño elastoplástico de estructuras planas formadas por barras prismáticas.* Sevilla: Escuela Técnica Superior de Ingenieros Industriales, Universidad de Sevilla.
- Departamento de materiales. Universidad Autónoma Metropolitana. UAM. (2013). *http://materiales.azc.uam.mx*. Obtenido de http://materiales.azc.uam.mx/gjl/Clases/ISOSTATICAS/
- *Diccionario de Arquitectura y Construcción*. (s.f.). Obtenido de https://www.parro.com.ar/index.php: https://www.parro.com.ar/definicion-de-mecanismo+inestable
- Facultad de Ingeniería. UNNE, U. N. (s.f.). *Universidad Nacional del Nordeste.* Obtenido de Estabilidad III - Capítulo III - Análisis plástico de estructuras: http://ing.unne.edu.ar/pub/e3\_cap5.pdf
- Mroginski, J. L. (s.f.). *Facultad de Ingeniería. UNNE. Universidad Nacional del Nordeste.* Obtenido de Unidad 7 - Principio de Trabajos Virtuales: http://ing.unne.edu.ar/mecap/Apuntes/Estabilidad\_1/TeoriaPTV.pdf
- Perelli Botello, J. (2013). *Resistencia de materiales, elasticidad y plasticidad.* RETINEO.
- Rodríguez Barrocal, I. (2020). *Cálculo plástico de pórticos. Método Directo. Caso de carga distribuida uniforme.* Valladolid: Escuela de Ingenierías Industriales, Universidad de Valladolid.
- Rus Carlborg, G. (2008). *Cálculo plástico de estructuras de barras: Teoría - Tercera edición.* Granada: Departamento de Mecánica de Estructuras e I. H., Universidad de Granada.

# CAPÍTULO 8:

ANEXOS

## 8. ANEXOS

## 8.1. ECUACIONES DE COMPATIBILIDAD – PROBLEMA 1

## - Ecuación de compatibilidad 1:

$$
\frac{Lp(-3Mf-3Mg)}{6IzvE} + \theta a + \theta b + \theta c - \theta f - \theta g + \frac{1}{6IzvE}(Lp - x1)(Ma + 3Mc + \frac{1}{2}q(Lp - x1)^2 \n+ \frac{1}{4}(-2Ma + 2Mc + Lp^2q\lambda) + \frac{(-Ma + Mc)(-2Ma + 2Mc + Lp^2q\lambda)}{2Lp^2q\lambda} \n- \frac{(-2Ma + 2Mc + Lp^2q\lambda)^2}{8Lp^2q\lambda} + 2(Ma + \frac{1}{4}(-2Ma + 2Mc + Lp^2q\lambda) \n+ \frac{(-Ma + Mc)(-2Ma + 2Mc + Lp^2q\lambda)}{2Lp^2q\lambda} - \frac{(-2Ma + 2Mc + Lp^2q\lambda)^2}{8Lp^2q\lambda}) ) \n+ \frac{1}{6IzvE}x1(4Ma + \frac{qx1^2}{2} + \frac{1}{4}(-2Ma + 2Mc + Lp^2q\lambda) \n+ \frac{(-Ma + Mc)(-2Ma + 2Mc + Lp^2q\lambda)}{2Lp^2q\lambda} - \frac{(-2Ma + 2Mc + Lp^2q\lambda)^2}{8Lp^2q\lambda} + 2(Ma + \frac{4}{4}(-2Ma + 2Mc + Lp^2q\lambda) + \frac{(-Ma + Mc)(-2Ma + 2Mc + Lp^2q\lambda)^2}{2Lp^2q\lambda} + \frac{2(-Ma + 2Mc + Lp^2q\lambda)}{8Lp^2q\lambda} \n- \frac{(-2Ma + 2Mc + Lp^2q\lambda)^2}{8Lp^2q\lambda}) + \theta d(1 - \frac{x2Cos[\beta]}{Ld}) + \frac{Ld(-Me - 2Mf)Sec[\beta]}{6IzvE} \n+ \frac{1}{6IzvE}x2(3Mc + \frac{1}{4}qx2^2(2 - \frac{x2Cos[\beta]}{Ld}) + \frac{Ld(-Me - 2Mf)Sec[\beta]}{2Lq^2q\lambda} \n+ \frac{(-Mc + Me)(Ld^2q\lambda - 2McCos[\beta]^2 + 2MeCos[\beta]^2) + \frac{1}{4}(Ld^2q\lambda - 2McCos[\beta]^2 + (1 - 2McCos[\beta]^2)) + (1 - 2McCos[\beta]^2) + (1 - 2McCos[\beta]^2) + (
$$

## - Ecuación de compatibilidad 2:

$$
\frac{Lp(0.4711(2Mf+Mg)-0.5289(Mf+2Mg))}{61zvE}+\frac{x1\theta b}{Lp}+6c+6d+6e+0.47110f-0.52896g
$$
\n
$$
+\frac{x1(q^{x1^3}}{4Lp}+\frac{x1(Ma+2(Ma+\frac{1}{4}(-2Ma+2Mc+Lp^2q\lambda)+\frac{(-Ma+Mc)(-2Ma+2Mc+Lp^2q\lambda)}{2Lp^2q\lambda}-\frac{(-2Ma+2Mc+Lp^2q\lambda)^2}{8Lp^2q\lambda})}{Lp})
$$
\n
$$
+\frac{1}{61zvE}(Lp-x1)(Ma+2Mc+ \frac{1}{4}q(Lp-x1)^2(1+\frac{x1}{Lp})+\frac{1}{4}(-2Ma+2Mc+Lp^2q\lambda)
$$
\n
$$
+\frac{(Ma+Mc)(-2Ma+2Mc+Lp^2q\lambda)}{2Lp^2q\lambda}-\frac{(2Ma+2Mc+Lp^2q\lambda)^2}{8Lp^2q\lambda}
$$
\n
$$
+\frac{x1(Mc+2(Ma+\frac{1}{4}(-2Ma+2Mc+Lp^2q\lambda)+\frac{(Ma+Mc)(-2Ma+2Mc+Lp^2q\lambda)}{2Lp^2q\lambda}-\frac{(-2Ma+2Mc+Lp^2q\lambda)^2}{8Lp^2q\lambda})}{Lp}
$$
\n
$$
+\frac{Ld(2Me+Mf+0.471064(Me+2Mf))Sec[\beta]}{61zvE}+\frac{1}{61zvE}x2(4Mc+\frac{qx^2}{2})
$$
\n
$$
+\frac{(Mc+Me)(Ld^2q\lambda-2McCos[\beta]^2+2MeCos[\beta]^2+\frac{1}{4}(Ld^2q\lambda-2McCos[\beta]^2+2MeCos[\beta]^2)Sec[\beta]^2}{8Ld^2q\lambda}
$$
\n
$$
-\frac{(Ld^2q\lambda-2McCos[\beta]^2+2MeCos[\beta]^2)Sec[\beta]^2}{8Ld^2q\lambda}+2(Mc+2Mc2d-2McCos[\beta]^2+2MeCos[\beta]^2+2MeCos[\beta]^2+2MeCos[\beta]^2)}{8Ld^2q\lambda}
$$
\n
$$
+\frac{1}{4}(Ld^2q\lambda-2McCos[\beta]^2+2MeCos[\beta]^2)Sec[\
$$

### - Ecuación de compatibilidad 3:

$$
\frac{Lp(Mf + 2Mg)}{6IzvE} + 1.5296a + (1.529 - \frac{x1}{lp})\theta b + 0.5296c + \theta g + \frac{1}{6IzvE}x1(\frac{1}{4}qx1^2(3.058 - \frac{x1}{lp})+ 1.529(3Ma + \frac{1}{4}(-2Ma + 2Mc + lp^2q\lambda) + \frac{(-Ma + Mc)(-2Ma + 2Mc + lp^2q\lambda)}{2lp^2q\lambda} - \frac{(-2Ma + 2Mc + Lp^2q\lambda)^2}{8Lp^2q\lambda}) + (1.529 - \frac{x1}{Lp})(Ma + 2(Ma + \frac{1}{4}(-2Ma + 2Mc + LP^2q\lambda)^2))+ 4Lp^2q\lambda) + \frac{(-Ma + Mc)(-2Ma + 2Mc + LP^2q\lambda)}{2Lp^2q\lambda} - \frac{(-2Ma + 2Mc + LP^2q\lambda)^2}{8Lp^2q\lambda})
$$
  
+ 42Mc + LP^2q\lambda) + \frac{(-Ma + Mc)(-2Ma + 2Mc + LP^2q\lambda)}{2Lp^2q\lambda} - \frac{(-2Ma + 2Mc + LP^2q\lambda)^2}{8Lp^2q\lambda}   
- \frac{(-2Ma + 2Mc + LP^2q\lambda)^2}{8Lp^2q\lambda}) + (1.529 - \frac{x1}{Lp})(Mc + 2(Ma + \frac{1}{4}(-2Ma + 2Mc + LP^2q\lambda)^2))  
+ 2Mc + LP^2q\lambda) + \frac{(-Ma + Mc)(-2Ma + 2Mc + LP^2q\lambda)}{2Lp^2q\lambda} - \frac{(-2Ma + 2Mc + LP^2q\lambda)^2}{8Lp^2q\lambda})  
+ 0.529(3Mc + \frac{(-Ma + Mc)(-2Ma + 2Mc + LP^2q\lambda)}{2Lq^2q\lambda} - \frac{(-2Ma + 2Mc + LP^2q\lambda)^2}{2Lq^2q\lambda})  
+ 0.529(3Mc + \frac{(-Mc + Me)(Ld^2q\lambda - 2McCos[\beta]^2 + 2MeCos[\beta]^2) + \frac{1}{4}(Ld^2q\lambda - 2McCos[\beta]^2 + 2MeCos[\beta]^2) + \frac{1}{4}(Ld^2q\lambda - 2McCos[\beta]^2 + 2MeCos[\beta]^2) + \

## <span id="page-101-0"></span>8.2. ECUACIONES DE COMPATIBILIDAD – PROBLEMA 2

## Ecuación de compatibilidad 1:

- $1. Ma + 6.8653 Mc + 9.5617 Md + 0.6337 Mi + 14921.5734\theta a + 8659.0473\theta c$ 
	- $+ 45052.05740d + 8549.72520j + 14921.57340k + 1709.6418x20l$
	- $+ 2459.6721x4\theta n =$
	- $= 0.9858Mb + 5.4822Me + 1.6995Mf + 4.9411Mg + 4.7657Mh$
	- $+ 1.6911Mi + 32.3369q + 8775.9467\theta b + 42298.06127\theta e$
	- $+ 3534.08082\theta f + 30898.9017\theta g + 10485.7002\theta h + 3748.6352\theta i$
	- $+4739.50401x10k +8775.94670l +3534.08080m$
	- $+ 681.6624x3\theta m + 3748.6352\theta n$

## Ecuación de compatibilidad 2:

$$
1. Ma + 5.5803Mb + 4.8351Mc + 0.232Mg + 2.714Mi + 2774.0346\theta a
$$

- $+ 15519.1308\theta b + 10022.954\theta c + 4888.4785g + 13948.6508\theta i$
- $+ 2774.0346\theta k + 2549.0193x1\theta k + 15519.1308\theta l$
- $+ 5614.9530x3\theta m + 13948.6508\theta n =$
- $= 0.1274Md + 0.232Me + 13.7998Mf + 8.7138Mh + 0.1518Mj$
- $+ 119.8349q + 5669.29996d + 4888.47856e + 66600.01420f$
- $+ 9338.5042\theta h + 8573.4024\theta j + 538.9445x2\theta l + 66600.0142\theta m$
- $+ 4504.4106x4\theta n$

## Ecuación de compatibilidad 3:

- $1. Ma + 6.8653 Mc + 9.5617 Md + 4.9411 Me + 5.4822 Mg + 0.6337 Mj$ 
	- $+ 14921.5734\theta a + 8659.04733\theta c + 45052.0574\theta d$
	- $+ 30898.9017 \theta e + 42298.0613 \theta g + 8549.7252 \theta j + 14921.5734 \theta k$
	- $+ 1709.6418x2\theta l + 2459.6721x4\theta n =$
	- $= 0.9858Mb + 1.6995Mf + 4.7657Mh + 1.6910Mi + 32.3369q$
	- $+ 8775.9467<sub>th</sub> + 3534.0808<sub>th</sub> + 10485.7002<sub>th</sub> + 3748.6352<sub>th</sub>$
	- $+4739.5040x1\theta k +8775.9467\theta l +3534.0808\theta m$
	- $+ 681.6623x3\theta m + 3748.6352\theta n$

### - Ecuación de compatibilidad 4:

 $1. Ma + 12.6445 Mb + 19.3716 Mc + 6.6103 Md + 0.0519 Me + 6.2918 Mf$ 

- $+ 19.1941Mh + 11.0902Mi + 0.4444Mi + 321.6629q$
- $+ 31851.3421\theta b + 38314.2233\theta c + 14982.37385\theta d$
- $+ 1094.1284\theta e + 12598.715\theta f + 39791.7595\theta h + 26491.0388\theta i$
- $+ 7448.6826x1\theta k + 31851.3421\theta l + 633.7376x2\theta l$
- $+ 12598.715 \theta m + 2666.4974 \times 3 \theta m + 26491.0388 \theta n =$
- $= 0.0519 Mg + 5392.0711 \theta a + 1094.1284 \theta g + 8564.1176 \theta j$
- $+ 5392.07110k + 7011.0313x40n$

## - Ecuación de compatibilidad 5:

 $1. Ma + 2.4636Mb + 1.3482Mc + 0.0122Me + 0.0777Mf + 19.6328q$ 

- $+ 7234.9819\theta a + 6597.2362\theta b + 2235.8656\theta c + 257.8992\theta e$
- $+ 2068.9165\theta f + 7234.9819\theta k + 6597.23622\theta l + 2068.9165\theta m$
- $+ 230.7088x4\theta n =$
- $= 0.09631Md + 0.0122Mg + 1.7211Mh + 2.4541Mi + 0.8168Mj$
- $+ 1615.3084\theta d + 257.8992\theta g + 3335.3021\theta h + 6505.1329\theta i$

 $+ 5351.5889\theta j + 127.5491x1\theta k + 427.6676x2\theta l + 529.9272x3\theta m$  $+ 6505.1329$  $\theta$ n

## - Ecuación de compatibilidad 6:

 $1. Ma + 1.2808 Mb + 0.0146 Me + 0.1615 Mf + 0.5657 Mh + 1.9586 Mi + 1.2567 Mj$ 

 $+ 14.8695q + 8718.0398\theta a + 3631.1204\theta b + 306.9651\theta e$ 

- $+ 835.9981\theta f + 5024.4147\theta i + 10725.2643\theta j + 8718.0398\theta k$
- $+3631.12040l + 835.99810m + 5024.41470n + 1140.1699x40n =$
- $= 0.6907$ Mc + 0.8191Md + 0.0146Mg + 1867.357 $\theta$ c
- $+ 3296.2988\theta d + 306.9651\theta g + 4.2425\theta h + 1017.3839x1\theta k$
- $+ 539.1701x2\theta l + 82.3923x3\theta m$

## 8.3. CÓDIGOS DE PROGRAMACIÓN

A continuación se adjuntan los códigos de programación realizados con el programa Wolfram Mathematica.

### 8.3.1. CÓDIGO DE PROGRAMACIÓN EJEMPLO 1

```
In[1]:= eq = Table[0, {2}];
               tabla
         eq[[1]] = PL == -M2 + 2M3 - M4;
         eq[[2]] = PL / 6 == -M1 + M2 - M4;
  \ln[4]: = (* ensayar MC1 *)
         M2 = -Mp;
         MS = +Mp;
         MA = -Mp;
  In[7] = Sol = Solve[eq, {P, M1}] [[1]]resuelve
 \text{Out}[7] = \ \Big\{ P \rightarrow \ \frac{4 \text{ M} p}{L} \, , \ \text{M1} \rightarrow - \ \frac{2 \text{ M} p}{3} \Big\}ln[8]:=
 மி (2 Mb + Ma) , ma_, mb_, L_, EI_] := L / (6 EI) (ma (2 Ma + Mb) + mb (2 Mb + Ma)
 ln[10]:=
 In[11]: = <b>ecs = Table[0, {2}]</b>;tabla
 \ln[12]: m1 = 0; m2 = 1; m3 = 1; m4 = 1; m5 = 0;
         \theta1 = 0; \theta5 = 0; MS = 0;
         ecs[[1]] =PFV1[M1, M2, m1, m2, L, VE Iz] + PFV1[M2, M3, m2, m3, L, VE Iz] + PFV1[M3, M4, m3, m4, L,
                  VE Iz] + PFV1[M4, M5, m4, m5, L, VE Iz] + m1 \theta1 + m2 \theta2 + m3 \theta3 + m4 \theta4 + m5 \theta5 == 0 /. sol
out[14]= -\frac{7 \text{ L MP}}{9 \text{ I } 2 \text{ V } \text{E}} + \theta 2 + \theta 3 + \theta 4 = 0\ln[15] = 1; m2 = 0; m3 = -1/2; m4 = -1; m5 = 0;
         \theta1 = \theta; \theta5 = \theta; M5 = \theta;
         ecs[[2]] =PFV1 [M1, M2, m1, m2, L, VE Iz] + PFV1 [M2, M3, m2, m3, L, VE Iz] + PFV1 [M3, M4, m3, m4, L,
                 <code>VEIz]+PFV1[M4,M5,m4,m5,L,vEIz]+m1\Theta1+m2</code> \Theta2+m3\Theta3+m4\Theta4+m5\Theta5 = 0/.sol
out[17]= -\frac{L M p}{18 L z v E} - \frac{\theta 3}{2} - \theta 4 = 0ln[18] =In[19]: sol1 = Solve[Join[ecs, \{\theta2 = 0\}], \{\theta2, \theta3, \theta4\}][[1]]
                 resue ··· junta
\text{Out[19] = } \left\{\theta 2 \rightarrow \theta \text{, } \theta 3 \rightarrow \frac{5 \text{ L} \text{ M} \text{p}}{3 \text{ I} \text{Z} \text{ V} \text{E}} \text{, } \theta 4 \rightarrow -\frac{8 \text{ L} \text{ M} \text{p}}{9 \text{ I} \text{Z} \text{ V} \text{E}} \right\}In[20]:= datos = {L \rightarrow 4, vE \rightarrow 2.1 x 10^11, Iz \rightarrow 8360 x 10^-8, Mp \rightarrow 275 x 628};
ln[21]= soli /. datos
Out[21]= \{\theta2 \rightarrow 0, \theta3 \rightarrow 0.0655806, \theta4 \rightarrow -0.0349763}
In [22]:=ln[23]:=
```

```
(* analisis elastico-lineal *)In[25]:= Clear [M2, M3, M4]
        borra
        eq
Out[26]= \{LP == -M2 + 2 M3 - M4, \frac{LP}{6} == -M1 + M2 - M4\}\ln[27] = Solve \left[ \left\{ L P = -M2 + 2 M3 - M4, \frac{LP}{6} = -M1 + M2 - M4 \right\}, \{M1, M2, Mp\} \right]Out[27]= \left\{ \left\{ M1 \to \frac{1}{6} \right. (12 M3 - 12 M4 - 7 L P) \right\}, M2 → 2M3 – M4 – LP}
 In [28] = <b>ecs = Table[0, {2}]</b>;tabla
        m1 = 0; m2 = 1; m3 = 1; m4 = 1; m5 = 0;
        \theta1 = \theta; \theta5 = \theta; M5 = \theta;
         ecs[[1]] =Simplify [PFV1 [M1, M2, m1, m2, L, vE Iz] + PFV1 [M2, M3, m2, m3, L, vE Iz] + PFV1 [M3, M4, m3,
          simplifica
                 m4, L, vE Iz] + PFV1 [M4, M5, m4, m5, L, vE Iz] + m1 \theta1 + m2 \theta2 + m3 \theta3 + m4 \theta4 + m5 \theta5 = 0]
Out[31]= \frac{1}{17 \text{ VF}} (L (M1 + 5 M2 + 6 M3 + 5 M4) + 6 Iz VE (\theta2 + \theta3 + \theta4)) = \thetaln[32] = 1; m2 = 0; m3 = -1/2; m4 = -1; m5 = 0;ecs[[2]] =Simplify [PFV1 [M1, M2, m1, m2, L, VE Iz] + PFV1 [M2, M3, m2, m3, L, VE Iz] + PFV1 [M3, M4, m3,
          simplifica
                 m4, L, VE Iz] + PFV1 [M4, M5, m4, m5, L, VE Iz] + m1 01 + m2 03 + m3 03 + m4 04 + m5 05 == 0]
Out[33]= -\frac{L(4M1 + M2 - 6M3 - 9M4) + 6 IZVE(\theta + 2\theta 4)}{IZVE} = 0
 ln[34]:=
 \ln[35] = sol2 = Solve[Join[eq, ecs] /. {\theta2 → 0, \theta3 → 0, \theta4 → 0}, {M1, M2, M3, M4}][[1]];
                  resue ··· junta
         sol2 // N
                    valor numérico
Out[36]= \{M1 \rightarrow -0.0464135 \text{ L P}, M2 \rightarrow -0.124473 \text{ L P}, M3 \rightarrow 0.315401 \text{ L P}, M4 \rightarrow -0.244726 \text{ L P}\}In[37]:= sol2 /. datos
         Mmax = M3 /. sol2 // N (* primera RP \rightarrow seccion "3" *)
                                      valor numérico
\text{Out[37] = }\left\{\text{M1}\rightarrow-\frac{44\text{ P}}{237}\text{, M2}\rightarrow-\frac{118\text{ P}}{237}\text{, M3}\rightarrow\frac{299\text{ P}}{237}\text{, M4}\rightarrow-\frac{232\text{ P}}{237}\right\}Out[38]= 0.315401 L P
 \text{Im}[39] = \text{Solve} \left[ \left( \text{M3} = \text{Mp} \right) / \cdot \text{sol2, P} \right] \left[ \left[ 1 \right] \right] / / \text{N}valor numérico
        resuelve
Out[39]= \left\{ P \rightarrow \frac{3.17057 \text{ MP}}{L} \right\}Inf401= Mmax /. datos
Out[40]= 1.2616 P
 \ln[41] = Solve [Mmax == ME, P] [[1]];
        resuelve
```

```
PE = P / . %Out[42]= \frac{3.17057 \text{ ME}}{L}In[43]:= PC = P /. sol
Out[43]= \frac{4 \text{ Mp}}{1}ln[44]:=
 In[45]: = (* pass 2 *)In[46]:= M3 = Mp;\text{Im}[47] = \text{sol3} = \text{Solve}[\text{Join}[eq, ecs] / . \{ \theta2 \rightarrow \theta, \theta4 \rightarrow \theta \}, \{ \text{M1}, \text{M2}, \theta3, \text{M4} \}][[1]]Lresue… junta
           sol3 // N
                        valor numérico
\text{Out(48]} = \{ \text{M1} \rightarrow \text{0.0166667 } (-12. \text{ MP} + \text{LP}), \text{ M2} \rightarrow \text{0.00833333 } (108. \text{ MP} - 49. \text{ LP}) \}\theta → \theta = 0.00277778 (948. LMp – 299. L<sup>2</sup> P), M4 → 0.00833333 (132. Mp – 71. LP) }
                                                 Iz vE
 In[49]:= sol3 /. datos
Out[49]= \left\{\text{M1 }\rightarrow \frac{1}{60} \left(-2072400 + 4 \text{ P}\right), M2 → \frac{1}{120} \left(18651600 - 196 \text{ P}\right),
             \theta3 → -1.58224 × 10<sup>-10</sup> (654 878 400 – 4784 P), M4 → \frac{1}{120} (22 796 400 – 284 P)
 \text{In}[50] := \text{Solve}[(\text{MA} == -\text{Mp}) / . \text{sol3, P}][[1]] // N (* \text{ segunda RP} \rightarrow \text{seccion "4" *})resuelve
                                                                                valor numérico
Out[50]= \left\{ P \rightarrow \frac{3.5493 \text{ MP}}{L} \right\}ln[51]:=
 In [52]: = (* pass 3 * )ln[53] = MA = -Mp;
  \text{Im}[54]:= sol4 = Solve[Join[eq, ecs] /. \{\theta2 \to \theta\}, \{\text{M1, M2, \theta3, \theta4}\}[[1]];
                    resue ··· junta
           sol4 // N
                        valor numérico
\text{Out[55]} = \{ \text{M1} \rightarrow \text{0.166667} \; \big( \text{24. Mp} - \text{7. LP} \big) \text{ , } \text{M2} \rightarrow \text{3. Mp} - \text{1. LP} \text{ , }\left\{\theta_1 + \frac{\theta \cdot 333333}{12} \frac{(31.1 \text{ MP} - 9.1^2 \text{ P})}{12 \text{ V}}\right\}, \theta_1 + \frac{\theta \cdot 6277778 (-252.1 \text{ MP} + 71.1^2 \text{ P})}{12 \text{ V}}\right\}In [56]:= sol4 /. datos
out[56]= \left\{ M1 \to \frac{1}{6} \right. \left( 4144800 - 28 P \right), M2 \to 518100 - 4 P,
            \theta3 → -1.89869 × 10<sup>-8</sup> (21414 800 - 144 P), \theta4 → -1.58224 × 10<sup>-9</sup> (-174 081 600 + 1136 P)}
 In[57]: = (*  ultima   RP   \rightarrow   \text{seccion}  "2"   *)Pc = P /. Solve [M2 = -Mp) /. sol4, P [[1]] (* carga de colapso *)
                          resuelve
Out[57]= \frac{4 \text{ Mp}}{1}In [58] := P = PCOut[58]= \frac{4 \text{ Mp}}{L}In [59]: = sol4 /. datos
\text{Out[SS]} = \left\{ \text{M1} \rightarrow -\frac{345400}{3}, \ \text{M2} \rightarrow -172700, \ \vartheta 3 \rightarrow 0.0655806, \ \vartheta 4 \rightarrow -0.0349763 \right\}
```

```
8.3.2. CÓDIGO DE PROGRAMACIÓN EJEMPLO 2
           eq = Table[0, {2}];
                tabla
          eq[[1]] = PL == -M2 + 2M3 - M4;
          eq[[2]] = PL = -M1 + M2 - M4 + M5;
   In[4]:= (*ensayar MC1+MC2*)
          M1 = -Mp;MS = +Mp;
          MA = -Mp;MS = +MD:
   In[8]: sol = Solve[eq, \{P, M2\}][[1]]
                  resuelve
  \text{Out[8] = }\left\{\mathsf{P}\rightarrow \frac{3\;\text{MD}}{\mathsf{L}}\text{, } \mathsf{M2}\rightarrow \mathsf{0}\right\}|n[9]:= PFV1[Ma_, Mb_, ma_, mb_, L_, EI_] := L / (6 EI) (ma (2 Ma + Mb) + mb (2 Mb + Ma))
  In[10]: = ecs = Table[0, {3}];
                  tabla
  \text{Im}[11] = \text{m1} = 1; \text{m2} = 1; \text{m3} = 1 / 2; \text{m4} = 0; \text{m5} = 0;
          \theta2 = \theta; M2 = \theta;
  ln[13] = ecs[[1]] =PFV1[M1, M2, m1, m2, L, vE Iz] + PFV1[M2, M3, m2, m3, L, vE Iz] + PFV1[M3, M4, m3, m4, L,
                   VE Iz] + PFV1 [M4, M5, m4, m5, L, VE Iz] + m1 \Theta1 + m2 \Theta2 + m3 \Theta3 + m4 \Theta4 + m5 \Theta5 == 0 /. sol
  out[13]= -\frac{L M p}{12 L Z V E} + \theta 1 + \frac{\theta 3}{2} = 0\ln[14] = \text{m1} = \text{0}; \text{m2} = \text{0}; \text{m3} = \text{1}/\text{2}; \text{m4} = \text{1}; \text{m5} = \text{1};
          \theta2 = \theta; M2 = \theta;
  ln[16] = ecs [2] =PFV1 [M1, M2, m1, m2, L, VE Iz] + PFV1 [M2, M3, m2, m3, L, VE Iz] + PFV1 [M3, M4, m3, m4, L,
                   VE Iz] + PFV1 [M4, M5, m4, m5, L, VE Iz] + m1 \Theta1 + m2 \Theta2 + m3 \Theta3 + m4 \Theta4 + m5 \Theta5 = 0 /. sol
  Out[16]= \frac{\text{L} \text{Mp}}{12 \text{ Iz} \text{vE}} + \frac{\theta 3}{2} + \theta 4 + \theta 5 = 0\ln[17] = m1 = 0; m2 = 1; m3 = 1; m4 = 1; m5 = 0;
          \theta2 = \theta; M2 = \theta;
  \ln[19] = \text{ecs} [3]] =
            PFV1 [M1, M2, m1, m2, L, VE Iz] + PFV1 [M2, M3, m2, m3, L, VE Iz] + PFV1 [M3, M4, m3, m4, L,
                   VE~IZ] + PFV1[M4, M5, m4, m5, L, VE~IZ] + m1 \theta1 + m2 \theta2 + m3 \theta3 + m4 \theta4 + m5 \theta5 == 0 /. sol
  Out[19]= \frac{\text{L} \text{Mp}}{6 \text{ Iz vE}} + \theta 3 + \theta 4 = 0\ln[20] = sol1 = Solve[Join[eq, ecs, {\theta1 = 0}] /. sol, {\theta1, \theta3, \theta4, \theta5}][[1]]
                   resue | junta
  \text{Out[20] = }\left\{\theta1\rightarrow\theta\text{, }\theta3\rightarrow\frac{\text{L MP}}{\text{6 Iz vE}\text{, }\theta4\rightarrow-\frac{\text{L MP}}{\text{3 Iz vE}\text{, }\theta5\rightarrow\frac{\text{L MP}}{\text{6 Iz vE}}\right\}ln[21]: datos = {L \rightarrow 4, vE \rightarrow 2.1 x 10^11, Iz \rightarrow 8360 x 10^-8, Mp \rightarrow 275 x 628};
           sol1 /. datos
  _{Out[22]=} {\Theta1 → 0, \Theta3 → 0.00655806, \Theta4 → -0.0131161, \Theta5 → 0.00655806}
  ln[23]:=
   In [24]: = (* Analisis elastico-lineal *)
           Clear [M1, M2, M3, M4, M5, 02]
          borra
           eq
  Out[25]= {LP == -M2 + 2 M3 - M4, LP == -M1 + M2 - M4 + M5}
```

```
In [26] = <b>ecs = Table [0, {3}]</b>;tabla
 \ln[27]: m1 = 1; m2 = 1; m3 = 1/2; m4 = 0; m5 = 0;
           ecs[[1]] = PFV1[M1, M2, m1, m2, L, VE Iz] +PFV1[M2, M3, m2, m3, L, vE Iz] + PFV1[M3, M4, m3, m4, L, vE Iz] +
                PFV1 [M4, M5, m4, m5, L, vE Iz] + m1 \Theta1 + m2 \Theta2 + m3 \Theta3 + m4 \Theta4 + m5 \Theta5 = 0
Out[28]= \frac{L (3M1 + 3M2)}{6 IZVE} + \frac{L (2M2 + M3 + \frac{1}{2} (M2 + 2M3))}{6 IZVE} + \frac{L (2M3 + M4)}{12 IZVE} + \theta 1 + \theta 2 + \frac{\theta 3}{2} = 0In [29]: = m1 = 0; m2 = 0; m3 = 1 / 2; m4 = 1; m5 = 1;ecs[[2]] = PFV1[M1, M2, m1, m2, L, VE Iz] +PFV1[M2, M3, m2, m3, L, VE Iz] + PFV1[M3, M4, m3, m4, L, VE Iz] +
                PFV1 [M4, M5, m4, m5, L, VE Iz] + m1 \theta1 + m2 \theta2 + m3 \theta3 + m4 \theta4 + m5 \theta5 = 0
\text{Out[30]} = \frac{\text{L}\,\left(\text{M2} + \text{2 M3}\right)}{12\,\,\text{I2 V}} + \frac{\text{L}\,\left(\text{M3} + \text{2 M4} + \frac{1}{2}\,\left( \text{2 M3} + \text{M4}\right)\right)}{6\,\,\text{I2 V}} + \frac{\text{L}\,\left(\text{3 M4} + \text{3 M5}\right)}{6\,\,\text{I2 V}} + \frac{\theta\text{3}}{2} + \theta\text{4} + \theta\text{5} = 0\ln[31]: m1 = 0; m2 = 1; m3 = 1; m4 = 1; m5 = 0;
           ecs[[3]] = PFV1[M1, M2, m1, m2, L, VEIZ] +PFV1[M2, M3, m2, m3, L, VE Iz] + PFV1[M3, M4, m3, m4, L, VE Iz] +
                PFV1 [M4, M5, m4, m5, L, vE Iz] + m1 \theta1 + m2 \theta2 + m3 \theta3 + m4 \theta4 + m5 \theta5 = 0
Out(32)= \frac{\lfloor (M1 + 2 M2) \rfloor}{2} + \frac{\lfloor (3 M2 + 3 M3) \rfloor}{2} + \frac{\lfloor (3 M3 + 3 M4) \rfloor}{2} + \frac{\lfloor (2 M4 + M5) \rfloor}{2} + \theta^2 + \theta^3 + \theta^4 = 06 IZVE6 Iz vE6 Iz vE6 Iz vE
 ln[33] = sol2 = Solve[
                     resuelve
                  Join [eq, ecs] /. \{\theta 1 \rightarrow \theta, \theta 2 \rightarrow \theta, \theta 3 \rightarrow \theta, \theta 4 \rightarrow \theta, \theta 5 \rightarrow \theta\}, \{M1, M2, M3, M4, M5\}] [[1]];
                  liunta
           sol2 //
            \mathbf Nvalor numérico
 Out[34]= \{M1 \rightarrow -0.2125 \text{ L P}, M2 \rightarrow -0.0125 \text{ L P}, M3 \rightarrow 0.3 \text{ L P}, M4 \rightarrow -0.3875 \text{ L P}, M5 \rightarrow 0.4125 \text{ L P}\}In [35] = sol2 /. datos
Out[35]= \{M1 \rightarrow -\frac{17 \text{ P}}{20}, M2 \rightarrow -\frac{\text{P}}{20}, M3 \rightarrow \frac{6 \text{ P}}{5}, M4 \rightarrow -\frac{31 \text{ P}}{20}, M5 \rightarrow \frac{33 \text{ P}}{20}In[36]:= Mmax = M5 /. sol2 // N (* primera RP \rightarrow seccion "5" *)
                                            valor numérico
Out[36]= 0.4125 L P
 In[37]:= Solve[(M5 == Mp) /. sol2, P][[1]] // N
         resuelve
                                                                         |wSolve[Mmax = ME, P][[1]];resuelve
          PE = P / . %Out[37]= \left\{ P \to \frac{2.42424 \text{ MP}}{L} \right\}Out[39]= \frac{2.42424 \text{ ME}}{L}In[40]:= PC = P /. sol
Out[40]= \frac{3 \text{ Mp}}{1}
```
```
In[41]:= (* factor de seguridad del diseño elastico-lineal *)
          \varphi = 1.13; (* factor de forma perfil serie IPE *)
 ln[42]:= n = Pc / PE / . {Mp \rightarrow \varphi ME}Out[42]= 1.39837
 ln[43] = (* pass 2 *)MS = Mp;\ln[44] = sol3 = Solve[Join[eq, ecs] /. \{\theta1 → 0, \theta2 → 0, \theta3 → 0, \theta4 → 0}, \{M1, M2, M3, M4, \theta5}][[1]];
                    resue ··· junta
          sol3 // N
                        valor numérico
Out[45]= \{M1 \rightarrow 0.0126582 | 49. Mp - 37. LP \},M2 \rightarrow 0.00632911 (-46. Mp + 17. LP), M3 \rightarrow 0.0126582 (-8. Mp + 27. LP),
            M4 → 0.00632911 (14. Mp – 67. L P), \theta5 → – \frac{\theta.00632911}{12} (80. L Mp – 33. L<sup>2</sup> P)
 In[46]:= sol3 /. datos
\text{Out[46] = }\left\{\text{M1}\rightarrow \frac{1}{79} \, \left(8\,462\,300-148\,\text{P}\right)\text{, M2}\rightarrow \frac{1}{158} \, \left(-7\,944\,200+68\,\text{P}\right)\text{, M3}\rightarrow \frac{1}{79} \, \left(-1\,381\,600+108\,\text{P}\right)\text{, M4}\right\}MA \rightarrow \frac{1}{158} (2417800 - 268 P), 65 \rightarrow -3.6051 \times 10^{-10} (55264000 - 528 P)\text{Im}[47] = \text{Solve}[(M4 == -Mp) / . sol3, P] [[1]] // N (* segunda RP \rightarrow section "4" *)resuelve
Out[47]= \left\{ P \rightarrow \frac{2.56716 \text{ MP}}{L} \right\}ln[48] = (* paso 3 *)
          MA = -Mp;sol4 = Solve[Join[eq, ecs] / . [01 + 0, 02 + 0, 03 + 0], [M1, M2, M3, 04, 05)][1]];resue… junta
          sol4 // N
                      valor numérico
\text{Out(50)} = \{ \text{M1} \rightarrow 0.05 \ (32. \text{ MP} - 17. \text{ LP}) \}, \text{M2} \rightarrow 0.05 \ (-8. \text{ MP} + 3. \text{ LP}), \text{M3} \rightarrow 0.025 \ (-28. \text{ MP} + 23. \text{ LP}),
            \left( \frac{\theta_1 \cdot \theta_2 - \theta_3 \cdot \theta_4}{\theta_1 \cdot \theta_2 - \theta_3 \cdot \theta_5} \right), \theta_1 \cdot \theta_2 \cdot \theta_3 = \theta_1 \cdot \theta_2 \cdot \theta_3 \cdot \theta_5<br>\theta_1 \cdot \theta_2 \cdot \theta_6 = \theta_1 \cdot \theta_2 \cdot \theta_3 \cdot \theta_7Iz vE
                                                                                                                          Iz vE
 In [51]: sol4 /. datos
\text{Out[51] = }\left\{\text{M1}\rightarrow\frac{1}{20} \, \left(5\,526\,400-68\,\text{P}\right) \text{, M2}\rightarrow\frac{1}{20} \, \left(-1\,381\,600+12\,\text{P}\right) \text{, M3}\rightarrow\frac{1}{40} \, \left(-4\,835\,600+92\,\text{P}\right) \text{, M4}\right\}\theta4 -> -4.74672 \times 10<sup>-10</sup> ( -118 817 600 + 1072 P), \theta5 -> -4.74672 \times 10<sup>-10</sup> (52 500 800 - 496 P)
 \ln[52] = Solve [M3 = Mp) /. sol4, P [[1]] // N (* tercera RP \rightarrow seccion "3" *)
                                                                            valor numérico
          resuelve
Out[52]= \left\{ P \rightarrow \frac{2.95652 \text{ MP}}{L} \right\}ln[53] = (* pass 4 *)MS = MD:
          sol5 = Solve[Join[eq, ecs] /. \{\theta1 \rightarrow \theta, \theta2 \rightarrow \theta\}, \{M1, M2, \theta3, \theta4, \theta5\}][[1]];
                    Lresue… iunta
          sol<br/>5 //\, N
                       valor numérico
Out[55]= {M1 → 5. Mp – 2. L P, M2 → 3. Mp – 1. L P, \theta3 → – \frac{\theta.166667}{\sqrt{68. \text{ L MP} - 23. \text{ L}^2 \text{ P}}}\left(\frac{12 \text{ V}}{\theta 4} \rightarrow -\frac{0.3333333 \left(-23. Lmp+8. L^2 P\right)}{12 \text{ V}}\right), \ \theta 5 \rightarrow -\frac{0.166667 \left(14. Lmp-5. L^2 P\right)}{12 \text{ V}}\}In [56]: = sol5 /. datos
\text{Out(56)} = \left\{\text{M1} \rightarrow \text{863 500 - 8 P, M2} \rightarrow \text{518 100 - 4 P, } \ominus \text{3} \rightarrow \text{-9.49343} \times \text{10}^{-9} \text{ } \left( \text{46 974 400 - 368 P} \right) \right\},\theta4 → -1.89869 × 10<sup>-8</sup> (-15888 400 + 128 P), \theta5 → -9.49343 × 10<sup>-9</sup> (9671 200 - 80 P)}
```

```
In[56]:= sol5 /. datos
_{\text{Out[56]}=} \{M1 \rightarrow 863\,500 - 8\,P, M2 \rightarrow 518\,100 - 4\,P, \ominus3 → -9.49343 × 10<sup>-9</sup> \{46\,974\,400 - 368\,P\},
          \stackrel{\cdot }{0}e4 → -1.89869 × 10<sup>-8</sup> \big(-15888 400 + 128 P\big), \theta5 → -9.49343 × 10<sup>-9</sup> \big(9671 200 - 80 P\big)\big\}ln[57] = (* pass 5 *)(* ultima RP \rightarrow seccion "1" *)
         Pc = P /. Solve[(M == -Mp) / . sol5, P] [[1]] (* carga de colapso *)resuelve
Out[57]= \frac{3 \text{ Mp}}{L}In [58]:= M2 /. sol5 /. P \rightarrow Pc (* Comprobado *)Out[58]= 0
In [59] = POut[59]= P
```
## 8.3.3. CÓDIGO DE PROGRAMACIÓN EJEMPLO 3

```
\ln[2]:= NPR = 4; (* secciones: a, c, d y e *)
         GH = 3:EQ = NPR - GHOut[4] = 1In[5] = eq = Table[0, {EQ}];
               tabla
         eq[[1]] = 9 q L ^ 2 / 2 = = -Ma + Mc - Md + Me
Out[6]= \frac{9 L^2 q}{2} = -Ma + Mc - Md + Me
 ln[7]:=
 ம® = PFV1[Ma_, Mb_, ma_, mb_, L_, EI_] := L / (6 EI) (ma (2 Ma + Mb) + mb (2 Mb + Ma))
         PFV2[Ma_, Mb_, ma_, mb_, L_, EI_] :=
          L / (6 EI) ((ma (2 Ma + Mb) + mb (2 Mb + Ma)) + q L^2 / 4 (ma + mb))ln[10]:=
In[11]:= ecs = Table[0, {GH}];
                 tabla
\ln[12] = ma = 1; mc = 1; md = 0; me = 0; mb = (mc - ma) \frac{1}{3} (3 L) x + ma; (* lineal *)
         ecs[[1]] = PFV2[Ma, Mb, ma, mb, x, VEIz] +PFV2[Mb, Mc, mb, mc, 3 L - x, vE Iz] + PFV1[Mc, Md, mc, md, 5 L, vE Iz] +
               PFV1 [Md, Me, md, me, 3 L, VE Iz] + ma \Thetaa + mb \Thetab + mc \Thetac + md \Thetad + me \Thetae == 0
\text{Out(13]} = \frac{5 \text{ L } (2 \text{ Mc} + \text{Md})}{6 \text{ Iz vE}} + \frac{(3 \text{ Mb} + 3 \text{ MC} + \frac{1}{2} \text{ q } (3 \text{ L} - x)^2) (3 \text{ L} - x)}{6 \text{ Iz vE}} + \frac{x (3 \text{ Ma} + 3 \text{ Mb} + \frac{ax^2}{2})}{6 \text{ Iz vE}} + \theta \text{a} + \theta \text{b} + \theta \text{c} = 0ln[14] = ma = 0; mc = 0; md = 1; me = 1; mb = (mc - ma) / (3 L) x + ma;
         ecs[[2]] = PFV2[Ma, Mb, ma, mb, x, VE Iz] +PFV2[Mb, Mc, mb, mc, 3L-x, vEIz] + PFV1[Mc, Md, mc, md, 5L, vEIz] +
               PFV1 [Md, Me, md, me, 3 L, VE Iz] + ma \thetaa + mb \thetab + mc \thetac + md \thetad + me \thetae = 0
_{\text{Out15}=} \frac{5 \text{ L} \left( \text{Mc} + 2 \text{ Md} \right)}{2 \text{ L} \left( 3 \text{ Md} + 3 \text{ Me} \right)} + \theta \text{d} + \theta \text{e} = 06 Iz vE2 IZVEIn[16]:= ma = 1; mc = 0; md = 0; me = 1; mb = (mc - ma) / (3 L) x + ma;
         ecs[[3]] = PFV2[Ma, Mb, ma, mb, x, vE Iz] +
               PFV2[Mb, Mc, mb, mc, 3 L - x, vE Iz] + PFV1[Mc, Md, mc, md, 5 L, vE Iz] +
               PFV1 [Md, Me, md, me, 3 L, vE Iz] + ma \Thetaa + mb \Thetab + mc \Thetac + md \Thetad + me \Thetae = 0
\text{Out[17] = }\frac{\text{L}\,\left(\text{Md} + 2 \, \text{Me}\right)}{2 \, \text{I} \, \text{Z} \, \text{VE}} + \frac{\left(3 \, \text{L} - \text{x}\right)\,\left(\left(2 \, \text{Mb} + \text{Mc}\right)\,\,\left(1 - \frac{\text{x}}{3 \, \text{L}}\right) + \frac{1}{4} \, \text{q}\,\left(3 \, \text{L} - \text{x}\right)^2\,\left(1 - \frac{\text{x}}{3 \, \text{L}}\right)\right)}{6 \, \text{I} \, \text{Z} \, \text{VE}} + \frac{\left(1 - \frac{\text{xx(2 \text{ Ma} + \text{Mb} + (\text{Ma} + 2 \text{ Mb}) (1 - \frac{x}{31}) + \frac{1}{4} q x^2 (2 - \frac{x}{31}) + \theta a + (1 - \frac{x}{31}) \theta b + \theta e = 06 Iz vE
ln[18]:=
In[19]:= (* analisis elastico-lineal *)
 \ln[20]:= Mz = (Mc - Ma) / (3 L) x + Ma + q (3 L) / 2 x - q x ^ 2 / 2 (* parabolico *)
Out[20]= Ma + \frac{(-Ma + Mc) x}{3 L} + \frac{3 L q x}{2} - \frac{q x^2}{2}In[21]: x1 = Solve[D[Mz, x] = 0, x][[1]]<u>resue…</u> deriva
Out[21]= \left\{ X \rightarrow \frac{-2 Ma + 2 Mc + 9 L^2 Q}{6 L Q} \right\}
```

```
In [22]: Mmax = Mz /. x1
\text{Out[22]} = \text{ Ma} + \frac{1}{4} \left(-2 \text{ Ma} + 2 \text{ Mc} + 9 \text{ L}^2 \text{ q}\right) + \frac{(-\text{ Ma} + \text{ Mc}) \left(-2 \text{ Ma} + 2 \text{ Mc} + 9 \text{ L}^2 \text{ q}\right)}{18 \text{ L}^2 \text{ q}} - \frac{\left(-2 \text{ Ma} + 2 \text{ Mc} + 9 \text{ L}^2 \text{ q}\right)^2}{72 \text{ L}^2 \text{ q}}In [23]: = Mb = Mmax;sol = Solve[
                       resuelve
                     Join[eq, ecs] /. \{\theta a \rightarrow \theta, \theta b \rightarrow \theta, \theta c \rightarrow \theta, \theta d \rightarrow \theta, \theta e \rightarrow \theta\} /. x1, \{Ma, Mc, Md, Me\}] [[1]]
                    junta
             sol1/7N
               valor numérico
\text{Out[24] = }\Big\{\text{Ma} \to -\,\frac{1305\, \text{L}^2\, \text{q}}{598}\,, \ \text{Mc} \to \frac{1197\, \text{L}^2\, \text{q}}{2392}\,, \ \text{Md} \to -\,\frac{1611\, \text{L}^2\, \text{q}}{2392}\,, \ \text{Me} \to \frac{342\, \text{L}^2\, \text{q}}{299}\Big\}_{\text{Out[25]}=}\{ \text{Ma} \rightarrow -2.18227 \text{ L}^2 \text{ q}, \text{Mc} \rightarrow \text{0.500418 L}^2 \text{ q}, \text{Md} \rightarrow -\text{0.673495 L}^2 \text{ q}, \text{Me} \rightarrow 1.14381 \text{ L}^2 \text{ q} \}ln[26] = Mb / . sol // Nvalor numérico
out[26]= 0.683896 L<sup>2</sup> q
  \ln[27]: q1 = Solve[(Ma == -Mp) /. sol, q][[1]] (* primera RP, \rightarrow seccion "a" *)
                     resuelve
out[27]= \left\{ q \to \frac{598 \text{ Mp}}{1305 \text{ L}^2} \right\}In[28]:= Mb /. sol /. q1 // N
                                                   valor numérico
Out[28]= 0.313387 Mp
 In[29]:= Ma /. sol /. q1
Out[29]= -Mpln[30]:=
  ln[31]:= (* paso 2 *)
  \ln[32] = sol = Solve[Join[eq, ecs] /. {\Thetab \rightarrow 0, \Thetac \rightarrow 0, \Thetad \rightarrow 0, \Thetae \rightarrow 0} /. x1 /. Ma \rightarrow -Mp,
                       resue ··· junta
                     {\Thetaa, Mc, Md, Me}][[1]]
             sol // N
                         valor numérico
\text{Out[32] = }\left\{\theta a\rightarrow-\frac{-598\text{ L}\text{ M}p+1305\text{ L}^3\text{ q}}{400\text{ I}z\text{ V} \text{E}},\text{ MC}\rightarrow\frac{1}{200}\text{ }\left(-16\text{ M}p+135\text{ L}^2\text{ q}\right)\text{,} \right.Md \to \frac{1}{100} (31 Mp - 135 L^2 q), Me \to \frac{1}{200} (-122 Mp + 495 L^2 q)Out[33]= \left\{\Theta a \to -\frac{\Theta.0025}{Iz} \frac{(-598. L M p + 1305. L^3 q)}{Iz \text{ vE}}\right\}, Mc \to 0.005 \left(-16. M p + 135. L^2 q\right),<br>Md \to 0.01 \left(31. M p - 135. L^2 q\right), Me \to 0.005 \left(-122. M p + 495. L^2 q\right)\right\}\ln[34]: q2 = Solve[(Me == Mp) /. sol, q][[1]] (* segunda RP, \rightarrow seccion "e" *)
                     resuely
out[34]= \left\{ q \to \frac{322 \text{ Mp}}{495 \text{ L}^2} \right\}In[35]:= Mb /. sol /. Ma \rightarrow -Mp /. q2 // N
                                                                           valor numérico
Out[35]= 0.569115 Mp
```

```
ln[37]: = (* pass 3 * )In [38]:= sol = Solve [Join [eq, ecs] /. {\Thetab \rightarrow 0, \Thetac \rightarrow 0, \Thetad \rightarrow 0, \mathsf{Me} \rightarrow Mp} /. x1 /. Ma \rightarrow -Mp,
                       Tresue… iunta
                    {\Thetaa, Mc, Md, \Thetae}][[1]]
            sol1/7M
             valor numérico
out[38]= \left\{\theta a \rightarrow -\frac{-161 \text{ L} \text{ M} \text{p} + 288 \text{ L}^3 \text{ q}}{42 \text{ I} \text{z} \text{ v} \text{E}}, \text{ Mc } \rightarrow \frac{1}{56} \left(-56 \text{ M} \text{p} + 117 \text{ L}^2 \text{ q}\right),\right.\text{Md} \to \frac{1}{56} \, \left( 56 \, \text{Mp} - 135 \, \text{L}^2 \, \text{q} \right), \, \, \theta \text{e} \to -\, \frac{322 \, \text{L} \, \text{Mp} - 495 \, \text{L}^3 \, \text{q}}{84 \, \text{I} \, \text{z} \, \text{v} \, \text{E}} \Big\}Out[39]= \left\{\theta a \rightarrow -\frac{\theta . \theta 238\theta 95 \left(-161. L M p + 288. L^3 q\right)}{IZ V E}, MC \rightarrow \theta . \theta 178571 \left(-56. M p + 117. L^2 q\right),\right\}Md → 0.0178571 (56. MP - 135. L<sup>2</sup> q), \theta e \rightarrow -\frac{0.0119048 (322. LMp - 495. L<sup>3</sup> q)}{12 V E}\ln[40] = q3 = Solve[(Mb = Mp) /. sol /. Ma → -Mp, q][[1]] (* tercera RP, → seccion "b" *)
                     resue
Out[40]= \left\{ q \rightarrow \frac{12544 \text{ MP}}{15129 \text{ L}^2} \right\}In [41]: = Md /. sol /. Ma \rightarrow -Mp /. q3 // N
                                                                          valor numérico
Out[41]= - 0.99881 Mp
 ln[42]:=
 In[43]: = (* pass 4 *)_{ln[44]:} sol = Solve[Join[eq, ecs, {Mb = Mp}] /. {\thetac \rightarrow \theta, \thetad \rightarrow \theta, Me \rightarrow Mp} /. x1 /. Ma \rightarrow -Mp,
                       resue ··· junta
                    {\Thetaa, \Thetab, Mc, Md, \Thetae}][[2]]
Out[44] = \left\{ \theta a \rightarrow \frac{184 L Mp^{3/2} - 1152 L^2 Mp \sqrt{q} + 3960 L^3 \sqrt{Mp} q - 3321 L^4 q^{3/2}}{48 L^2 \sqrt{Mp}} \right\}\varTheta b \rightarrow - \, \frac{9 \, \left(112 \, {\rm L}^3 \, \sqrt{\text{Mp}} \, \ q - 123 \, {\rm L}^4 \, q^{3/2} \right)}{16 \, {\rm I}z \, \sqrt{\text{hp}} \, \, \nu \, \text{E}} \, , \ \ \text{Mc} \rightarrow \, \frac{1}{2} \, \left( -2 \, \text{Mp} + 12 \, {\rm L} \, \sqrt{\text{Mp}} \, \ \sqrt{\text{q}} \, - 9 \, {\rm L}^2 \, q \right) \, ,Md \rightarrow Mp + 6 L \sqrt{np} \sqrt{q} – 9 L<sup>2</sup> q, \theta e \rightarrow \frac{-46 \text{ L} \text{ M}p - 288 \text{ L}^2 \sqrt{np} \sqrt{q} + 387 \text{ L}^3 \text{ q}}{12 \text{ Iz} \text{ vE}}\ln[45] = q4 = Solve [Md == -Mp) /. sol /. Ma \rightarrow -Mp, q [[2]] (* cuarta RP, \rightarrow seccion "d" *)
\text{Out[45]=}\ \big\{q\rightarrow\frac{2\ \big(2\ \text{Mp}+\sqrt{3}\ \text{Mp}\big)}{9\ \text{L}^2}\big\}In[46]:= FullSimplify [Mc /. sol /. Ma \rightarrow -Mp /. q4, {Mp > 0, L > 0}]
           simplifica completamente
Out[46]= \left(-1 + \sqrt{3}\right) Mp
 ln[47] = (* carga colapso *)
            qc = q / . q4Out[47]= \frac{2 (2 Mp + \sqrt{3} Mp)}{9 L^2}\ln[48] = FullSimplify [x /. x1 /. sol /. Ma \rightarrow -Mp /. q4, {Mp > 0, L > 0}]
           simplifica completamente
Out[48]= 3(-1+\sqrt{3})L
```
## 8.3.4. CÓDIGO DE PROGRAMACIÓN PROBLEMA 1

```
In[2]:= NPR = 5; (* secciones: a, c, e, f y g *)
         GH = 3;EQ = NPR - GHOut[4] = 2In[5] = eq = Table[0, {EQ}];tabla
          Lce = Ld \big/ Cos [\beta];
                          coseno
          eq[[1]] = (q Lip^2 / 2 + q Lee Lip Sin[\beta] + P Lip) \lambda == -Ma + Mc - Mf + Mgseno
          \thetac = -2.2446;
          \thetae = 4.4852;
          \theta f = -3.3514;\thetag = 1.1108;
          eq[[2]] =(\lambda (-q \text{Lce}^2 / 2 \text{ } -P \text{Lce} \text{cos}[\beta] \text{ } -P \text{Lp} \text{ } -P \text{Lp} \text{ } -coseno
 out<sub>(7)</sub>= \lambda \left( Lp P + \frac{Lp^2 q}{2} + Ld Lp q Tan [\beta] \right) = -Ma + Mc - Mf + Mg
Out[12]= \lambda (2.2446 Ld P + 1.1108 Lp P + 1.1223 Ld<sup>2</sup> q Sec [\beta]<sup>2</sup>) =
            -2.2446 Mc + 4.4852 Me - 3.3514 Mf + 1.1108 Mg
 ln[13]:=
 In[14]:= Clear[Oc, Oe, Of, Og]
         borra
          PFVI[Ma_, Mb_, ma_, mb_, L_, EI_, II'] := L / (6 EI) (ma (2 Ma + Mb) + mb (2 Mb + Ma))PFV2[Ma_], Mb_], ma_], mb_], L_], EI_]; :=L / (6 EI) ((ma (2 Ma + Mb) + mb (2 Mb + Ma)) + q L^2 / 4 (ma + mb))ln[17]:=
 \ln[18] = ecs = \text{Table}[0, \{\text{GH}\}\};tabla
 \ln[19] = ma = 1; mc = 1; me = 0; mf = -1; mg = -1;
         mb = (mc - ma) / Lpx1 + ma; (* lineal *)md = (me - mc) / Lce x2 + mc;ecs[[1]] = PFV2[Ma, Mb, ma, mb, x1, VE Iz] + PFV2[Mb, Mc, mb, mc, LP - x1, VE Iz] +PFV2[Mc, Md, mc, md, x2, vE Iz] + PFV2[Md, Me, md, me, Lce - x2, vE Iz] +
                PFV1[Me, Mf, me, mf, Lce, vEIz] +
                PFV1[Mf, Mg, mf, mg, Lp, vE Iz] + ma \Thetaa + mb \Thetab + mc \Thetac + md \Thetad + me \Thetae + mf \Thetaf + mg \Thetag == 0
_{\text{Out[22]}=} Lp \left(-3 \text{ Mf} - 3 \text{ Mg}\right) +\left(3 \text{ Mb} + 3 \text{ MC} + \frac{1}{2} \text{ q} \left(\text{Lp} - \text{x1}\right)^2\right) \left(\text{Lp} - \text{x1}\right)6 Iz vE
                  6 Iz vE
               \frac{x1}{3} \frac{3 \text{ Na} + 3 \text{ Mb} + \frac{q x1^2}{2}}{6 \text{ I2 VE}} + \theta a + \theta b + \theta c - \theta f - \theta g + \theta d \left(1 - \frac{x2 \cos[\beta]}{Ld}\right) +\frac{X2 (2MC+Md + (MC+2Md) (1 - \frac{X2COS[<i>8</i>]}{Ld}) + \frac{1}{4} q X2^{2} (2 - \frac{X2COS[<i>8</i>]}{Ld}))}{Ld} + \frac{Ld (-Me - 2Mf) Sec[<i>8</i>]}{6.17 \text{ V}}6 Iz vE
                                                                                                                                        6 Iz vE\frac{(-x2 + Ld \sec [\beta]) \left( \left( 2 Md + Me \right) \left( 1 - \frac{x2 \cos [\beta]}{2} \right) + \frac{1}{4} q \left( 1 - \frac{x2 \cos [\beta]}{2} \right) \left( -x2 + Ld \sec [\beta] \right)^2 \right)}{L} = 0rac{10}{6} Iz vE
```

```
In[23]: ma = 0; mc = 1; me = 1; mf = 0.471064; mg = -0.528936;
            mb = (mc - ma) / Lp x1 + ma; (* 1ineal *)md = (me - mc) / Lce x2 + mc;ecs [[2]] = PFV2 [Ma, Mb, ma, mb, x1, vE Iz] + PFV2 [Mb, Mc, mb, mc, Lp - x1, vE Iz] +
                     PFV2[Mc, Md, mc, md, x2, vE Iz] + PFV2[Md, Me, md, me, Lce - x2, vE Iz] +
                     PFV1[Me, Mf, me, mf, Lce, vEIz] +
                     PFV1 [Mf, Mg, mf, mg, Lp, vE Iz] + ma \Thetaa + mb \Thetab + mc \Thetac + md \Thetad + me \Thetae + mf \Thetaf + mg \Thetag == 0
\text{Out[26]} = \frac{\text{Lp}\left( \text{0.471064}\, \left( 2\,\text{Mf} + \text{Mg} \right) \, - \, \text{0.528936}\, \left( \text{Mf} + 2\,\text{Mg} \right) \right)}{6\,\,\text{I2}\,\,\text{VE}} + \frac{\text{X1}\,\left( \frac{\text{(Ma+2Mb)\,\,\text{X1}}{\text{Lp}} + \frac{\text{q}\,\text{X1}^3}{\text{4\,Lp}} \right)}{6\,\,\text{I2}\,\,\text{VE}} + \frac{\text{A1}\,\text{A}}{\text{A}}\,\text{A}}\6 Iz vE
                   \frac{\left(\text{Lp}-x1\right)\,\,\left(\text{Mb}+2 \,\text{MC}+\frac{\text{(2Mb+MC)}{Lp}x\text{1}+\frac{1}{4} \,q \,\left(\text{Lp}-x1\right){}^2 \,\left(1+\frac{x1}{Lp}\right)\right)}{6 \,\,\text{Iz} \,\,\text{VE}}}{6 \,\,\text{Iz} \,\,\text{VE}}+\frac{x2 \,\left(3 \,\text{MC}+3 \,\text{Md}+\frac{q\,x2^2}{2}\right)}{6 \,\,\text{Iz} \,\,\text{VE}}+\frac{x1 \,\,\Theta b}{Lp}+x1 \,\,\text{A}\thetac + \thetad + \thetae + 0.471064 \thetaf – 0.528936 \thetag + \frac{Id (2Me + Mf + 0.471064 (Me + 2Mf)) Sec [\beta]}{6 IZVE}6 Iz vĖ
                    \frac{(-x2 + Ld \sec [\beta]) \left(3 Md + 3 Me + \frac{1}{2} q \left(-x2 + Ld \sec [\beta]\right)^2\right)}{6 T^2 V E} = 06 Iz vEln[27]:= ma = 1.529; mc = 0.528989; me = 0; mf = 0; mg = 1;
            mb = (mc - ma) / Lpx1 + ma; (* 1ineal *)md = (me - mc) / Lce X2 + mc;ecs[[3]] = PFV2[Ma, Mb, ma, mb, x1, vE Iz] + PFV2[Mb, Mc, mb, mc, Lp - x1, vE Iz] +
                     PFV2[Mc, Md, mc, md, x2, vE Iz] + PFV2[Md, Me, md, me, Lce - x2, vE Iz] +
                     PFV1[Me, Mf, me, mf, Lce, vE Iz] +
                     PFV1 [Mf, Mg, mf, mg, Lp, vE Iz] + ma \Thetaa + mb \Thetab + mc \Thetac + md \Thetad + me \Thetae + mf \Thetaf + mg \Thetag == 0
\text{Out[30]} = \frac{\text{Lp}\,\left(\text{Mf} + 2 \, \text{Mg}\right)}{6 \,\, \text{I2} \,\, \text{vE}} + \frac{1}{6 \,\, \text{I2} \,\, \text{vE}} \,\left(\text{Lp} - \text{x1}\right) \,\, \left(\text{0.528989}\,\, \text{(Mb + 2 \, \text{Mc})} + \text{1.56}\,\, \text{A} \right) \,\, \text{A} \\ \text{0.528989} = \frac{\text{Lp}\,\, \text{(Mf + 2 Mg)}}{6 \,\, \text{I2} \,\, \text{vE}} + \frac{\left(2 \text{ Mb} + \text{MC}\right) \left(1.529 - \frac{1.00001 \text{ x1}}{\text{Lp}}\right) + \frac{1}{4} q \left(\text{Lp} - \text{x1}\right)^2 \left(2.05799 - \frac{1.00001 \text{ x1}}{\text{Lp}}\right) + \frac{1}{6 \text{ I2 vE}}x1 \left(1.529 \left(2 \text{ Ma} + \text{Mb}\right) + \left(\text{Ma} + 2 \text{ Mb}\right) \left(1.529 - \frac{1.00001 \text{ x1}}{\text{Lp}}\right) + \frac{1}{4} \text{ q x1}^2 \left(3.058 - \frac{1.00001 \text{ x1}}{\text{Lp}}\right)\right) +1.529 \theta a + \left(1.529 - \frac{1.00001 x1}{lp}\right) \theta b + 0.528989 \theta c + \theta g +ed (0.528989 - \frac{0.528989 \times 2 \cos[\beta]}{Ld}) + \frac{1}{6 I z v E} x2 (0.528989 (2 Mc + Md) +<br>
(Mc + 2 Md) (0.528989 - \frac{0.528989 \times 2 \cos[\beta]}{Ld}) + \frac{1}{4} q x2^2 (1.05798 - \frac{0.528989 \times 2 \cos[\beta]}{Ld})<br>
\frac{1}{6 I z v E} (-x2 + Ld \sec[\beta]) (2 Md + Me) (0.528989 - \frac{0.528989 \times 2 \cos[\beta]}ln[31]:=
 In[32]:= (* analisis elastico-lineal *)
  In[33]:= (* pilar izquierdo -->> tramo "ac" *)
            Mz1 = (Mc - Ma) / Lp x1 + Ma + \lambda q Lp / 2 x1 - \lambda q x1^2 / 2; (* parabolico *)
             xm1 = Solve[D[Mz1, x1] = 0, x1][[1]]
                       resue ··· deriva
            Mb = Mz1 / . xm1\text{Out[34] = }\left\{\textbf{X1}\rightarrow \frac{-2\text{ Ma}+2\text{ Mc}+\text{Lp}^2\text{ q }\lambda}{2\text{ Lp q }\lambda}\right\}\text{Out[3S]} = \text{ Ma} + \frac{1}{4} \left(-2 \text{ Ma} + 2 \text{ Mc} + \text{L}p^2 \text{ q } \lambda\right) + \frac{(-\text{Ma} + \text{Mc}) \left(-2 \text{ Ma} + 2 \text{ Mc} + \text{L}p^2 \text{ q } \lambda\right)}{2 \text{ L}p^2 \text{ q } \lambda} - \frac{\left(-2 \text{ Ma} + 2 \text{ Mc} + \text{L}p^2 \text{ q } \lambda\right)^2}{8 \text{ L}p^2 \text{ q } \lambda}
```

```
\ln[36] = (* dintel izquierdo -->> tramo "ce" *)
            Mz2 = (Me - Mc) / Lce X2 + Mc + \lambda q Lce / 2 X2 - \lambda q X2^2 / 2;xm2 = Solve[D[Mz2, x2] = 0, x2][[1]]resue ··· deriva
            Md = Mz2 / . xm2Out[37]= \{x2 \rightarrow \frac{\left(\text{Ld}^2 \text{ q } \lambda - 2 \text{ Mc } \text{Cos }[\beta]^2 + 2 \text{ Me } \text{Cos }[\beta]^2\right) \text{ Sec }[\beta]\}\2 Ld q \lambdaOut[38]= Mc + \frac{(-MC + Me) \left(Ld^2 q \lambda - 2 Mc \cos{(\beta)}^2 + 2 Me \cos{(\beta)}^2\right)}{2Ld^2 q \lambda - 2 Mc \cos{(\beta)}^2}2 Ld^2 q \lambda\frac{1}{4} \left(\text{L} \, \text{d}^2 \, q \, \lambda - 2 \, \text{Mc} \, \text{Cos} \left[\beta\right]^2 + 2 \, \text{Me} \, \text{Cos} \left[\beta\right]^2\right) Sec \left[\beta\right]^2 –
               (Ld<sup>2</sup> q \lambda - 2 Mc Cos [β]<sup>2</sup> + 2 Me Cos [β]<sup>2</sup>)<sup>2</sup> Sec [β]<sup>2</sup>8 Ld<sup>2</sup> q \lambdaIn [39]:grado
                   \texttt{Mp} \rightarrow 628.0 \times 275 \times 10^6 - 3, q \rightarrow 1.0, P \rightarrow 1.0; (* \text{ unidades: kN, m}*)ln[41] = sol0 =
```

```
In [40]:= datos = {Lp + 4.0, Ld + 6.0, \beta + 10.0 Degree, vE + 2.1 x 10^8, Iz + 8360.0 x 10^-8,
```

```
Solve[Join[eq, ecs] /. \{\theta a \rightarrow \theta, \theta b \rightarrow \theta, \theta c \rightarrow \theta, \theta d \rightarrow \theta, \theta e \rightarrow \theta, \theta f \rightarrow \theta, \theta g \rightarrow \theta\} /. xm1 /.
          resue ··· junta
                  xm2 /. λ → 1.0 /. datos, {Ma, Mc, Me, Mf, Mg}] // Quiet;
                                                                                     silencioso
In[43]:= (* seleccionar solucion *)
       n\theta = Length [sol0];
             Longitud
       valor = \{\};
       Do [
       | repite
          If[Element[Ma /. sol0[[i]], Reals],
          \left\lfloorsi \right\rfloor pertenece a
                                                  números reales
            valor = Join[valor, {{Ma /. sol0[[i]], i}}];
                      junta
          ], \{i, n0\}];n0 = Length [valor];
            longitud
       vMin = 1.0 \times 10^220;vj = 0;Do [
       | repite
          If [0 < Abs [valor[ [ 1]][ [ 1]]\le \veeMin,
          \left| \mathsf{si} \right|valor absoluto
            vj = valor[[i]][[2]];vMin = valor[[i]][[1]];
           ], \{i, n0\}];solo = sol0 [[vj]]
out[50]= {Ma → -3.63057, Mc → -4.20477, Me → 3.44771, Mf → -7.1409, Mg → 9.66515}
ln[51]:=
In[52]:= Mb /. sol0 /. \lambda \rightarrow 1.0 /. datos
       Md /. sol0 /. \lambda \rightarrow 1.0 /. datos
Out[52]= -1.90737Out[53]= 5.05019
```
Aplicación del Principio de los Trabajos Virtuales (PTV) al progreso de la plastificación por flexión de pórticos 2D de barras esbeltas  $117$ 

```
\ln[54]:=\lambda 1 = Mp / Mg /. sol0 /. data (* primera RP, \rightarrow seccion "g" *)
  Out[54]= 17.8683
   In[56] = (* pass 2 *)ln[57] = sol =
             FindRoot[Join[eq, ecs, {Mf = Mp}] /. {\theta a \rightarrow \theta, \theta b \rightarrow \theta, \theta c \rightarrow \theta, \theta d \rightarrow \theta, \theta e \rightarrow \theta, \theta f \rightarrow \theta} /.
            encuentra ··· junta
                       xm1 /. xm2 /. Mg → Mp /. datos, {{Ma, Ma /. sol0}, {Mc, Mc /. sol0},
                  {Me, Me /. sol0}, {\Thetag, 0.0}, {Mf, Mf /. sol0}, {\lambda, \lambda1}}] // Quiet
                                                                                                         silencioso
           \lambda 2 = \lambda /. sol(* segunda RP, \rightarrow seccion "f" *)
  _{Oult57} = {Ma → -95.3684, Mc → -68.9581, Me → 97.9026, eg → 0.00549243, Mf → -172.7, \lambda → 22.9062}
  Out[58]= 22.9062
    Inf601:= Ma /. sol /. datos
           Mb /. sol /. datos
           Mc /. sol /. datos
           Md /. sol /. datos
           Me /. sol /. datos
   Out[60]= -95.3684Out[61]= -35.3992Out[62]= -68.9581Out[63]= 137.128
  Out[64]= 97.9026
 In [66]: = (* pass 3 *)In [67]:= sol = FindRoot[
                encuentra raíz
             Join [eq, ecs, {Md == Mp}] /. xm1 /. xm2 /. {\thetaa \rightarrow 0, \thetab \rightarrow 0, \thetac \rightarrow 0, \thetad \rightarrow 0, \thetae \rightarrow 0} /.
             liunta
                  Mf \rightarrow -Mp /. Mg \rightarrow Mp /. data (Ma, Ma /. sol), {Mc, Mc /. sol},
               {Me, Me /. sol}, {\thetag, \thetag /. sol}, {\thetaf, 0.0}, {\lambda, \lambda2}}] // Quiet
                                                                                                    silencioso
        \lambda3 = \lambda /. sol(* tercera RP, \rightarrow seccion "d" *)
\text{Out(67)} = \{ \text{Ma} \rightarrow -147.817 \text{, } \text{MC} \rightarrow -73.8769 \text{, } \text{Me} \rightarrow 134.332 \text{, } \theta \text{g} \rightarrow 0.0121949 \text{, } \theta \text{f} \rightarrow -0.0133063 \text{, } \lambda \rightarrow 25.8344 \}Out[68]= 25.8344
In <sub>[69]</sub>In[70]:= Ma /. sol /. datos
        Mb /. sol /. datos
        Mc /. sol /. datos
        Me /. sol /. datos
Out[70]= -147.817Out[71] = -52.565Out[72]= -73.8769Out[73]= 134.332
ln[75] = (* pass 4 *)
```

```
ln[76] = sol = FindRoot[
               encuentra raíz
             Join [eq, ecs, {Md == Mp, Ma == -Mp}] /. xm1 /. xm2 /. {\thetaa → 0, \thetab → 0, \thetac → 0, \thetae → 0} /.
            junta
                \{Mf \rightarrow -Mp, Mg \rightarrow Mp\} /. datos, \{\{Ma, Ma / . sol\}, \{Mc, Mc / . sol\},
               {Me, Me /. sol}, {\thetag, \thetag /. sol}, {\thetaf, \thetaf /. sol}, {\thetad, 0.0}, {\lambda, \lambda3}}] // Quiet
                                                                                                                          silencioso
        \lambda4 = \lambda /. sol(* cuarta RP, \rightarrow seccion "a" *)
Out[76]= {Ma \rightarrow -172.7, Mc \rightarrow -87.864, Me \rightarrow 136.247,
         \thetag \rightarrow 0.0164653, \thetaf \rightarrow -0.0210744, \thetad \rightarrow 0.00969254, \lambda \rightarrow 26.5057}
Out[77]= 26.5057
In[78]:= Mb /. sol /. datos
Out[78]= -68.7853ln[79]:=
In[80]:= (* carga de colapso *)
       \lambda c = \lambda 4Out[80]= 26.5057
```
## 8.3.5. CÓDIGO DE PROGRAMACIÓN PROBLEMA 2

```
In[2]: NPR = 10; (* Secciones: a,b,c,d,e,f,g,h,i,j *)
          GH = 6;EQ = NPR - GHOut[4] = 4In[5] = eq = Table[0, {EQ}];tabla
          Lbc = Ld \cos[\beta];
                       coseno
          eq[[1]] = 2 (q Lip^2 / 2 + q Lbc Lip Sin[\beta]) = -Ma + Mb - Me + Mg - Mi + Mjseno
  \text{Out}[7] = 2\left(\frac{Lp^2q}{2} + Ld Lp q \text{ Tan}[\beta]\right) = -Ma + Mb - Me + Mg - Mi + Mj\ln[8] = \Theta a = -1;\thetab = 2.25;
          \thetac = -2.5;
          \thetad = 1.25;
          eq[[2]] = (q Lip Lp / 2 + q Sin[\beta] Lbc 3.125 - q Cos[\beta] Lbc 1.25) = Ma \thetaa + Mb \thetab + Mc \thetac + Md \thetad
                                                S seno
                                                                              coseno
 out[12]= -1.25 Ld q + \frac{LP^2Q}{2} + 3.125 Ld q Tan [\beta] = -Ma + 2.25 Mb - 2.5 Mc + 1.25 Md
  ln[13] = \Theta j = -1.25;\thetai = 2.5;
          eh = -2.25;\theta f = 1.0;eq[[3]] = (q \text{ Lp Lp}/2 + q \text{Sin}[\beta] \text{ Lbc} 3.125 + q \text{Cos}[\beta] \text{ Lbc} 1.25) = \text{Mj} \Theta j + \text{Mi} \Theta i + \text{Mh} \Theta h + \text{Mf} \Theta f\mathsf{\underline{\hspace{1pt}}}seno
                                                                              coseno
 out[17]= 1.25 Ld q + \frac{LD^2Q}{2} + 3.125 Ld q Tan [\beta] = 1. Mf − 2.25 Mh + 2.5 Mi − 1.25 Mj
 ln[18] = \Theta a = -1;\thetac = 2;
         \thetae = 2.8;
         \thetag = -2.8;
         \theta h = -2;\thetaj = 1;
          eq[[4]] =(q Lip Lp / 2 + q Sin[\beta] Lbc 6 + q Cos[\beta] Lbc 5 + q Sin[\beta] Lbc 6 - q Cos[\beta] Lbc 5 + q Lip Lp / 2) =Let Loop Loopen Let Loopen Loopen Loopen Loopen Loopen Loopen Loopen Loopen Loopen Loopen Loopen Loopen Loopen Loopen Loopen Loopen Loopen Loopen Loopen Loopen Loopen Loopen Loopen Loopen Loopen Loopen Loopen Loopen Loopen
             Ma \Thetaa + Mc \Thetac + Me \Thetae + Mg \Thetag + Mh \Thetah + Mj \Thetaj
 _{\text{Out[24]}=} Lp<sup>2</sup> q + 12 Ld q Tan [\beta] = - Ma + 2 Mc + 2.8 Me - 2.8 Mg - 2 Mh + Mj
 ln[25]:
  |n[26]:= PFV1[Ma_, Mb_, ma_, mb_, L_, EI_] := L / (6 EI) (ma (2 Ma + Mb) + mb (2 Mb + Ma))
         PFV2[Ma_, Mb_, ma_, mb_, L_, EI_] :=
           L / (6 EI) (ma (2 Ma + Mb) + mb (2 Mb + Ma) + q L^2 / 4 (ma + mb))In[29]= rM = {Ma, Mb, Mc, Md, Me, Mf, Mg, Mh, Mi, Mj};
          mEQ = Normal[CoefficientArrays[eq / . q \rightarrow 0, rM]][[2]];normal arreglos de coeficientes
          MatrixForm[mEQ] (*matriz de coeficientes*)
         forma de matriz
Dut[31]//MatrixFo
          \begin{bmatrix} 1. & -1. & 0 & 0 & 1. & 0 & -1. & 0 & 1. & -1. \\ 1. & -2.25 & 2.5 & -1.25 & 0 & 0 & 0 & 0 & 0 & 0 \\ 0 & 0 & 0 & 0 & 0 & -1. & 0 & 2.25 & -2.5 & 1.25 \\ 1. & 0 & -2. & 0 & -2.8 & 0 & 2.8 & 2. & 0 & -1. \end{bmatrix}
```

```
In [33]:= vn0 = NullSpace [mEQ];
             espacio nulo
        MatrixForm[vn0]
        forma de matriz
Out[34]/MatrixForm-
          -0.203855 0.119895 -0.118298 -0.615491 0.5778660.0482818 0.422134
                                                                                                                0.1432-0.038396 -0.119895 -0.118298 -0.01341<br>
-0.038396 -0.214804 -0.13873<br>
-0.07847<br>
-0.076625<br>
-0.021825 -0.06655<br>
-0.0482818<br>
-0.076625<br>
-0.021825<br>
-0.0676625<br>
-0.021825<br>
-0.0676625<br>
-0.021825<br>
-0.06766250.55731  0.232123 -0.119373 -0.21072  0.0196231  0.0534421 -0.0196231 -0.00027
  ln[35]= VM = {ma, mb, mc, md, me, mf, mg, mh, mi, mj};
  \ln[37] = datos = {Lp + 5.0, Ld + 10.0, H + 7.0, \beta + ArcTan [ (H - Lp) /Ld], vE + 2.1 × 10^8,
                                                          arco tange
            Iz → 8360.0 x 10^-8, Mp → 628.0 x 275 x 10^-3}; (* unidades: kN, m *)
  In[38]= Clear[0a, 0b, 0c, 0d, 0e, 0f, 0g, 0h, 0i, 0j]
        borra
   In [40]: = (* ecuaciones de compatibilidad *)
         ecs = \{\};
         Do[repite
           v0 = Table[vM[[j]] \rightarrow vn0[[i]][[j]], {j, NPR}] // . datos;tabla
           mk = (mb - ma) / Lpx1 + ma /. v0; (*  linear * )m1 = (mc - mb) / Lbc x2 + mb /. v0;mm = (mh - mf) / Lbc x3 + mf /. v0;mn = (mj - mi) / Lp x4 + mi /. v0;ecs = Join[ecs, {junta
                 PFV2[Ma, Mb, ma, mb, Lp, vE Iz] +
                     PFV2[Mb, Mc, mb, mc, Lbc, VE Iz] +
                     PFV1[Mc, Md, mc, md, Lbc, vE Iz] +
                     PFV1[Me, Mg, me, mg, Lp, vE Iz] +
                     PFV2[Mf, Mh, mf, mh, Lbc, VE Iz] +
                     PFV1[Mh, Mi, mh, mi, Lbc, vE Iz] +
                     PFV2[Mi, Mj, mi, mj, Lp, vE Iz]
                     + ma \Thetaa + mb \Thetab + mc \Thetac + md \Thetad + me \Thetae + mf \Thetaf +
                     mg \theta g + mh \theta h + mi \theta i + mj \theta j + mk \theta k + ml \theta l + mm \theta m + mn \theta n = 0 /. v0
               \mathbf{I}\mathbf{I}//. datos
           , \{i, G H\}ecs = Simplify[ecs //. datos]
                simplifica
```

```
Out[42]= {1. Ma + 6.86533 Mc + 9.56169 Md + 0.633725 Mj + 14921.6 +a + 8659.05 +c +
             45 052 .1 0d + 8549 .73 0i + 14 921 .6 0k + 1709 .64 x2 0l + 2459 .67 x4 0n =
           0.985809 Mb + 5.48222 Me + 1.69947 Mf + 4.94113 Mg + 4.76574 Mh + 1.69105 Mi +
             32.3369 q + 8775.95 \thetab + 42 298.1 \thetae + 3534.08 \thetaf + 30 898.9 \thetag + 10 485.7 \thetah +
             3748.64 \thetai + 4739.5 x1 \thetak + 8775.95 \thetal + 3534.08 \thetam + 681.662 x3 \thetam + 3748.64 \thetan,
          1. Ma + 5.58029 Mb + 4.83507 Mc + 0.232042 Mg + 2.71401 Mi + 2774.03 0a +
             15 519.1 \thetab + 10 023. \thetac + 4888.48 \thetag + 13 948.7 \thetai + 2774.03 \thetak +
             2549.02 x1 \Thetak + 15 519.1 \Theta1 + 5614.95 x3 \Thetam + 13 948.7 \Thetan =
           0.127373 Md + 0.232042 Me + 13.7998 Mf + 8.71381 Mh + 0.151807 Mj + 119.835 q + 5669.3 + d +
             4888.48 \thetae + 66 600. \thetaf + 9338.5 \thetah + 8573.4 \thetaj + 538.944 x2 \thetal + 66 600. \thetam + 4504.41 x4 \thetan,
          1. Ma + 6.86533 Mc + 9.56169 Md + 4.94113 Me + 5.48222 Mg + 0.633725 Mj +
             14921.6 \thetaa + 8659.85 \thetac + 45 852.1 \thetad + 30 898.9 \thetae + 42 298.1 \thetag +
             8549.73 \theta1 + 14 921.6 \thetak + 1709.64 x2 \theta1 + 2459.67 x4 \thetan =
           0.985809 Mb + 1.69947 Mf + 4.76574 Mh + 1.69105 Mi + 32.3369 q + 8775.95 \thetab + 3534.08 \thetaf +
             10 485.7 \thetah + 3748.64 \thetai + 4739.5 x1 \thetak + 8775.95 \thetal + 3534.08 \thetam + 681.662 x3 \thetam + 3748.64 \thetan,
          1. Ma + 12.6445 Mb + 19.3716 Mc + 6.61039 Md + 0.0519352 Me + 6.29189 Mf +
             19.1941 Mh + 11.0902 Mi + 0.444426 Mj + 321.663 q + 31 851.3 0b + 38 314.2 0c +
             14982.46d + 1094.136e + 12598.76f + 39791.86h + 26491.6i + 7448.68x16k +
             31 851.3 \theta1 + 633.738 x2 \theta1 + 12 598.7 \thetam + 2666.5 x3 \thetam + 26 491. \thetan =
           0.0519352 Mg + 5392.07 \thetaa + 1094.13 \thetag + 8564.12 \thetaj + 5392.07 \thetak + 7011.03 x4 \thetan,
         1. Ma + 2.46361 Mb + 1.34818 Mc + 0.0122417 Me + 0.0776965 Mf + 19.6328 q + 7234.98 \thetaa +
             6597.24 Ob + 2235.87 Oc + 257.899 Oe + 2068.92 Of + 7234.98 Ok + 6597.24 Ol +
             2068.92 0m + 230.709 x4 0n = 0.0963062 Md + 0.0122417 Mg + 1.72111 Mh +
             2.45407 Mi + 0.81683 Mj + 1615.31 \thetad + 257.899 \thetag + 3335.3 \thetah + 6505.13 \thetai +
             5351.59 \thetaj + 127.549 x1 \thetak + 427.668 x2 \theta1 + 529.927 x3 \thetam + 6505.13 \thetan,
          1. Ma + 1.28084 Mb + 0.0145708 Me + 0.161463 Mf + 0.565729 Mh + 1.95855 Mi + 1.25669 Mj +
             14.8694 q + 8718.04 \thetaa + 3631.12 \thetab + 306.965 \thetae + 835.998 \thetaf + 5024.41 \thetai +
             10725.3 \theta1 + 8718.04 \thetak + 3631.12 \theta1 + 835.998 \thetam + 5024.41 \thetan + 1140.17 x4 \thetan =
            0.690732 Mc + 0.819045 Md + 0.0145708 Mg + 1867.36 \thetac + 3296.3 \thetad +
             306.965 Ag + 4.24247 Ah + 1017.38 x1 Ak + 539.17 x2 Al + 82.3924 x3 Am}
 ln[44]= (* pilar izquierdo -->> tramo "ab" *)
        Mz1 = (Mb - Ma) / Lp x1 + Ma + q Lp / 2 x1 - q x1^2 / 2 ; (* parabolico *)
        xm1 = Solve[D[Mz1, x1] = 0, x1][[1]]resue ··· deriva
        Mk = Mz1 / . xm1Out[45]= \{x1 \rightarrow \frac{-2 \text{ Ma} + 2 \text{ Mb} + \text{LP}^2 \text{ q}}{2 \text{ LPA}}\}2 Lpq\text{Out}(48) = Ma + \frac{1}{4} \left(-2 Ma + 2 Mb + Lp^2 q\right) + \frac{(-Ma + Mb) \left(-2 Ma + 2 Mb + Lp^2 q\right)}{2 Lp^2 q} - \frac{(-2 Ma + 2 Mb + Lp^2 q)^2}{8 Lp^2 q}ln[47]= (* dintel izquierdo -->> tramo "bc" *)
       Mz2 = (Mc - Mb) / Lbc x2 + Mb + q Lbc / 2x2 - qx2^2 / 2;xm2 = Solve[D[ Mz2, x2] = 0, x2][[1]]resue ··· deriva
       Ml = Mz2 / . xm2Out[48]= \{x2 \rightarrow \frac{(\text{Ld}^2q - 2 \text{ Mb Cos}[\beta]^2 + 2 \text{ MC Cos}[\beta]^2) \text{ Sec}[\beta]\}}{2 \text{ Ld}^2}2 Ld q
Out[40]= Mb + \frac{(-Mb + MC) (Ld^2 q - 2Mb Cos [β]^2 + 2 MC Cos [β]^2)}{2}2 + d^2 a
         \frac{1}{4} \left(\text{Ld}^2 q - 2 \text{ Mb} \cos{[\beta]^2} + 2 \text{ Mc} \cos{[\beta]^2}\right) Sec [\beta]^2 - \frac{\left(\text{Ld}^2 q - 2 \text{ Mb} \cos{[\beta]^2} + 2 \text{ Mc} \cos{[\beta]^2}\right)^2 \text{ Sec} \left[\beta\right]^2}{8 \text{ Ld}^2 q}In [50]: = (* dintel derecho -->> tramo "fh" *)
       Mz3 = (Mh - Mf)/Lbc x3 + Mf + q Lbc / 2x3 - qx3^2/2;x \text{ m3} = Solve[D[Mz3, x3] = 0, x3][[1]]resue ··· deriva
       Mm = Mz3 / . xm3Out[51]= \{x3 \rightarrow \frac{(\text{Ld}^2q - 2 \text{ Mf} \cos{[\beta]}^2 + 2 \text{ Mh} \cos{[\beta]}^2) \text{ Sec}[\beta]\}2 Ld q
Out52 = MF + \frac{(-Mf + Mh) (Ld^2 q - 2 Mf \cos{(\beta)}^2 + 2 Mh \cos{(\beta)}^2)}{4}2 Ld<sup>2</sup> q\frac{1}{4} \left(\text{Ld}^2 q - 2 \text{ Mf} \cos{[\beta]^2} + 2 \text{ Mh} \cos{[\beta]^2}\right) Sec [\beta]^2 - \frac{\left(\text{Ld}^2 q - 2 \text{ Mf} \cos{[\beta]^2} + 2 \text{ Mh} \cos{[\beta]^2}\right)^2 \text{Sec} [\beta]^2}{8 \text{ Ld}^2 q}8 Ld<sup>2</sup> q
```

```
In [53]: = (*  pilar  derecho  --->>  trans"  if " *)\nMz4 = (Mj - Mi) / Lp x4 + Mi + q Lp / 2 x4 - q x4^2 / 2; (* parabolico *)
        x \mod 4 = 50 \mod 5 [D[Mz4, x4] = \theta, x4] [[1]]
               resue ··· deriva
        Mn = Mz4 / . xm4Out[54]= \{ \mathbf{x4} \rightarrow \frac{-2 \text{ Mi} + 2 \text{ Mi} + \text{Lp}^2 \text{ q}}{2 \cdot 2 \cdot 2 \cdot 2 \cdot 2} \}2 Lpq\text{Out(55)} = \text{Mi} + \frac{1}{4} \left(-2 \text{ Mi} + 2 \text{ Mj} + \text{Lp}^2 \text{ q}\right) + \frac{\left(-\text{Mi} + \text{Mj}\right) \left(-2 \text{ Mi} + 2 \text{ Mj} + \text{Lp}^2 \text{ q}\right)}{2 \text{ Lp}^2 \text{ q}} - \frac{\left(-2 \text{ Mi} + 2 \text{ Mj} + \text{Lp}^2 \text{ q}\right)^2}{8 \text{ Lp}^2 \text{ q}}ln[57]= (* analisis elastico-lineal *)
InIBR1 = ECS =Simplify [Join [eq, ecs] /. \{\theta a \rightarrow \theta, \theta b \rightarrow \theta, \theta c \rightarrow \theta, \theta d \rightarrow \theta, \theta e \rightarrow \theta, \theta f \rightarrow \theta, \theta g \rightarrow \theta, \theta h \rightarrow \theta,simplifica junta
                    \theta \text{i} \to \theta, \; \theta \text{j} \to \theta, \; \theta \text{k} \to \theta, \; \theta \text{l} \to \theta, \; \theta \text{m} \to \theta, \; \theta \text{n} \to \theta \} /. q \to 1 //. datos];
        sol0 = Solve[ECs, {q, Ma, Mb, Mc, Md, Me, Mf, Mg, Mh, Mi, Mj}][[1]]
                 resuel
Out[50]= {Ma → -26.9374, Mb → -2.9797, Mc → 2.97951, Md → -5.22744, Me → -5.60273,
          Mf \rightarrow 0.770487, Mg \rightarrow 5.60273, Mh \rightarrow -17.1079, Mi \rightarrow 3.42631, Mj \rightarrow 13.2632}
In [61]: = (* pass 1*)In [62]:= ECs = Simplify[
               simplifica
            Join [eq, ecs, {Ma = -Mp}] /. \{\thetaa → \theta, \thetab → \theta, \thetac → \theta, \thetad → \theta, \thetae → \theta, \thetaf → \theta, \thetag → \theta,
           junta
                 \theta h \rightarrow \theta, \theta i \rightarrow \theta, \theta j \rightarrow \theta, \theta k \rightarrow \theta, \theta l \rightarrow \theta, \theta m \rightarrow \theta, \theta n \rightarrow \theta} //. datos]
Out(62)= {Ma + Me + Mi + 45. q == Mb + Mg + Mj, 0. + Ma + 2.5 Mc + 6.25 q == 2.25 Mb + 1.25 Md,
          31.25 q = 1. Mf - 2.25 Mh + 2.5 Mi - 1.25 Mj, Ma + 2.8 Mg + 2 Mh + 49. q = 2 Mc + 2.8 Me + Mj,
          1. Ma + 6.86533 Mc + 9.56169 Md + 0.633725 Mj ==
           0.985809 Mb + 5.48222 Me + 1.69947 Mf + 4.94113 Mg + 4.76574 Mh + 1.69105 Mi + 32.3369 q,
          1. Ma + 5.58029 Mb + 4.83507 Mc + 0.232042 Mg + 2.71401 Mi ==
           0.127373 Md + 0.232042 Me + 13.7998 Mf + 8.71381 Mh + 0.151807 Mj + 119.835 q,
          1. Ma + 6.86533 Mc + 9.56169 Md + 4.94113 Me + 5.48222 Mg + 0.633725 Mj ==
           0.985809 Mb + 1.69947 Mf + 4.76574 Mh + 1.69105 Mi + 32.3369 q,
          1. Ma + 12.6445 Mb + 19.3716 Mc + 6.61039 Md + 0.0519352 Me + 6.29189 Mf +
             19.1941 Mh + 11.0902 Mi + 0.444426 Mj + 321.663 q = 0.0519352 Mg,
          1. Ma + 2.46361 Mb + 1.34818 Mc + 0.0122417 Me + 0.0776965 Mf + 19.6328 q ==
            0.0963062 Md + 0.0122417 Mg + 1.72111 Mh + 2.45407 Mi + 0.81683 Mj,
          1. Ma + 1.28084 Mb + 0.0145708 Me + 0.161463 Mf + 0.565729 Mh + 1.95855 Mi +
              1.25669 Mj + 14.8694 q = 0.690732 Mc + 0.819045 Md + 0.0145708 Mg, Ma = -172.7}
In[83]= SO10 = Solve[ECs, {q, Ma, Mb, Mc, Md, Me, Mf, Mg, Mh, Mi, Mj}][[1]]
                  resuelve
Out(63)= {q \rightarrow 6.41116, Ma \rightarrow -172.7, Mb \rightarrow -19.1033, Mc \rightarrow 19.1021, Md \rightarrow -33.514,
          Me \rightarrow -35.92, Mf \rightarrow 4.93972, Mg \rightarrow 35.92, Mh \rightarrow -109.681, Mi \rightarrow 21.9666, Mj \rightarrow 85.0323In[65]:= Mk /. sol0 //. datos
        Ml /. sol0 //. datos
        Mm /. sol0 //. datos
        Mn /, sol0 //, datos
Out[65]= - 2.27034
Out[66]= 84.4391
Out[67]= 40.8264
Outf881= 85.9417
```

```
ln[70] = (* pass 2 *)ln[71]= ECs = Simplify[
               simplifica
           Join [eq, ecs, {Ma = -Mp, Mj = Mp}] /. {\thetab + 0, \thetac + 0, \thetad + 0, \thetae + 0, \thetaf + 0, \thetag + 0,
          liunta
               \theta h \rightarrow \theta, \; \theta i \rightarrow \theta, \; \theta j \rightarrow \theta, \; \theta k \rightarrow \theta, \; \theta l \rightarrow \theta, \; \theta m \rightarrow \theta, \; \theta n \rightarrow \theta \} \; \; // \; \; \texttt{datos} \; \texttt{]}Out[71]= {Ma + Me + Mi + 45. q == Mb + Mg + Mj, \theta. + Ma + 2.5 Mc + 6.25 q == 2.25 Mb + 1.25 Md,
         31.25 q = 1. Mf - 2.25 Mh + 2.5 Mi - 1.25 Mj, Ma + 2.8 Mg + 2 Mh + 49. q = 2 Mc + 2.8 Me + Mj,
         1. Ma + 6.86533 Mc + 9.56169 Md + 0.633725 Mj + 14921.6 \thetaa =
          0.985809 Mb + 5.48222 Me + 1.69947 Mf + 4.94113 Mg + 4.76574 Mh + 1.69105 Mi + 32.3369 q,
         1. Ma + 5.58029 Mb + 4.83507 Mc + 0.232042 Mg + 2.71401 Mi + 2774.03 0a =
           0.127373 Md + 0.232042 Me + 13.7998 Mf + 8.71381 Mh + 0.151807 Mj + 119.835 q,
         1. Ma + 6.86533 Mc + 9.56169 Md + 4.94113 Me + 5.48222 Mg + 0.633725 Mj + 14921.6 Aa ==
          0.985809 Mb + 1.69947 Mf + 4.76574 Mh + 1.69105 Mi + 32.3369 q,
         1. Ma + 12.6445 Mb + 19.3716 Mc + 6.61039 Md + 0.0519352 Me + 6.29189 Mf +
            19.1941 Mh + 11.0902 Mi + 0.444426 Mj + 321.663 q = 0.0519352 Mg + 5392.07 \thetaa,
         1. Ma + 2.46361 Mb + 1.34818 Mc + 0.0122417 Me + 0.0776965 Mf + 19.6328 q + 7234.98 \thetaa =
          0.0963062 Md + 0.0122417 Mg + 1.72111 Mh + 2.45407 Mi + 0.81683 Mj,
         1. Ma + 1.28084 Mb + 0.0145708 Me + 0.161463 Mf + 0.565729 Mh + 1.95855 Mi + 1.25669 Mj +
            14.8694 q + 8718.04 \thetaa = 0.690732 Mc + 0.819045 Md + 0.0145708 Mg, Ma = -172.7, Mj = 172.7}
 In[73]= sol1 = Solve[ECs, {q, 0a, Ma, Mb, Mc, Md, Me, Mf, Mg, Mh, Mi, Mj}][[1]] // Quiet
               resuelve
                                                                                                           silencio
out[73]= {q → 9.19146, \thetaa → -0.0160937, Ma → -172.7, Mb → -9.26274, Mc → 19.9999, Md → -35.5299,
         Me → -52.7823, Mf → 27.2597, Mg → 52.7823, Mh → -180.281, Mi → 28.0862, Mj → 172.7}
 In[74]= Mk /. xm1 /. sol1 //. datos
       Ml /. xm2 /. sol1 //. datos
       Mm /. xm3 /. sol1 //. datos
       Mz4 /. x4 \rightarrow Lp /. sol1 /. datos
Out<sup>[74]=</sup> -4.13511Out[75]= 125.305
Out[76]= 65.5081
Out[77]= 172.7
 In[78]= Plot[Mz4 /. sol1 //. datos, {x4, 0, Lp /. datos}]
        representación gráfica
         150
Out[78]= 100
         50
 In[80]:= (* paso 3 *)In [81]: ECS =Simplify [Join [eq, ecs, {Ma == -Mp, Mj == Mp, Mh == -Mp}] /. \{\Theta b \rightarrow \Theta, \Theta c \rightarrow \Theta, \Theta d \rightarrow \Theta, \Theta e \rightarrow \Theta,simplifica junta
                 \theta f \rightarrow \theta, \theta g \rightarrow \theta, \theta h \rightarrow \theta, \theta i \rightarrow \theta, \theta k \rightarrow \theta, \theta l \rightarrow \theta, \theta m \rightarrow \theta} /. xm4 //. datos]
```

```
out[81]= {Ma + Me + Mi + 45. q == Mb + Mg + Mj, 0. + Ma + 2.5 Mc + 6.25 q == 2.25 Mb + 1.25 Md,
            .<br>31.25 q == 1. Mf - 2.25 Mh + 2.5 Mi - 1.25 Mj, Ma + 2.8 Mg + 2 Mh + 49. q == 2 Mc + 2.8 Me + Mj,
            1. Ma + 6.86533 Mc + 9.56169 Md + 0.633725 Mj + 14921.6 \thetaa + 8549.73 \thetaj +
               2400.54 \thetan + \frac{491.934 \text{ M} \hat{j} \theta n}{491.934 \text{ M} \hat{j}} = 0.985809 \text{ Mb} + 5.48222 \text{ Me} + 1.69947 \text{ MF} +a
               4.94113 Mg + 4.76574 Mh + 1.69105 Mi + 32.3369 q + \frac{491.934 \text{ Mi} \cdot \text{M}}{q}1. Ma + 5.58029 Mb + 4.83507 Mc + 0.232042 Mg + 2.71401 Mi + 2774.03 \thetaa +
               2687.62 \thetan + \frac{900.882 \text{ Mi } \thetan = 0.127373 Md + 0.232042 Me + 13.7998 Mf +
                                           q
               8.71381 Mh + 0.151807 Mj + 119.835 q + 8573.4 \thetaj + \frac{900.882 \text{ Mj} \theta n}{q},
            1. Ma + 6.86533 Mc + 9.56169 Md + 4.94113 Me + 5.48222 Mg + 0.633725 Mj +
               14921.6 \theta a + 8549.73 \theta j + 2400.54 \theta n + \frac{491.934 Mj \theta n}{491.934 Mj \theta n}0.985809 Mb + 1.69947 Mf + 4.76574 Mh + 1.69105 Mi + 32.3369 q + \frac{491.934 \text{ Mi} \cdot \theta n}{q}1. Ma + 12.6445 Mb + 19.3716 Mc + 6.61039 Md + 0.0519352 Me + 6.29189 Mf +
               19.1941 Mh + 11.6962 Mi + 8.444426 Mj + 321.663 q + 8963.46 \thetan + \frac{1402.21 \text{ Mi } \theta \text{n}}{2} =
             0.0519352 Mg + 5392.07 \thetaa + 8564.12 \thetaj + \frac{1402.21 \text{ Mj} \theta n}{2}1. Ma + 2.46361 Mb + 1.34818 Mc + 0.0122417 Me + 0.0776965 Mf + 19.6328 q +
               7234.98 \thetaa + \frac{46.1418 \text{ M} \cdot \theta n}{2} = 0.0963062 Md + 0.0122417 Mg + 1.72111 Mh +
                                           q
               2.45407 Mi + 0.81683 Mj + 5351.59 \thetaj + 5928.36 \thetan + \frac{46.1418 \text{ Mi } \theta n}{q},
            1. Ma + 1.28084 Mb + 0.0145708 Me + 0.161463 Mf + 0.565729 Mh + 1.95855 Mi +
               1.25669 Mj + 14.8694 q + 8718.04 \thetaa + 10725.3 \thetaj + 7874.84 \thetan + \frac{228.034 \text{ M} \text{j} \cdot \theta \text{n}}{2} =
             0.690732 Mc + 0.819045 Md + 0.0145708 Mg + \frac{228.034 \text{ Mi} \cdot \theta n}{q}Ma = -172.7, Mj = 172.7, Mh = -172.7In[83]= sol2 = Solve[ECs, {q, 0a, 0j, Ma, Mb, Mc, Md, Me, Mf, Mg, Mh, Mi, Mj}][[1]] // Quiet
                   resuelve
 Out[83]= \{q \rightarrow \theta_-, \theta_a \rightarrow \theta_-, \theta_0^+ \rightarrow \theta_-, M_a \rightarrow -172.7, M_b \rightarrow \theta_-, M_c \rightarrow \theta_-,Md \rightarrow \theta., Me \rightarrow \theta., Mf \rightarrow \theta., Mg \rightarrow \theta., Mh \rightarrow -172.7, Mi \rightarrow \theta., Mj \rightarrow 172.7In[84]:= Mk /. sol2 //. datos
        Ml /. sol2 //. datos
        Mm /. sol2 //. datos
        Mz4 /. x4 \rightarrow Lp /. sol2 /. datos
OutB41= Indeterminate
Out[85]= Indeterminate
Out888}= Indeterminate
Out[87]= 172.7
In [89] = (* pass 4 *)In [90]= ECS =Simplify [Join [eq, ecs, {Ma == -Mp, Mj == Mp, Mh == -Mp, Ml == Mp}] /. \{\theta b \rightarrow \theta, \theta c \rightarrow \theta, \theta d \rightarrow \theta,simplifica junta
                 \theta e \rightarrow \theta, \theta f \rightarrow \theta, \theta g \rightarrow \theta, \theta i \rightarrow \theta, \theta k \rightarrow \theta, \theta l \rightarrow \theta, \theta m \rightarrow \theta, \theta n \rightarrow \theta} //. datos]
```

```
out(00)= {Ma + Me + Mi + 45. q == Mb + Mg + Mj, 0. + Ma + 2.5 Mc + 6.25 q == 2.25 Mb + 1.25 Md,
        31.25 q = 1. Mf - 2.25 Mh + 2.5 Mi - 1.25 Mj, Ma + 2.8 Mg + 2 Mh + 49. q = 2 Mc + 2.8 Me + Mj,
        1. Ma + 6.86533 Mc + 9.56169 Md + 0.633725 Mj + 14921.6 \thetaa + 8549.73 \thetaj = 0.985809 Mb +
           5.48222 Me + 1.69947 Mf + 4.94113 Mg + 4.76574 Mh + 1.69105 Mi + 32.3369 q + 10 485.7 Oh,
        1. Ma + 5.58029 Mb + 4.83507 Mc + 0.232042 Mg + 2.71401 Mi + 2774.03 \thetaa = 0.127373 Md +
           0.232042 Me + 13.7998 Mf + 8.71381 Mh + 0.151807 Mj + 119.835 q + 9338.5 Gh + 8573.4 Gj,
        1. Ma + 6.86533 Mc + 9.56169 Md + 4.94113 Me + 5.48222 Mg + 0.633725 Mj + 14921.6 \thetaa +
           8549.73 \thetaj = 0.985809 Mb + 1.69947 Mf + 4.76574 Mh + 1.69105 Mi + 32.3369 q + 10 485.7 \thetah,
        1. Ma + 12.6445 Mb + 19.3716 Mc + 6.61039 Md + 0.0519352 Me + 6.29189 Mf + 19.1941 Mh +
           11.0902 Mi + 0.444426 Mj + 321.663 q + 39 791.8 \thetah = 0.0519352 Mg + 5392.07 \thetaa + 8564.12 \thetaj,
        1. Ma + 2.46361 Mb + 1.34818 Mc + 0.0122417 Me + 0.0776965 Mf + 19.6328 q + 7234.98 \thetaa ==
         0.0963062 Md + 0.0122417 Mg + 1.72111 Mh + 2.45407 Mi + 0.81683 Mj + 3335.3 \thetah + 5351.59 \thetaj,
        1. Ma + 1.28084 Mb + 0.0145708 Me + 0.161463 Mf + 0.565729 Mh + 1.95855 Mi + 1.25669 Mj +
           14.8694 q + 8718.04 \thetaa + 10 725.3 \thetaj = 0.690732 Mc + 0.819045 Md + 0.0145708 Mg + 4.24247 \thetah,
        Ma = -172.7, Mj = 172.7, Mh = -172.7, \frac{1}{a}(0.+0.00480769 \text{ Mb}^2 -a
             0.00961538 Mb Mc + 0.00480769 Mc<sup>2</sup> + 0.5 Mb q + 0.5 Mc q + 13. q<sup>2</sup>) = 172.7
 In[02]= sol3 = Solve[ECs, {q, θa, θj, θh, Ma, Mb, Mc, Md, Me, Mf, Mg, Mh, Mi, Mj}][[2]] // Quiet
                                                                                                                   silencio
                resuelve
Ouff[02] = {q → 10.0568, \theta a → -0.044358, \theta j → 0.0150097, \theta h → -0.0425141,}Ma \rightarrow -172.7, Mb \rightarrow 35.2315, Mc \rightarrow 48.5233, Md \rightarrow -54.2461, Me \rightarrow -52.6901,
         Mf \rightarrow 57.9334, Mg \rightarrow 52.6901, Mh \rightarrow -172.7, Mi \rightarrow 33.4564, Mj \rightarrow 172.7}
 In[93]:= Mk /. sol3 //. datos
        Ml /. sol3 //. datos
        Mm /. sol3 //. datos
        Mz4 /. x4 \rightarrow Lp /. sol3 /. datos
Out[93]= 48.6759
Out[94]= 172.7
Out[95]= 98.7834
Out[96]= 172.7
 In[97]= XM2 /. sol3 //. datos
Out[97]= {x2 \rightarrow 5.22862}
 In[99]= (* paso 5 *)ln[100] = ECs = Simplifysimplifica
            Join [eq, ecs, {Ma == -Mp, Mj == Mp, Mh == -Mp, Ml == Mp, Mm == Mp}] /. {\thetab \rightarrow 0, \thetac \rightarrow 0,
           junta
                  \theta d \rightarrow 0, \theta e \rightarrow 0, \theta f \rightarrow 0, \theta g \rightarrow 0, \theta i \rightarrow 0, \theta k \rightarrow 0, \theta m \rightarrow 0, \theta n \rightarrow 0} /. xm2 //. datos]
```

```
Out[100]= {Ma + Me + Mi + 45. q == Mb + Mg + Mj, 0. + Ma + 2.5 Mc + 6.25 q == 2.25 Mb + 1.25 Md,
          .<br>31.25 q == 1. Mf - 2.25 Mh + 2.5 Mi - 1.25 Mj, Ma + 2.8 Mg + 2 Mh + 49. q == 2 Mc + 2.8 Me + Mj,
          1. Ma - 0.985809 Mb + 6.86533 Mc + 9.56169 Md - 5.48222 Me - 1.69947 Mf -
             4.94113 Mg - 4.76574 Mh - 1.69105 Mi + 0.633725 Mj - 32.3369 q + 14921.6 0a -
             10485.7 \thetah + 8549.73 \thetaj - 58.4497 \thetal - \frac{167.644 \text{ Mb } \thetal + \frac{167.644 \text{ MC } \theta}{2} = \theta,
                                                                       q
           1. Ma + 5.58029 Mb + 4.83507 Mc - 0.127373 Md - 0.232042 Me - 13.7998 Mf +
             0.232042 Mg - 8.71381 Mh + 2.71401 Mi - 0.151807 Mj - 119.835 q + 2774.03 0a -
             9338.5 \thetah - 8573.4 \thetaj + 12771. \thetal + \frac{52.8479 \text{ Mb } \theta 1}{2} = \frac{52.8479 \text{ Mc } \theta 1}{2} = \theta,
                                                                 \overline{q}\overline{q}1. Ma - 0.985809 Mb + 6.86533 Mc + 9.56169 Md + 4.94113 Me - 1.69947 Mf +
             5.48222 Mg - 4.76574 Mh - 1.69105 Mi + 0.633725 Mj - 32.3369 q + 14921.6 0a -
             10485.7 \thetah + 8549.73 \thetaj - 58.4497 \thetal - \frac{167.644 \text{ Mb } \thetal + \frac{167.644 \text{ Mc } \thetal = \theta,
                                                                       a
           1. Ma + 12.6445 Mb + 19.3716 Mc + 6.61039 Md + 0.0519352 Me + 6.29189 Mf -
             0.0519352 Mg + 19.1941 Mh + 11.0902 Mi + 0.444426 Mj + 321.663 q - 5392.07 0a +
              39 791.8 \thetah - 8564.12 \thetaj + 35 082.8 \thetal - \frac{62.1431 \text{ Mb } \theta 1}{2} + \frac{62.1431 \text{ MC } \theta 1}{2} = \theta,
                                                                       - q
                                                                                             q
          1. Ma + 2.46361 Mb + 1.34818 Mc - 0.0963062 Md + 0.0122417 Me + 0.0776965 Mf -
             0.0122417 Mg - 1.72111 Mh - 2.45407 Mi - 0.81683 Mj + 19.6328 q + 7234.98 0a -
             3335.3 \thetah - 5351.59 \thetaj + 4416.55 \theta1 + \frac{41.9363 \text{ Mb } \theta1 - 41.9363 \text{ Mc } \theta1 = \theta,
                                                                    \overline{q}\overline{a}1. Ma + 1.28084 Mb - 0.690732 Mc - 0.819045 Md + 0.0145708 Me + 0.161463 Mf - 0.0145708 Mg +
             0.565729 Mh + 1.95855 Mi + 1.25669 Mj + 14.8694 q + 8718.04 \theta a - 4.24247 \theta h + 10725.3 \theta j +881.882 \theta1 + \frac{52.87 \text{ Mb } \theta1}{a} - \frac{52.87 \text{ MC } \theta1}{a} = \theta, Ma = -172.7, Mj = 172.7, Mh = -172.7, \frac{1}{a}q
                                                      q
             (0. + 0.00480769 \text{ Mb}^2 - 0.00961538 \text{ Mb MC} + 0.00480769 \text{ MC}^2 + 0.5 \text{ Mb q} + 0.5 \text{ MC q} + 13. q^2) = 172.7,\frac{1}{9}(0.+0.00480769 \text{ Mf}^2 - 0.00961538 \text{ Mf Mh} + 0.00480769 \text{ Mh}^2 + 0.5 \text{ Mf q} + 0.5 \text{ Mh q} + 13. q^2) =a
            172.7In[101]= sol4 = Solve[ECs, {q, 0a, 0j, 0h, 0l, Ma, Mb, Mc, Md, Me, Mf, Mg, Mh, Mi, Mj}][[6]] // Quiet
                                                                                                                             silencio
                resuelve
Out[101]= {q → 10.4493, \thetaa → -0.118234, \thetaj → 0.0694003, \thetah → -0.132319, \thetal → 0.101492,
          Ma \rightarrow -172.7, Mb \rightarrow 34.0033, Mc \rightarrow 39.6864, Md \rightarrow -67.7469, Me \rightarrow -46.0999,
          Mf \rightarrow 150.373, Mg \rightarrow 46.0999, Mh \rightarrow -172.7, Mi \rightarrow 1.38657, Mj \rightarrow 172.7ln[102] = Mz1 / . x1 \rightarrow 0 / . sol4 // . datasMl /. sol4 //. datos
         Mm /. sol4 //. datos
        Mz4 /. x4 \rightarrow Lp /. sol4 /. datos
Out[102]= -172.7Out[103]= 172.7
Out[104]= 172.7
Out[105]= 172.7
 In[106]:= XM2 /. sol4 //. datos
Out[106]= {x2 \rightarrow 5.15235}
ln[107]= XM3 /. sol4 //. datos
Out[107]= {x3 \rightarrow 2.06723}
In[108]:= Plot[Mz4 /. sol4 //. datos, {x4, 0, Lp /. datos}]
         representación gráfica
```
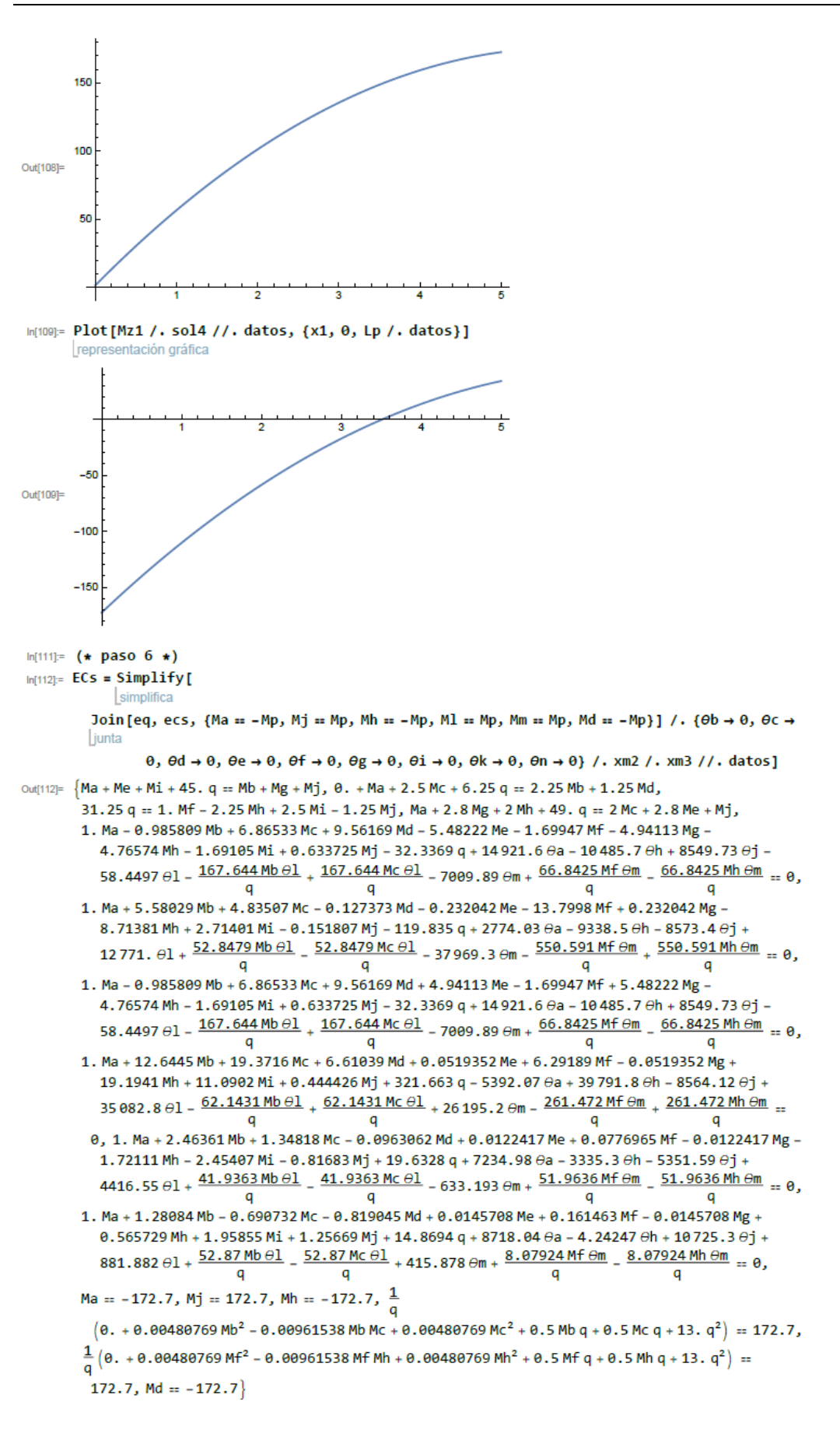

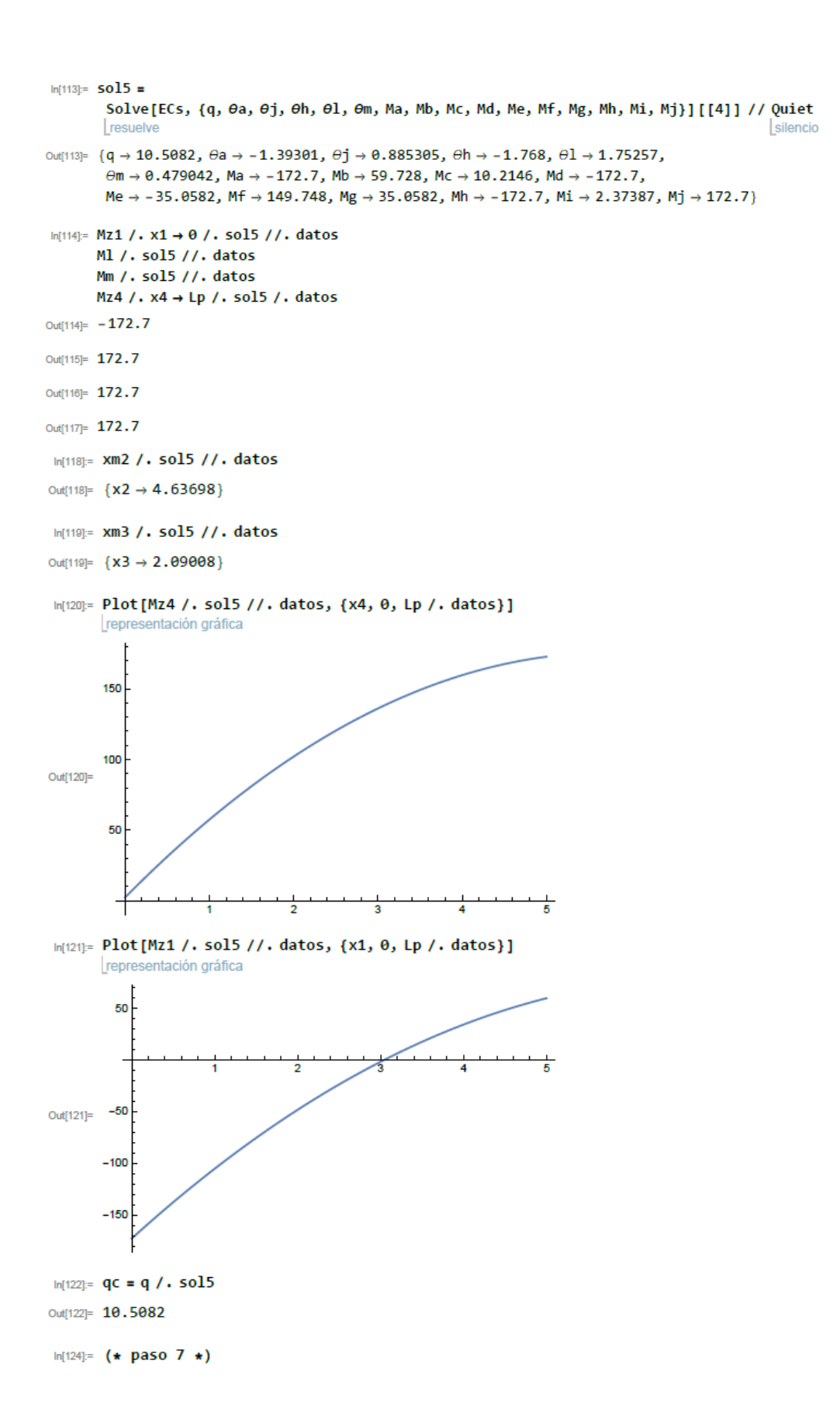

```
ln[125]= ECs = Simplify[
                  simplifi
              Join [eq, ecs, {Ma == -Mp, Mj == Mp, Mh == -Mp, Ml == Mp, Mm == Mp, Md == -Mp, Me == -Mp}] /.
             liunta
                     \{\theta b \rightarrow \theta, \theta c \rightarrow \theta, \theta e \rightarrow \theta, \theta f \rightarrow \theta, \theta g \rightarrow \theta,\thetai \rightarrow \theta, \thetak \rightarrow \theta, \thetan \rightarrow \theta} /. xm2 /. xm3 //. datos]
Out[125]= {Ma + Me + Mi + 45. q == Mb + Mg + Mj, 0. + Ma + 2.5 Mc + 6.25 q == 2.25 Mb + 1.25 Md,
            31.25 q = 1. Mf - 2.25 Mh + 2.5 Mi - 1.25 Mj, Ma + 2.8 Mg + 2 Mh + 49. q = 2 Mc + 2.8 Me + Mj,
            1. Ma - 0.985809 Mb + 6.86533 Mc + 9.56169 Md - 5.48222 Me - 1.69947 Mf -
               4.94113 Mg - 4.76574 Mh - 1.69105 Mi + 0.633725 Mj - 32.3369 q + 14921.6 0a +
               45 052.1 0d - 10 485.7 0h + 8549.73 0j - 58.4497 0l - \frac{167.644 \text{ Mb } \theta \text{ l}}{2}\frac{167.644 \text{ Mc} \Theta1}{2} - 7009.89 \Thetam + \frac{66.8425 \text{ Mf} \Theta m}{2} - \frac{66.8425 \text{ Mh} \Theta m}{2} = 0,
                                                                                            q
            1. Ma + 5.58029 Mb + 4.83507 Mc - 0.127373 Md - 0.232042 Me - 13.7998 Mf +
               0.232042 Mg - 8.71381 Mh + 2.71401 Mi - 0.151807 Mj - 119.835 q +
               2774.03 \thetaa – 5669.3 \thetad – 9338.5 \thetah – 8573.4 \thetaj + 12771. \theta1 + \frac{52.8479 \text{ Mb } \theta 1}{9} –
                                                                                                                  a
                \frac{52.8479 \text{ Mc } \theta \cdot 1}{2} - 37 969.3 \thetam - \frac{550.591 \text{ Mf } \theta \text{m}}{2} + \frac{550.591 \text{ Mh } \theta \text{m}}{2} = \theta.
                                                                    \mathsf{q}\mathbf{q}1. Ma - 0.985809 Mb + 6.86533 Mc + 9.56169 Md + 4.94113 Me - 1.69947 Mf +
               5.48222 Mg - 4.76574 Mh - 1.69105 Mi + 0.633725 Mj - 32.3369 q + 14921.6 0a +
               45 052.1 \thetad - 10 485.7 \thetah + 8549.73 \thetaj - 58.4497 \thetal - \frac{167.644 \text{ Mb } \theta 1}{9} +
                \frac{167.644 \text{ Mc} \theta \cdot 1}{2} - 7009.89 \thetam + \frac{66.8425 \text{ Mf} \theta \text{m}}{2} - \frac{66.8425 \text{ Mh} \theta \text{m}}{2} = 0.
                         \mathbf{q}a
                                                                                            a
            1. Ma + 12.6445 Mb + 19.3716 Mc + 6.61039 Md + 0.0519352 Me + 6.29189 Mf -
               0.0519352 Mg + 19.1941 Mh + 11.0902 Mi + 0.444426 Mj + 321.663 q - 5392.07 \thetaa +
               14982.4 \thetad + 39 791.8 \thetah - 8564.12 \thetaj + 35 082.8 \thetal - \frac{62.1431 \text{ Mb } \theta 1}{2} +
                \frac{62.1431 \text{ Mc } \theta \cdot 1}{2} + 26195.2 \theta \text{m } - \frac{261.472 \text{ Mf } \theta \text{m}}{2} + \frac{261.472 \text{ Mh } \theta \text{m}}{2} = \theta,q
            1. Ma + 2.46361 Mb + 1.34818 Mc - 0.0963062 Md + 0.0122417 Me + 0.0776965 Mf -
               0.0122417 Mg - 1.72111 Mh - 2.45407 Mi - 0.81683 Mj + 19.6328 q + 7234.98 \thetaa -
               1615.31 \thetad - 3335.3 \thetah - 5351.59 \thetaj + 4416.55 \thetal + \frac{41.9363 \text{ Mb } \thetal -
                \frac{41.9363 \text{ Mc} \theta \cancel{1}}{2} - 633.193 \thetam + \frac{51.9636 \text{ Mf} \theta \text{m}}{2} - \frac{51.9636 \text{ Mh} \theta \text{m}}{2} = 0,
                         a
                                                                    q
                                                                                            q
            1. Ma + 1.28084 Mb - 0.690732 Mc - 0.819045 Md + 0.0145708 Me + 0.161463 Mf - 0.0145708 Mg +
               0.565729 Mh + 1.95855 Mi + 1.25669 Mj + 14.8694 q + 8718.04 \thetaa - 3296.3 \thetad -
               4.24247 \thetah + 10 725.3 \thetaj + 881.882 \theta1 + \frac{52.87 \text{ Mb } \theta1 = \frac{52.87 \text{ MC } \theta}{2} + 415.878 \thetam +
                                                                                 q
                <u>8.07924 Mf \thetam</u> = 8.07924 Mh \thetam = 0, Ma = -172.7, Mj = 172.7, Mh = -172.7, 1
                                                 q
              (0. + 0.00480769 \text{ Mb}^2 - 0.00961538 \text{ Mb Mc} + 0.00480769 \text{ Mc}^2 + 0.5 \text{ Mb q} + 0.5 \text{ Mc q} + 13. q^2) = 172.7,\frac{1}{2} (0. + 0.00480769 Mf<sup>2</sup> - 0.00961538 Mf Mh + 0.00480769 Mh<sup>2</sup> + 0.5 Mf q + 0.5 Mh q + 13. q<sup>2</sup>) =
            a
              172.7, Md = -172.7, Me = -172.7ln[126] = sol6 =
           Solve[ECs, {q, 0a, 0j, 0h, 0l, 0m, 0d, Ma, Mb, Mc, Md, Me, Mf, Mg, Mh, Mi, Mj}][[4]] //
          resuelve
            Ouiet
            silencioso
Out[128]= \{q \to 10.5082, \theta a \to -5.15126 \times 10^{15}, \theta j \to 3.32026 \times 10^{15}, \theta h \to -6.65258 \times 10^{15},\}\theta1 \rightarrow 6.66698 \times 10<sup>15</sup>, \thetam \rightarrow 1.94888 \times 10<sup>15</sup>, \thetad \rightarrow -1.32274 \times 10<sup>14</sup>
          Ma \rightarrow -172.7, Mb \rightarrow 59.728, Mc \rightarrow 10.2146, Md \rightarrow -172.7, Me \rightarrow -172.7,
          Mf \rightarrow 149.748, Mg \rightarrow -102.584, Mh \rightarrow -172.7, Mi \rightarrow 2.37387, Mj \rightarrow 172.7}
ln[127]= Mz1 /. x1 \rightarrow 0 /. sol6 //. datos
         Ml /. sol6 //. datos
         Mm /. sol6 //. datos
         Mz4 /. x4 \rightarrow Lp /. sol6 /. datos
Out[127]= -172.7Out[128]= 172.7
Out[129]= 172.7
```
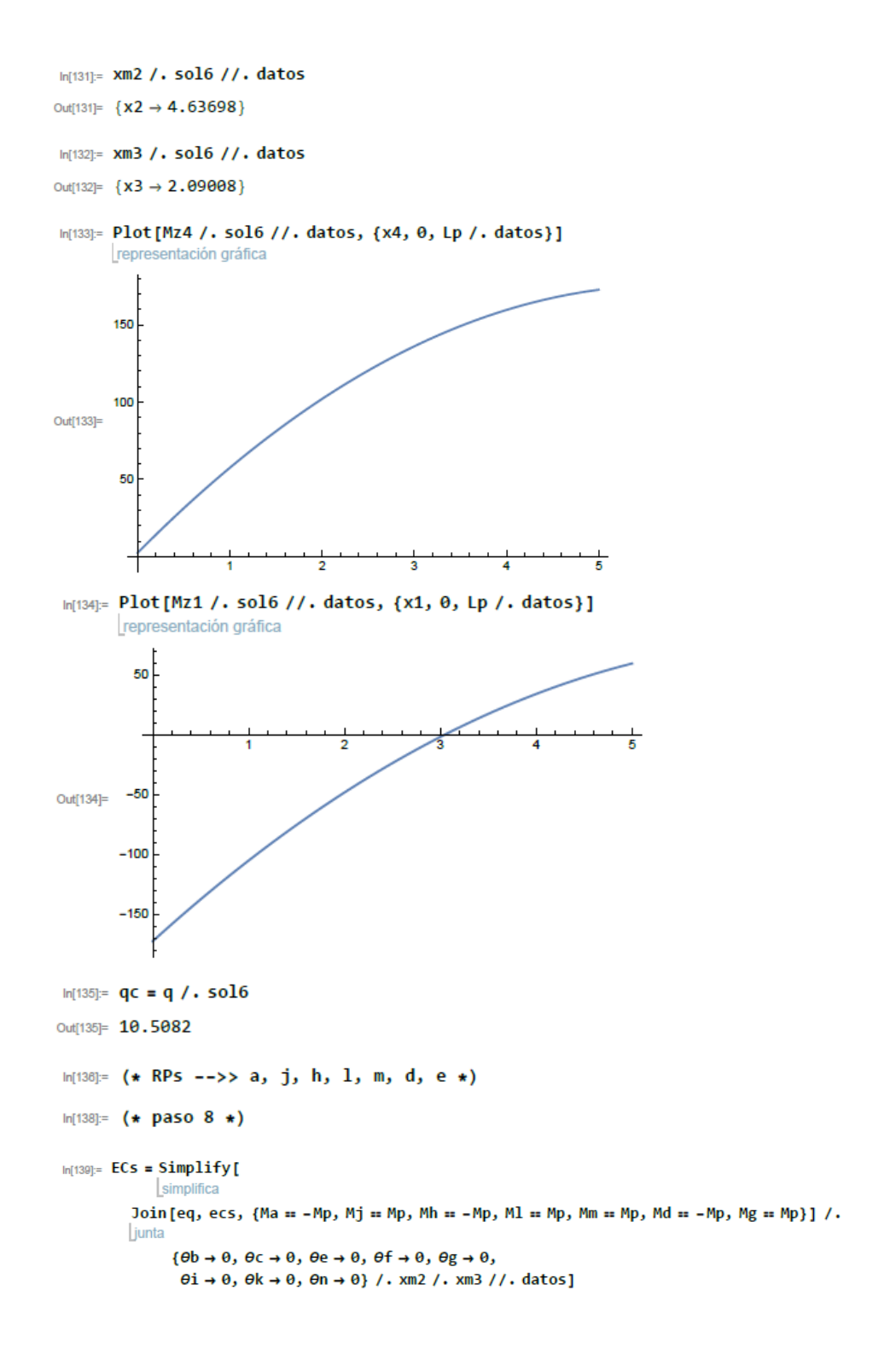

```
Out[139]= {Me + Mi + 45. q = Mb + Mg + Mj, 0. + Ma + 2.5 Mc + 6.25 q = 2.25 Mb + 1.25 Md,}31.25 q = 1. Mf - 2.25 Mh + 2.5 Mi - 1.25 Mj, Ma + 2.8 Mg + 2 Mh + 49. q = 2 Mc + 2.8 Me + Mj,
           1. Ma - 0.985809 Mb + 6.86533 Mc + 9.56169 Md - 5.48222 Me - 1.69947 Mf -
              4.94113 Mg - 4.76574 Mh - 1.69105 Mi + 0.633725 Mj - 32.3369 q + 14921.6 0a +
               45 052.1 \thetad - 10 485.7 \thetah + 8549.73 \thetaj - 58.4497 \thetal - \frac{167.644 \text{ Mb } \thetal +
               \frac{167.644 \text{ M c } \theta \cdot 1}{2} - 7009.89 \thetam + \frac{66.8425 \text{ M f } \theta \text{m}}{2} - \frac{66.8425 \text{ M h } \theta \text{m}}{2} = 0.
           1. Ma + 5.58029 Mb + 4.83507 Mc - 0.127373 Md - 0.232042 Me - 13.7998 Mf +
               0.232042 Mg - 8.71381 Mh + 2.71401 Mi - 0.151807 Mj - 119.835 q +
               2774.03 \thetaa - 5669.3 \thetad - 9338.5 \thetah - 8573.4 \thetaj + 12771. \thetal + \frac{52.8479 \text{ Mb } \theta}{q} -
                                                                                                             a
               \frac{52.8479 \text{ Mc } \theta \cdot 1}{2} - 37 969.3 \thetam - \frac{550.591 \text{ Mf } \theta \text{m}}{2} + \frac{550.591 \text{ Mh } \theta \text{m}}{2} = \theta.
                                                                 \mathsf{q}a
                                                                                        q
           1. Ma - 0.985809 Mb + 6.86533 Mc + 9.56169 Md + 4.94113 Me - 1.69947 Mf +
               5.48222 Mg - 4.76574 Mh - 1.69105 Mi + 0.633725 Mj - 32.3369 q + 14921.6 0a +
               45 052.1 \thetad - 10 485.7 \thetah + 8549.73 \thetaj - 58.4497 \thetal - \frac{167.644 \text{ Mb } \thetal +
               \frac{167.644 \text{ Mc } \theta \cancel{1}}{2} - 7009.89 \text{ }\theta \text{m } + \frac{66.8425 \text{ Mf } \theta \text{m } }{2} - \frac{66.8425 \text{ Mh } \theta \text{m } }{2} = 0,q
                                                                 q
                                                                                        a
           1. Ma + 12.6445 Mb + 19.3716 Mc + 6.61039 Md + 0.0519352 Me + 6.29189 Mf -
               0.0519352 Mg + 19.1941 Mh + 11.0902 Mi + 0.444426 Mj + 321.663 q - 5392.07 0a +
               14982.4 \thetad + 39 791.8 \thetah - 8564.12 \thetaj + 35 082.8 \thetal - \frac{62.1431 \text{ Mb } \thetal <sub>+</sub>
               \frac{62.1431 \text{ Mc } \theta \cdot 1}{26.195 \text{ m} + 26.195 \text{ m}} = \frac{261.472 \text{ Mf } \theta \text{m}}{261.472 \text{ Mh } \theta \text{m}} = 0.a
                                                                                         a
           1. Ma + 2.46361 Mb + 1.34818 Mc - 0.0963062 Md + 0.0122417 Me + 0.0776965 Mf -
               0.0122417 Mg - 1.72111 Mh - 2.45407 Mi - 0.81683 Mj + 19.6328 q + 7234.98 \thetaa -
               1615.31 \thetad - 3335.3\thetah - 5351.59\thetaj + 4416.55\thetal + \frac{41.9363 \text{ Mb } \theta 1}{2} -
               \frac{41.9363 \text{ Mc} \theta \cdot 1}{2} - 633.193 \thetam + \frac{51.9636 \text{ Mf} \theta \text{m}}{2} - \frac{51.9636 \text{ Mh} \theta \text{m}}{2} = 0,
                        q
                                                                q
                                                                                        q
           1. Ma + 1.28084 Mb - 0.690732 Mc - 0.819045 Md + 0.0145708 Me + 0.161463 Mf - 0.0145708 Mg +
               0.565729 Mh + 1.95855 Mi + 1.25669 Mj + 14.8694 q + 8718.04 \thetaa - 3296.3 \thetad -
               4.24247 \thetah + 10 725.3 \thetaj + 881.882 \thetal + \frac{52.87 \text{ Mb} \thetal = \frac{52.87 \text{ Mc} \thetal + 415.878 \thetam +
                                                                            \overline{q}q
               <u>8.07924 Mf \Thetam</u> = 8.07924 Mh \Thetam = 0, Ma = -172.7, Mj = 172.7, Mh = -172.7, \frac{1}{q}(0. + 0.00480769 \text{ Mb}^2 - 0.00961538 \text{ Mb Mc} + 0.00480769 \text{ Mc}^2 + 0.5 \text{ Mb q} + 0.5 \text{ Mc q} + 13. q^2) = 172.7\frac{1}{2} (0. + 0.00480769 Mf<sup>2</sup> - 0.00961538 Mf Mh + 0.00480769 Mh<sup>2</sup> + 0.5 Mf q + 0.5 Mh q + 13. q<sup>2</sup>) =
             172.7, Md = -172.7, Mg = 172.7
 ln[140] = sol6 =
            Solve[ECs, {q, 0a, 0j, 0h, 0l, 0m, 0d, Ma, Mb, Mc, Md, Me, Mf, Mg, Mh, Mi, Mj}][[4]] //
            resuelve
              Quiet
             silencioso
Out[140]= \{q \to 10.5082, \; \theta a \to 5.15126 \times 10^{15}, \; \theta \} \to -3.32026 \times 10^{15}, \; \theta h \to 6.65258 \times 10^{15},\\theta1 \rightarrow -6.66698 \times 10<sup>15</sup>, \thetam \rightarrow -1.94888 \times 10<sup>15</sup>, \thetad \rightarrow 1.32274 \times 10<sup>14</sup>,
            Ma \rightarrow -172.7, Mb \rightarrow 59.728, Mc \rightarrow 10.2146, Md \rightarrow -172.7, Me \rightarrow 102.584,
            Mf \rightarrow 149.748, Mg \rightarrow 172.7, Mh \rightarrow -172.7, Mi \rightarrow 2.37387, Mj \rightarrow 172.7ln[141]= Mz1 /. x1 \rightarrow 0 /. sol6 //. datos
          Ml /. sol6 //. datos
          Mm /. sol6 //. datos
          Mz4 /. x4 \rightarrow Lp /. sol6 /. datos
Out[141]= -172.7Outl1421= 172.7
Out[143]= 172.7
Outf1441= 172.7
 In[145]= XM2 /. sol6 //. datos
Out[145]= {x2 \rightarrow 4.63698}
 In[146]:= xm3 /. sol6 //. datos
Out[146]= {x3 \rightarrow 2.09008}
```
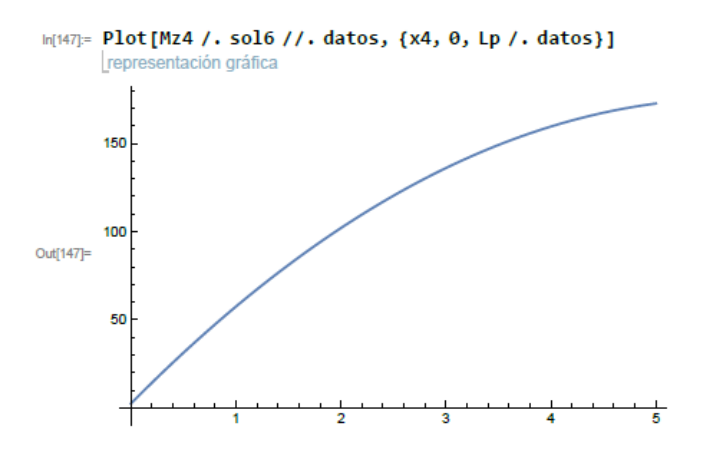

In[148]:= Plot[Mz1 /. sol6 //. datos, {x1, 0, Lp /. datos}]

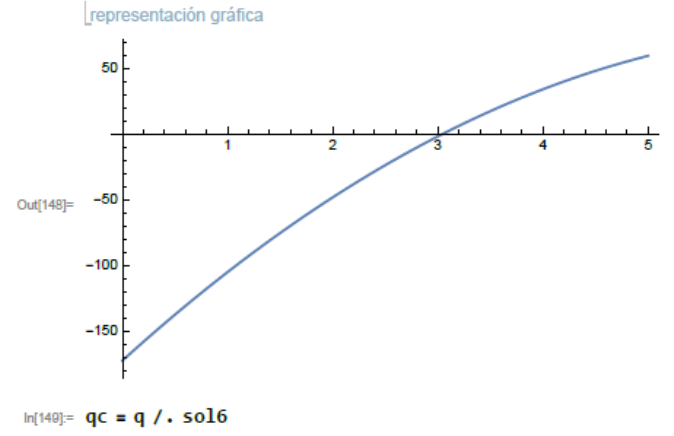

Out[149]= 10.5082

 $ln[150] =$  (\* RPs -->> a, j, h, l, m, d, e, g \*)